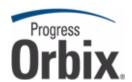

# Orbix®

## **Configuration Reference**

Version 6.3, October 2009

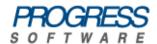

© 2009 Progress Software Corporation and/or its affiliates or subsidiaries. All rights reserved.

These materials and all Progress® software products are copyrighted and all rights are reserved by Progress Software Corporation. The information in these materials is subject to change without notice, and Progress Software Corporation assumes no responsibility for any errors that may appear therein. The references in these materials to specific platforms supported are subject to change.

Actional, Apama, Apama (and Design), Artix, Business Empowerment, DataDirect (and design), DataDirect Connect. DataDirect Connect64. DataDirect Technologies. DataDirect XML Converters. DataDirect XQuerv. DataXtend, Dynamic Routing Architecture, EdgeXtend, Empowerment Center, Fathom, IntelliStream, IONA, IONA (and design), Making Software Work Together, Mindreef, ObjectStore, OpenEdge, Orbix, PeerDirect, POSSENET, Powered by Progress, PowerTier, Progress, Progress DataXtend, Progress Dynamics, Progress Business Empowerment, Progress Empowerment Center, Progress Empowerment Program, Progress OpenEdge, Progress Profiles, Progress Results, Progress Software Developers Network, Progress Sonic, ProVision, PS Select, SequeLink, Shadow, SOAPscope, SOAPStation, Sonic, Sonic ESB, SonicMQ, Sonic Orchestration Server. SonicSynergy, SpeedScript, Stylus Studio, Technical Empowerment, WebSpeed, Xcalia (and design), and Your Software, Our Technology-Experience the Connection are registered trademarks of Progress Software Corporation or one of its affiliates or subsidiaries in the U.S. and/or other countries. AccelEvent, Apama Dashboard Studio, Apama Event Manager, Apama Event Modeler, Apama Event Store, Apama Risk Firewall, AppsAlive, AppServer, ASPen, ASP-in-a-Box, BusinessEdge, Business Making Progress, Cache-Forward, DataDirect Spy. DataDirect SupportLink, Fuse, Fuse Mediation Router, Fuse Message Broker, Fuse Services Framework, Future Proof, GVAC, High Performance Integration, ObjectStore Inspector, ObjectStore Performance Expert, OpenAccess, Orbacus, Pantero, POSSE, ProDataSet, Progress ESP Event Manager, Progress ESP Event Modeler, Progress Event Engine, Progress RFID, Progress Software Business Making Progress, PSE Pro. SectorAlliance, SeeThinkAct, Shadow z/Services, Shadow z/Direct, Shadow z/Events, Shadow z/Presentation, Shadow Studio, SmartBrowser, SmartComponent, SmartDataBrowser, SmartDataObjects, SmartDataView, SmartDialog, SmartFolder, SmartFrame, SmartObjects, SmartPanel, SmartQuery, SmartViewer, SmartWindow, Sonic Business Integration Suite, Sonic Process Manager, Sonic Collaboration Server, Sonic Continuous Availability Architecture, Sonic Database Service, Sonic Workbench, Sonic XML Server, StormGlass, The Brains Behind BAM, WebClient, Who Makes Progress, and Your World, Your SOA, are trademarks or service marks of Progress Software Corporation or one of its affiliates or subsidiaries in the U.S. and other countries.

Java and all Java-based marks are trademarks or registered trademarks of Sun Microsystems, Inc. in the U.S. and other countries. Any other trademarks contained herein are the property of their respective owners.

Updated: October 29, 2009

#### Third Party Acknowledgments:

(1) The IDL compiler feature of Orbix 6.3.4 incorporates IDL Compiler Front End 1 from Sun Microsystems, Inc. Copyright 1992, 1993, 1994 Sun Microsystems, Inc. Printed in the United States of America. All Rights Reserved. Such technology is subject to the following terms and conditions:

This product is protected by copyright and distributed under the following license restricting its use. The Interface Definition Language Compiler Front End (CFE) is made available for your use provided that you include this license and copyright notice on all media and documentation and the software program in which this product is incorporated in whole or part. You may copy and extend functionality (but may not remove functionality) of the Interface Definition Language CFE without charge, but you are not authorized to license or distribute it to anyone else except as part of a product or program developed by you or with the express written consent of Sun Microsystems, Inc. ("Sun"). The names of Sun Microsystems, Inc. and any of its subsidiaries or affiliates may not be used in advertising or publicity pertaining to distribution of Interface Definition Language CFE as permitted herein. This license is effective until terminated by Sun for failure to comply with this license. Upon termination, you shall destroy or return all code and documentation for the Interface Definition Language CFF

INTERFACE DEFINITION LANGUAGE CFE IS PROVIDED AS IS WITH NO WARRANTIES OF ANY KIND INCLUDING THE WARRANTIES OF DESIGN, MERCHANTIBILITY AND FITNESS FOR A PARTICULAR PURPOSE, NONINFRINGEMENT, OR ARISING FROM A COURSE OF DEALING, USAGE OR TRADE PRACTICE. INTERFACE DEFINITION LANGUAGE CFE IS PROVIDED WITH NO SUPPORT AND WITHOUT ANY OBLIGATION ON THE PART OF Sun OR ANY OF ITS SUBSIDIARIES OR AFFILIATES TO ASSIST IN ITS USE, CORRECTION, MODIFICATION OR ENHANCEMENT. Sun OR ANY OF ITS SUBSIDIARIES OR AFFILIATES SHALL HAVE NO LIABILITY WITH RESPECT TO THE INFRINGEMENT OF COPYRIGHTS, TRADE SECRETS OR ANY PATENTS BY INTERFACE DEFINITION LANGUAGE CFE OR ANY PART THEREOF. IN NO EVENT WILL SUN OR ANY OF ITS SUBSIDIARIES OR AFFILIATES BE LIABLE SUN ANY LOST REVENUE OR PROFITS OR OTHER SPECIAL, INDIRECT AND CONSEQUENTIAL DAMAGES, EVEN IF SUN HAS BEEN ADVISED OF THE POSSIBILITY OF SUCH DAMAGES.

Use, duplication, or disclosure by the government is subject to restrictions as set forth in subparagraph (c)(1)(ii) of the Rights in Technical Data and Computer Software clause at DFARS 252.227-7013 and FAR 52.227-19. Sun, Sun Microsystems and the Sun logo are trademarks or registered trademarks of Sun Microsystems, Inc. SunSoft, Inc. 2550 Garcia Avenue, Mountain View, California 94043 NOTE: SunOS, SunSoft, Sun, Solaris, Sun Microsystems or the Sun logo are trademarks or registered trademarks of Sun Microsystems, Inc.

(2) The administrator web console feature of Orbix 6.3.4 incorporates Jakarata-struts 1.0.2 from the Apache Software Foundation (http://www.apache.org). Such Apache Technology is subject to the following terms and conditions:

The Apache Software License, Version 1.1 Copyright (c) 1999-2001 The Apache Software Foundation. All rights reserved. Redistribution and use in source and binary forms, with or without modification, are permitted provided that the following conditions are met:

- Redistributions of source code must retain the above copyright notice, this list of conditions and the following disclaimer.
- 2. Redistributions in binary form must reproduce the above copyright notice, this list of conditions and the following disclaimer in the documentation and/or other materials provided with the distribution.
- 3. The end-user documentation included with the redistribution, if any, must include the following acknowledgment: "This product includes software developed by the Apache Software Foundation (http://www.apache.org/)." Alternately, this acknowledgment may appear in the software itself, if and wherever such third-party acknowledgments normally appear.

- 4. The names "The Jakarta Project", "Struts", and "Apache Software Foundation" must not be used to endorse or promote products derived from this software without prior written permission. For written permission, please contact apache.org.
- 5. Products derived from this software may not be called "Apache", nor may "Apache" appear in their name, without prior written permission of the Apache Software Foundation.

THIS SOFTWARE IS PROVIDED "AS IS" AND ANY EXPRESSED OR IMPLIED WARRANTIES, INCLUDING, BUT NOT LIMITED TO, THE IMPLIED WARRANTIES OF MERCHANTABILITY AND FITNESS FOR A PARTICULAR PURPOSE ARE DISCLAIMED. IN NO EVENT SHALL THE APACHE SOFTWARE FOUNDATION OR ITS CONTRIBUTORS BE LIABLE FOR ANY DIRECT, INDIRECT, INCIDENTAL, SPECIAL, EXEMPLARY, OR CONSEQUENTIAL DAMAGES (INCLUDING, BUT NOT LIMITED TO, PROCUREMENT OF SUBSTITUTE GOODS OR SERVICES; LOSS OF USE, DATA, OR PROFITS; OR BUSINESS INTERRUPTION) HOWEVER CAUSED AND ON ANY THEORY OF LIABILITY, WHETHER IN CONTRACT, STRICT LIABILITY, OR TORT (INCLUDING NEGLIGENCE OR OTHERWISE) ARISING IN ANY WAY OUT OF THE USE OF THIS SOFTWARE. EVEN IF ADVISED OF THE POSSIBILITY OF SUCH DAMAGE.

This software consists of voluntary contributions made by many individuals on behalf of the Apache Software Foundation. For more information on the Apache Software Foundation, please see http://www.apache.org/.

- (3) The Java Class file analyser feature of Orbix 6.3.4 incorporates Jakarta-bcel 5.0 from the Apache Software Foundation (http://www.apache.org). Such Apache Technology is subject to the following terms and conditions:
- The Apache Software License, Version 1.1 Copyright (c) 2001 The Apache Software Foundation. All rights reserved. Redistribution and use in source and binary forms, with or without modification, are permitted provided that the following conditions are met:
- 1. Redistributions of source code must retain the above copyright notice, this list of conditions and the following disclaimer
- 2. Redistributions in binary form must reproduce the above copyright notice, this list of conditions and the following disclaimer in the documentation and/or other materials provided with the distribution.
- 3. The end-user documentation included with the redistribution, if any, must include the following acknowledgment: "This product includes software developed by the Apache Software Foundation (http://www.apache.org/)." Alternately, this acknowledgment may appear in the software itself, if and wherever such third-party acknowledgments normally appear.
- 4. The names "Apache" and "Apache Software Foundation" and "Apache BCEL" must not be used to endorse or promote products derived from this software without prior written permission. For written permission, please contact apache@apache.org.
- 5. Products derived from this software may not be called "Apache", "Apache BCEL", nor may "Apache" appear in their name, without prior written permission of the Apache Software Foundation.

THIS SOFTWARE IS PROVIDED "AS IS" AND ANY EXPRESSED OR IMPLIED WARRANTIES, INCLUDING, BUT NOT LIMITED TO, THE IMPLIED WARRANTIES OF MERCHANTABILITY AND FITNESS FOR A PARTICULAR PURPOSE ARE DISCLAIMED. IN NO EVENT SHALL THE APACHE SOFTWARE FOUNDATION OR ITS CONTRIBUTORS BE LIABLE FOR ANY DIRECT, INDIRECT, INCIDENTAL, SPECIAL, EXEMPLARY, OR CONSEQUENTIAL DAMAGES (INCLUDING, BUT NOT LIMITED TO, PROCUREMENT OF SUBSTITUTE GOODS OR SERVICES; LOSS OF USE, DATA, OR PROFITS; OR BUSINESS INTERRUPTION) HOWEVER CAUSED AND ON ANY THEORY OF LIABILITY, WHETHER IN CONTRACT, STRICT LIABILITY, OR TORT (INCLUDING NEGLIGENCE OR OTHERWISE) ARISING IN ANY WAY OUT OF THE USE OF THIS SOFTWARE, EVEN IF ADVISED OF THE POSSIBILITY OF SUCH DAMAGE.

(4) The Java Class file analyser feature of Orbix 6.3.4 incorporates Jakarat-regexp 1.2 from the Apache Software Foundation (http://www.apache.org). Such Apache Technology is subject to the following terms and conditions:

The Apache Software License, Version 1.1 Copyright (c) 1999 The Apache Software Foundation. All rights reserved. Redistribution and use in source and binary forms, with or without modification, are permitted provided that the following conditions are met:

- 1. Redistributions of source code must retain the above copyright notice, this list of conditions and the following disclaimer.
- 2. Redistributions in binary form must reproduce the above copyright notice, this list of conditions and the following disclaimer in the documentation and/or other materials provided with the distribution.
- 3. The end-user documentation included with the redistribution, if any, must include the following acknowledgment: "This product includes software developed by the Apache Software Foundation (http://www.apache.org/)." Alternately, this acknowledgment may appear in the software itself, if and wherever such third-party acknowledgments normally appear.
- 4. The names "The Jakarta Project", "Jakarta-Regexp", and "Apache Software Foundation" and "Apache BCEL" must not be used to endorse or promote products derived from this software without prior written permission. For written permission, please contact apache@apache.org.
- 5. Products derived from this software may not be called "Apache", nor may "Apache" appear in their name, without prior written permission of the Apache Software Foundation.

THIS SOFTWARE IS PROVIDED "AS IS" AND ANY EXPRESSED OR IMPLIED WARRANTIES, INCLUDING, BUT NOT LIMITED TO, THE IMPLIED WARRANTIES OF MERCHANTABILITY AND FITNESS FOR A PARTICULAR PURPOSE ARE DISCLAIMED. IN NO EVENT SHALL THE APACHE SOFTWARE FOUNDATION OR ITS CONTRIBUTORS BE LIABLE FOR ANY DIRECT, INDIRECT, INCIDENTAL, SPECIAL, EXEMPLARY, OR CONSEQUENTIAL DAMAGES (INCLUDING, BUT NOT LIMITED TO, PROCUREMENT OF SUBSTITUTE GOODS OR SERVICES; LOSS OF USE, DATA, OR PROFITS; OR BUSINESS INTERRUPTION) HOWEVER CAUSED AND ON ANY THEORY OF LIABILITY, WHETHER IN CONTRACT, STRICT LIABILITY, OR TORT (INCLUDING NEGLIGENCE OR OTHERWISE) ARISING IN ANY WAY OUT OF THE USE OF THIS SOFTWARE. EVEN IF ADVISED OF THE POSSIBILITY OF SUCH DAMAGE.

- (5) The logging feature of Orbix 6.3.4 incorporates the Jakarta-log4j 1.2.6 from the Apache Software Foundation (http://www.apache.org). Such Apache Technology is subject to the following terms and conditions: The Apache Software License, Version 1.1 Copyright (c) 1999 The Apache Software Foundation. All rights reserved. Redistribution and use in source and binary forms, with or without modification, are permitted provided that the following conditions are met:
- 1. Redistributions of source code must retain the above copyright notice, this list of conditions and the following disclaimer.
- 2. Redistributions in binary form must reproduce the above copyright notice, this list of conditions and the following disclaimer in the documentation and/or other materials provided with the distribution.
- 3. The end-user documentation included with the redistribution, if any, must include the following acknowledgment: "This product includes software developed by the Apache Software Foundation (http://www.apache.org/)." Alternately, this acknowledgment may appear in the software itself, if and wherever such third-party acknowledgments normally appear.

- 4. The names "log4j" and "Apache Software Foundation" and "Apache BCEL" must not be used to endorse or promote products derived from this software without prior written permission. For written permission, please contact apache@apache.org.
- 5. Products derived from this software may not be called "Apache", nor may "Apache" appear in their name, without prior written permission of the Apache Software Foundation.

THIS SOFTWARE IS PROVIDED "AS IS" AND ANY EXPRESSED OR IMPLIED WARRANTIES, INCLUDING, BUT NOT LIMITED TO, THE IMPLIED WARRANTIES OF MERCHANTABILITY AND FITNESS FOR A PARTICULAR PURPOSE ARE DISCLAIMED. IN NO EVENT SHALL THE APACHE SOFTWARE FOUNDATION OR ITS CONTRIBUTORS BE LIABLE FOR ANY DIRECT, INDIRECT, INCIDENTAL, SPECIAL, EXEMPLARY, OR CONSEQUENTIAL DAMAGES (INCLUDING, BUT NOT LIMITED TO, PROCUREMENT OF SUBSTITUTE GOODS OR SERVICES; LOSS OF USE, DATA, OR PROFITS; OR BUSINESS INTERRUPTION) HOWEVER CAUSED AND ON ANY THEORY OF LIABILITY, WHETHER IN CONTRACT, STRICT LIABILITY, OR TORT (INCLUDING NEGLIGENCE OR OTHERWISE) ARISING IN ANY WAY OUT OF THE USE OF THIS SOFTWARE. EVEN IF ADVISED OF THE POSSIBILITY OF SUCH DAMAGE.

This software consists of voluntary contributions made by many individuals on behalf of the Apache Software Foundation. For more information on the Apache Software Foundation, please see http://www.apache.org.

(6) The demo feature of Orbix 6.3.4 incorporates Ant 1.5 from the Apache Software Foundation (http://www.apache.org). Such technology is subject to the following terms and conditions:

The Apache Software License, Version 1.1 Copyright (c) 2000-2002 The Apache Software Foundation. All rights reserved. Redistribution and use in source and binary forms, with or without modification, are permitted provided that the following conditions are met:

- 1. Redistributions of source code must retain the above copyright notice, this list of conditions and the following disclaimer
- 2. Redistributions in binary form must reproduce the above copyright notice, this list of conditions and the following disclaimer in the documentation and/or other materials provided with the distribution.
- 3. The end-user documentation included with the redistribution, if any, must include the following acknowledgment: "This product includes software developed by the Apache Software Foundation (http://www.apache.org/)." Alternately, this acknowledgment may appear in the software itself, if and wherever such third-party acknowledgments normally appear.
- 4. The names "Ant" and "Apache Software Foundation" and "Apache BCEL" must not be used to endorse or promote products derived from this software without prior written permission. For written permission, please contact apache@apache.org.
- 5. Products derived from this software may not be called "Apache", nor may "Apache" appear in their name, without prior written permission of the Apache Software Foundation.

THIS SOFTWARE IS PROVIDED "AS IS" AND ANY EXPRESSED OR IMPLIED WARRANTIES, INCLUDING, BUT NOT LIMITED TO, THE IMPLIED WARRANTIES OF MERCHANTABILITY AND FITNESS FOR A PARTICULAR PURPOSE ARE DISCLAIMED. IN NO EVENT SHALL THE APACHE SOFTWARE FOUNDATION OR ITS CONTRIBUTORS BE LIABLE FOR ANY DIRECT, INDIRECT, INCIDENTAL, SPECIAL, EXEMPLARY, OR CONSEQUENTIAL DAMAGES (INCLUDING, BUT NOT LIMITED TO, PROCUREMENT OF SUBSTITUTE GOODS OR SERVICES; LOSS OF USE, DATA, OR PROFITS; OR BUSINESS INTERRUPTION) HOWEVER CAUSED AND ON ANY THEORY OF LIABILITY, WHETHER IN CONTRACT, STRICT LIABILITY, OR TORT (INCLUDING NEGLIGENCE OR OTHERWISE) ARISING IN ANY WAY OUT OF THE USE OF THIS SOFTWARE, EVEN IF ADVISED OF THE POSSIBILITY OF SUCH DAMAGE.

(7) The xsume feature of Orbix 6.3.4 incorporates Xalan-j 2.3.1 from the Apache Software Foundation (http://www.apache.org). Such Apache Technology is subject to the following terms and conditions:

The Apache Software License, Version 1.1. Copyright (c) 1999 The Apache Software Foundation. All rights reserved. Redistribution and use in source and binary forms, with or without modification, are permitted provided that the following conditions are met:

- 1. Redistributions of source code must retain the above copyright notice, this list of conditions and the following disclaimer.
- 2. Redistributions in binary form must reproduce the above copyright notice, this list of conditions and the following disclaimer in the documentation and/or other materials provided with the distribution.
- 3. The end-user documentation included with the redistribution, if any, must include the following acknowledgment: "This product includes software developed by the Apache Software Foundation (http://www.apache.org/)." Alternately, this acknowledgment may appear in the software itself, if and wherever such third-party acknowledgments normally appear.
- 4. The names "Xalan" and "Apache Software Foundation" and "Apache BCEL" must not be used to endorse or promote products derived from this software without prior written permission. For written permission, please contact apache@apache.org.
- 5. Products derived from this software may not be called "Apache", nor may "Apache" appear in their name, without prior written permission of the Apache Software Foundation.

THIS SOFTWARE IS PROVIDED "AS IS" AND ANY EXPRESSED OR IMPLIED WARRANTIES, INCLUDING, BUT NOT LIMITED TO, THE IMPLIED WARRANTIES OF MERCHANTABILITY AND FITNESS FOR A PARTICULAR PURPOSE ARE DISCLAIMED. IN NO EVENT SHALL THE APACHE SOFTWARE FOUNDATION OR ITS CONTRIBUTORS BE LIABLE FOR ANY DIRECT, INDIRECT, INCIDENTAL, SPECIAL, EXEMPLARY, OR CONSEQUENTIAL DAMAGES (INCLUDING, BUT NOT LIMITED TO, PROCUREMENT OF SUBSTITUTE GOODS OR SERVICES; LOSS OF USE, DATA, OR PROFITS; OR BUSINESS INTERRUPTION) HOWEVER CAUSED AND ON ANY THEORY OF LIABILITY, WHETHER IN CONTRACT, STRICT LIABILITY, OR TORT (INCLUDING NEGLIGENCE OR OTHERWISE) ARISING IN ANY WAY OUT OF THE USE OF THIS SOFTWARE. EVEN IF ADVISED OF THE POSSIBILITY OF SUCH DAMAGE.

- (8) The security service feature of Orbix 6.3.4 incorporates the Xerces-c+ + 2.4 from the Apache Software Foundation (http://www.apache.org). Such Apache Technology is subject to the following terms and conditions: The Apache Software License, Version 1.1. Copyright (c) 1999-2001 The Apache Software Foundation. All rights reserved. Redistribution and use in source and binary forms, with or without modification, are permitted provided that the following conditions are met:
- 1. Redistributions of source code must retain the above copyright notice, this list of conditions and the following disclaimer.
- 2. Redistributions in binary form must reproduce the above copyright notice, this list of conditions and the following disclaimer in the documentation and/or other materials provided with the distribution.
- 3. The end-user documentation included with the redistribution, if any, must include the following acknowledgment: "This product includes software developed by the Apache Software Foundation (http://www.apache.org/)." Alternately, this acknowledgment may appear in the software itself, if and wherever such third-party acknowledgments normally appear.
- 4. The names "Xerces" and "Apache Software Foundation" and "Apache BCEL" must not be used to endorse or promote products derived from this software without prior written permission. For written permission, please contact apache@apache.org.

5. Products derived from this software may not be called "Apache", nor may "Apache" appear in their name, without prior written permission of the Apache Software Foundation.

THIS SOFTWARE IS PROVIDED "AS IS" AND ANY EXPRESSED OR IMPLIED WARRANTIES, INCLUDING, BUT NOT LIMITED TO, THE IMPLIED WARRANTIES OF MERCHANTABILITY AND FITNESS FOR A PARTICULAR PURPOSE ARE DISCLAIMED. IN NO EVENT SHALL THE APACHE SOFTWARE FOUNDATION OR ITS CONTRIBUTORS BE LIABLE FOR ANY DIRECT, INDIRECT, INCIDENTAL, SPECIAL, EXEMPLARY, OR CONSEQUENTIAL DAMAGES (INCLUDING, BUT NOT LIMITED TO, PROCUREMENT OF SUBSTITUTE GOODS OR SERVICES; LOSS OF USE, DATA, OR PROFITS; OR BUSINESS INTERRUPTION) HOWEVER CAUSED AND ON ANY THEORY OF LIABILITY, WHETHER IN CONTRACT, STRICT LIABILITY, OR TORT (INCLUDING NEGLIGENCE OR OTHERWISE) ARISING IN ANY WAY OUT OF THE USE OF THIS SOFTWARE. EVEN IF ADVISED OF THE POSSIBILITY OF SUCH DAMAGE.

This software consists of voluntary contributions made by many individuals on behalf of the Apache Software Foundation. For more information on the Apache Software Foundation, please see http://www.apache.org/.

(9) The xsume feature of Orbix 6.3.4 incorporates xerces-j 2.5 from the Apache Software Foundation (http://www.apache.org). Such Apache Technology is subject to the following terms and conditions:

The Apache Software License, Version 1.1. Copyright (c) 1999-2002 The Apache Software Foundation. All rights reserved. Redistribution and use in source and binary forms, with or without modification, are permitted provided that the following conditions are met:

- 1. Redistributions of source code must retain the above copyright notice, this list of conditions and the following disclaimer.
- 2. Redistributions in binary form must reproduce the above copyright notice, this list of conditions and the following disclaimer in the documentation and/or other materials provided with the distribution.
- 3. The end-user documentation included with the redistribution, if any, must include the following acknowledgment: "This product includes software developed by the Apache Software Foundation (http://www.apache.org/)." Alternately, this acknowledgment may appear in the software itself, if and wherever such third-party acknowledgments normally appear.
- 4. The names "Xerces" and "Apache Software Foundation" must not be used to endorse or promote products derived from this software without prior written permission. For written permission, please contact apache@apache.org.
- 5. Products derived from this software may not be called "Apache", nor may "Apache" appear in their name, without prior written permission of the Apache Software Foundation.

THIS SOFTWARE IS PROVIDED "AS IS" AND ANY EXPRESSED OR IMPLIED WARRANTIES, INCLUDING, BUT NOT LIMITED TO, THE IMPLIED WARRANTIES OF MERCHANTABILITY AND FITNESS FOR A PARTICULAR PURPOSE ARE DISCLAIMED. IN NO EVENT SHALL THE APACHE SOFTWARE FOUNDATION OR ITS CONTRIBUTORS BE LIABLE FOR ANY DIRECT, INDIRECT, INCIDENTAL, SPECIAL, EXEMPLARY, OR CONSEQUENTIAL DAMAGES (INCLUDING, BUT NOT LIMITED TO, PROCUREMENT OF SUBSTITUTE GOODS OR SERVICES; LOSS OF USE, DATA, OR PROFITS; OR BUSINESS INTERRUPTION) HOWEVER CAUSED AND ON ANY THEORY OF LIABILITY, WHETHER IN CONTRACT, STRICT LIABILITY, OR TORT (INCLUDING NEGLIGENCE OR OTHERWISE) ARISING IN ANY WAY OUT OF THE USE OF THIS SOFTWARE, EVEN IF ADVISED OF THE POSSIBILITY OF SUCH DAMAGE.

(10) The xsume feature of Orbix 6.3.4 incorporates the Tomcat 4.0.4 from the Apache Software Foundation (http://www.apache.org). Such Apache Technology is subject to the following terms and conditions:

The Apache Software License, Version 1.1. Copyright (c) 1999, 2000 The Apache Software Foundation. All rights reserved. Redistribution and use in source and binary forms, with or without modification, are permitted provided that the following conditions are met:

- 1. Redistributions of source code must retain the above copyright notice, this list of conditions and the following disclaimer.
- 2. Redistributions in binary form must reproduce the above copyright notice, this list of conditions and the following disclaimer in the documentation and/or other materials provided with the distribution.
- 3. The end-user documentation included with the redistribution, if any, must include the following acknowledgment: "This product includes software developed by the Apache Software Foundation (http://www.apache.org/)." Alternately, this acknowledgment may appear in the software itself, if and wherever such third-party acknowledgments normally appear.
- 4. The names "The Jakarta Project", "Tomcat" and "Apache Software Foundation" must not be used to endorse or promote products derived from this software without prior written permission. For written permission, please contact apache@apache.org.
- 5. Products derived from this software may not be called "Apache", nor may "Apache" appear in their name, without prior written permission of the Apache Software Foundation.

THIS SOFTWARE IS PROVIDED "AS IS" AND ANY EXPRESSED OR IMPLIED WARRANTIES, INCLUDING, BUT NOT LIMITED TO, THE IMPLIED WARRANTIES OF MERCHANTABILITY AND FITNESS FOR A PARTICULAR PURPOSE ARE DISCLAIMED. IN NO EVENT SHALL THE APACHE SOFTWARE FOUNDATION OR ITS CONTRIBUTORS BE LIABLE FOR ANY DIRECT, INDIRECT, INCIDENTAL, SPECIAL, EXEMPLARY, OR CONSEQUENTIAL DAMAGES (INCLUDING, BUT NOT LIMITED TO, PROCUREMENT OF SUBSTITUTE GOODS OR SERVICES; LOSS OF USE, DATA, OR PROFITS; OR BUSINESS INTERRUPTION) HOWEVER CAUSED AND ON ANY THEORY OF LIABILITY, WHETHER IN CONTRACT, STRICT LIABILITY, OR TORT (INCLUDING NEGLIGENCE OR OTHERWISE) ARISING IN ANY WAY OUT OF THE USE OF THIS SOFTWARE. EVEN IF ADVISED OF THE POSSIBILITY OF SUCH DAMAGE.

This software consists of voluntary contributions made by many individuals on behalf of the Apache Software Foundation. For more information on the Apache Software Foundation, please see http://www.apache.org/.

(11) The xsume feature of Orbix 6.3.4 incorporates the MinML 1.7 from John Wilson. Such Technology is subject to the following terms and conditions:

Copyright (c) 1999, John Wilson (tug@wilson.co.uk). All rights reserved. Redistribution and use in source and binary forms, with or without modification, are permitted provided that the following conditions are met:

Redistributions of source code must retain the above copyright notice, this list of conditions and the following disclaimer. Redistributions in binary form must reproduce the above copyright notice, this list of conditions and the following disclaimer in the documentation and/or other materials provided with the distribution. All advertising materials mentioning features or use of this software must display the following acknowledgement: This product includes software developed by John Wilson. The name of John Wilson may not be used to endorse or promote products derived from this software without specific prior written permission.

THIS SOFTWARE IS PROVIDED BY JOHN WILSON "AS IS" AND ANY EXPRESS OR IMPLIED WARRANTIES, INCLUDING, BUT NOT LIMITED TO, THE IMPLIED WARRANTIES OF MERCHANTABILITY AND FITNESS FOR A PARTICULAR PURPOSE ARE DISCLAIMED. IN NO EVENT SHALL JOHN WILSON BE LIABLE FOR ANY DIRECT, INDIRECT, INCIDENTAL, SPECIAL, EXEMPLARY, OR CONSEQUENTIAL DAMAGES (INCLUDING, BUT NOT LIMITED TO, PROCUREMENT OF SUBSTITUTE GOODS OR SERVICES; LOSS OF USE, DATA, OR PROFITS; OR BUSINESS INTERRUPTION) HOWEVER CAUSED AND ON ANY THEORY OF LIABILITY, WHETHER IN CONTRACT, STRICT LIABILITY, OR TORT (INCLUDING NEGLIGENCE OR OTHERWISE) ARISING IN ANY WAY OUT OF THE USE OF THIS SOFTWARE, EVEN IF ADVISED OF THE POSSIBILITY OF SUCH DAMAGE.

(12) The codeset negotiation feature of Orbix 6.3.4 incorporates ICU library 2.6 from IBM. Such Technology is subject to the following terms and conditions:

Copyright (c) 1995-2009 International Business Machines Corporation and others. All rights reserved. Permission is hereby granted, free of charge, to any person obtaining a copy of this software and associated documentation files (the "Software"), to deal in the Software without restriction, including without limitation the rights to use, copy, modify, merge, publish, distribute, and/or sell copies of the Software, and to permit persons to whom the Software is furnished to do so, provided that the above copyright notice(s) and this permission notice appear in all copies of the Software and that both the above copyright notice(s) and this permission notice appear in supporting documentation.

THE SOFTWARE IS PROVIDED "AS IS", WITHOUT WARRANTY OF ANY KIND, EXPRESS OR IMPLIED, INCLUDING BUT NOT LIMITED TO THE WARRANTIES OF MERCHANTABILITY, FITNESS FOR A PARTICULAR PURPOSE AND NONINFRINGEMENT OF THIRD PARTY RIGHTS. IN NO EVENT SHALL THE COPYRIGHT HOLDER OR HOLDERS INCLUDED IN THIS NOTICE BE LIABLE FOR ANY CLAIM, OR ANY SPECIAL INDIRECT OR CONSEQUENTIAL DAMAGES, OR ANY DAMAGES WHATSOEVER RESULTING FROM LOSS OF USE, DATA OR PROFITS, WHETHER IN AN ACTION OF CONTRACT, NEGLIGENCE OR OTHER TORTIOUS ACTION, ARISING OUT OF OR IN CONNECTION WITH THE USE OR PERFORMANCE OF THIS SOFTWARE.

Except as contained in this notice, the name of a copyright holder shall not be used in advertising or otherwise to promote the sale, use or other dealings in this Software without prior written authorization of the copyright holder. All trademarks and registered trademarks mentioned herein are the property of their respective owners.

(13) The configuration deployer feature of Orbix 6.3.4 incorporates JDOM vbeta9 from JDOM. Such Technology is subject to the following terms and conditions:

LICENSE.txt, v 1.10 2003/04/10 08:36:05 jhunter Exp \$ Copyright (C) 2000-2003 Jason Hunter & Brett McLaughlin. All rights reserved. Redistribution and use in source and binary forms, with or without modification, are permitted provided that the following conditions are met:

- Redistributions of source code must retain the above copyright notice, this list of conditions, and the following disclaimer.
- redistributions in binary form must reproduce the above copyright notice, this list of conditions, and the disclaimer that follows these conditions in the documentation and/or other materials provided with the distribution.
- 3. The name "JDOM" must not be used to endorse or promote products derived from this software without prior written permission. For written permission, please contact license@jdom.org.

4. Products derived from this software may not be called "JDOM", nor may "JDOM" appear in their name, without prior written permission from the JDOM Project Management (pm@jdom.org). In addition, we request (but do not require) that you include in the end-user documentation provided with the redistribution and/or in the software itself an acknowledgement equivalent to the following: "This product includes software developed by the JDOM Project (http://www.jdom.org/)." Alternatively, the acknowledgment may be graphical using the logos available at http://www.jdom.org/images/logos.

THIS SOFTWARE IS PROVIDED "AS IS" AND ANY EXPRESSED OR IMPLIED WARRANTIES, INCLUDING, BUT NOT LIMITED TO, THE IMPLIED WARRANTIES OF MERCHANTABILITY AND FITNESS FOR A PARTICULAR PURPOSE ARE DISCLAIMED. IN NO EVENT SHALL THE JDOM AUTHORS OR THE PROJECT CONTRIBUTORS BE LIABLE FOR ANY DIRECT, INDIRECT, INCIDENTAL, SPECIAL, EXEMPLARY, OR CONSEQUENTIAL DAMAGES (INCLUDING, BUT NOT LIMITED TO, PROCUREMENT OF SUBSTITUTE GOODS OR SERVICES; LOSS OF USE, DATA, OR PROFITS; OR BUSINESS INTERRUPTION) HOWEVER CAUSED AND ON ANY THEORY OF LIABILITY, WHETHER IN CONTRACT, STRICT LIABILITY, OR TORT (INCLUDING NEGLIGENCE OR OTHERWISE) ARISING IN ANY WAY OUT OF THE USE OF THIS SOFTWARE, EVEN IF ADVISED OF THE POSSIBILITY OF SUCH DAMAGE.

This software consists of voluntary contributions made by many individuals on behalf of the JDOM Project and was originally created by Jason Hunter (jhunter@ jdom.org) and Brett McLaughlin (brett@jdom.org). For more information on the JDOM Project, please see http://www.jdom.org/.

(14) The Secure Socket Layer (SSL) feature of Orbix 6.3.4 incorporates OpenSSL 0.9.8i Copyright (c) 1998-2008 The OpenSSL Project Copyright (c) 1995-1998 Eric A. Young, Tim J. Hudson All rights reserved. Such Technology is subject to the following terms and conditions:

The OpenSSL toolkit stays under a dual license, i.e., both the conditions of the OpenSSL License and the original SSLeay license apply to the toolkit. See below for the actual license texts. Actually both licenses are BSD-style Open Source licenses. In case of any license issues related to OpenSSL please contact openssl-core@openssl.org. OpenSSL License - Copyright (c) 1998-2008 The OpenSSL Project. All rights reserved. Redistribution and use in source and binary forms, with or without modification, are permitted provided that the following conditions are met:

- Redistributions of source code must retain the above copyright notice, this list of conditions and the following disclaimer.
- 2. Redistributions in binary form must reproduce the above copyright notice, this list of conditions and the following disclaimer in the documentation and/or other materials provided with the distribution.
- 3. All advertising materials mentioning features or use of this software must display the following acknowledgment: "This product includes software developed by the OpenSSL Project for use in the OpenSSL Toolkit. (http://www.openssl.org/)".
- 4. The names "OpenSSL Toolkit" and "OpenSSL Project" must not be used to endorse or promote products derived from this software without prior written permission. For written permission, please contact openssl-core@openssl.org.
- 5. Products derived from this software may not be called "OpenSSL" nor may "OpenSSL" appear in their names without prior written permission of the OpenSSL Project.
- 6. Redistributions of any form whatsoever must retain the following acknowledgment: "This product includes software developed by the OpenSSL Project for use in the OpenSSL Toolkit (http://www.openssl.org/)".

THIS SOFTWARE IS PROVIDED BY THE OpenSSL PROJECT "AS IS" AND ANY EXPRESSED OR IMPLIED WARRANTIES, INCLUDING, BUT NOT LIMITED TO, THE IMPLIED WARRANTIES OF MERCHANTABILITY AND FITNESS FOR A PARTICULAR PURPOSE ARE DISCLAIMED. IN NO EVENT SHALL THE OpenSSL PROJECT OR ITS CONTRIBUTORS BE LIABLE FOR ANY DIRECT, INDIRECT, INCIDENTAL, SPECIAL, EXEMPLARY, OR CONSEQUENTIAL DAMAGES (INCLUDING, BUT NOT LIMITED TO, PROCUREMENT OF SUBSTITUTE GOODS OR SERVICES; LOSS OF USE, DATA, OR PROFITS; OR BUSINESS INTERRUPTION) HOWEVER CAUSED AND ON ANY THEORY OF LIABILITY, WHETHER IN CONTRACT, STRICT LIABILITY, OR TORT (INCLUDING NEGLIGENCE OR OTHERWISE) ARISING IN ANY WAY OUT OF THE USE OF THIS SOFTWARE, EVEN IF ADVISED OF THE POSSIBILITY OF SUCH DAMAGE.

This product includes cryptographic software written by Eric Young (eay@cryptsoft.com). This product includes software written by Tim Hudson (tjh@cryptsoft.com) - Original SSLeay License - Copyright (C) 1995-1998 Eric Young (eay@cryptsoft.com). All rights reserved. This package is an SSL implementation written by Eric Young (eay@cryptsoft.com). The implementation was written so as to conform with Netscape's SSL. This library is free for commercial and non-commercial use as long as the following conditions are adhered to. The following conditions apply to all code found in this distribution, be it the RC4, RSA, lhash, DES, etc., code; not just the SSL code. The SSL documentation included with this distribution is covered by the same copyright terms except that the holder is Tim Hudson (tjh@cryptsoft.com). Copyright remains Eric Young's, and as such any Copyright notices in the code are not to be removed. If this package is used in a product, Eric Young should be given attribution as the author of the parts of the library used. This can be in the form of a textual message at program startup or in documentation (online or textual) provided with the package. Redistribution and use in source and binary forms, with or without modification, are permitted provided that the following conditions are met:

- 1. Redistributions of source code must retain the copyright notice, this list of conditions and the following disclaimer.
- 2. Redistributions in binary form must reproduce the above copyright notice, this list of conditions and the following disclaimer in the documentation and/or other materials provided with the distribution.
- 3. All advertising materials mentioning features or use of this software must display the following acknowledgement: "This product includes cryptographic software written by Eric Young (eay@cryptsoft.com)" The word 'cryptographic' can be left out if the routines from the library being used are not cryptographic related.
- 4. If you include any Windows specific code (or a derivative thereof) from the apps directory (application code) you must include an acknowledgement: "This product includes software written by Tim Hudson (tih@cryptsoft.com)".

THIS SOFTWARE IS PROVIDED BY ERIC YOUNG "AS IS" AND ANY EXPRESS OR IMPLIED WARRANTIES, INCLUDING, BUT NOT LIMITED TO, THE IMPLIED WARRANTIES OF MERCHANTABILITY AND FITNESS FOR A PARTICULAR PURPOSE ARE DISCLAIMED. IN NO EVENT SHALL THE AUTHOR OR CONTRIBUTORS BE LIABLE FOR ANY DIRECT, INDIRECT, INCIDENTAL, SPECIAL, EXEMPLARY, OR CONSEQUENTIAL DAMAGES (INCLUDING, BUT NOT LIMITED TO, PROCUREMENT OF SUBSTITUTE GOODS OR SERVICES; LOSS OF USE, DATA, OR PROFITS; OR BUSINESS INTERRUPTION) HOWEVER CAUSED AND ON ANY THEORY OF LIABILITY, WHETHER IN CONTRACT, STRICT LIABILITY, OR TORT (INCLUDING NEGLIGENCE OR OTHERWISE) ARISING IN ANY WAY OUT OF THE USE OF THIS SOFTWARE, EVEN IF ADVISED OF THE POSSIBILITY OF SUCH DAMAGE.

The licence and distribution terms for any publicly available version or derivative of this code cannot be changed, i.e., this code cannot simply be copied and put under another distribution licence (including the GNU Public Licence).

- (15) The C preprocessor feature of Orbix 6.3.4 incorporates MCPP 2.6.4 from the MCPP Project. Such technology is subject to the following terms and conditions: Copyright (c) 1998, 2002-2007 Kiyoshi Matsui (kmatsui@t3.rim.or.jp). All rights reserved. This software including the files in this directory is provided under the following license. Redistribution and use in source and binary forms, with or without modification, are permitted provided that the following conditions are met:
- 1. Redistributions of source code must retain the above copyright notice, this list of conditions and the following disclaimer.
- 2. Redistributions in binary form must reproduce the above copyright notice, this list of conditions and the following disclaimer in the documentation and/or other materials provided with the distribution.

THIS SOFTWARE IS PROVIDED BY THE AUTHOR "AS IS" AND ANY EXPRESS OR IMPLIED WARRANTIES, INCLUDING, BUT NOT LIMITED TO, THE IMPLIED WARRANTIES OF MERCHANTABILITY AND FITNESS FOR A PARTICULAR PURPOSE ARE DISCLAIMED. IN NO EVENT SHALL THE AUTHOR BE LIABLE FOR ANY DIRECT, INDIRECT, INCIDENTAL, SPECIAL, EXEMPLARY, OR CONSEQUENTIAL DAMAGES (INCLUDING, BUT NOT LIMITED TO, PROCUREMENT OF SUBSTITUTE GOODS OR SERVICES; LOSS OF USE, DATA, OR PROFITS; OR BUSINESS INTERRUPTION) HOWEVER CAUSED AND ON ANY THEORY OF LIABILITY, WHETHER IN CONTRACT, STRICT LIABILITY, OR TORT (INCLUDING NEGLIGENCE OR OTHERWISE) ARISING IN ANY WAY OUT OF THE USE OF THIS SOFTWARE, EVEN IF ADVISED OF THE POSSIBILITY OF SUCH DAMAGE.

# Contents

| Preface                                                                                                    | xix                                                |
|----------------------------------------------------------------------------------------------------|----------------------------------------------------|
| Chapter 1 Introduction Orbix Configuration Concepts Configuration Data types                                                                     | 1<br>2<br>4                                        |
| Chapter 2 Root Namespace                                                                                                    | 7                                                  |
| Chapter 3 Core Namespaces  binding buffer domain_plugins event_log initial_references orb_management poa:fqpn thread_pool url_resolvers          | 11<br>12<br>15<br>16<br>17<br>18<br>21<br>22<br>24 |
| Chapter 4 Classloader classloader                                                                                                    | 29<br>30                                           |
| Chapter 5 Configuration Namespace configuration                                                                                                  | 33<br>34                                           |
| Chapter 6 CORBA Plug-ins  plugins:atli2_ip  plugins:atli2_shm  plugins:basic_log  plugins:codeset  plugins:config_rep  plugins:connection filter | 35<br>38<br>40<br>42<br>43<br>47                   |

#### CONTENTS

| plugins:egmiop                                        | 50  |
|-------------------------------------------------------|-----|
| plugins:event                                         | 52  |
| plugins:event_log                                     | 56  |
| plugins:giop                                          | 57  |
| plugins:giop_snoop                                    | 58  |
| plugins:http and https                                | 61  |
| plugins:i18n                                          | 65  |
| plugins:iiop                                          | 67  |
| plugins:ifr                                           | 72  |
| plugins:it_http_sessions                              | 74  |
| plugins:it_mgmt                                       | 75  |
| plugins:it_mbean_monitoring                           | 76  |
| plugins:it_pluggable_http_sessions                    | 77  |
| plugins:it_response_time_collector                    | 79  |
| plugins: jta                                          | 81  |
| plugins:key_replacer                                  | 83  |
| plugins:local_log_stream                              | 84  |
| plugins:locator                                       | 87  |
| plugins:management                                    | 90  |
| plugins:naming                                        | 91  |
| plugins:node_daemon                                   | 95  |
| plugins:notify                                        | 97  |
| plugins:notify:database                               | 102 |
| plugins:notify_log                                    | 106 |
| plugins:orb                                           | 107 |
| plugins:ots                                           | 108 |
| plugins:ots_lite                                      | 112 |
| plugins:ots_encina                                    | 114 |
| plugins:ots_mgmt                                      | 121 |
| plugins:poa                                           | 123 |
| plugins:pss                                           | 124 |
| plugins:pss_db:envs:env-name                          | 125 |
| plugins:pss_db:envs:env-name:dbs:storage-home-type-id | 139 |
| plugins:shmiop                                        | 142 |
| plugins:tlog                                          | 143 |
| plugins:tlog:database                                 | 146 |
| plugins:ziop                                          | 150 |

| CORBA Timeout Policies         156           IONA Timeout Policies         157           policies: ajp         158           policies: binding_establishment         159           policies: egmiop         161           policies: gjop: interop_policy         164           policies: jop         167           policies: inter and https         167           policies: interfaces         177           policies: network: interfaces         177           policies: setwork: interfaces         177           policies: well_known_addressing_policy         180           policies: well_known_addressing_policy         183           Chapter 8 COMet         185           COMet: Config         186           COMet: Mapping         186           COMet: Debug         188           COMet: TypeMan         190           COMet: Services         194           Chapter 9 JMS         195           destinations         196           factory         197           instrumentation         198           jmx: adaptor         199           persistence         200                                                                                                    | Chapter 7 CORBA Policies               | 151 |
|----------------------------------------------------------------------------------------------------|----------------------------------------|-----|
| IONA Timeout Policies policies:ajp policies:binding_establishment policies:egmiop policies:egmiop policies:giop:interop_policy policies:giop:interop_policy policies:invocation_retry policies:invocation_retry policies:network:interfaces policies:well_known_addressing_policy policies:well_known_addressing_policy policies:ziop  Chapter 8 COMet COMet:Config COMet:Config COMet:Debug COMet:TypeMan COMet:Services  COMet:Services  Chapter 9 JMS destinations factory instrumentation jmx:adaptor persistence plugins:jms  Chapter 10 Security Applying Constraints to Certificates Root Namespace Plugins:atlii_tts  208 Plugins:atlii_tts  208 Plugins:atlii_tts  209 Plugins:atlii_tts  208 Plugins:atlii_tts  209 Plugins:atlii_tts  209 Plugins:atlii_tts  209 Plugins:atlii_tts  209 Plugins:atlii_tts  209 Plugins:atlii_tts  209 Plugins:atlii_tts  209 Plugins:atlii_tts  209 Plugins:atliii_tts  209 Plugins:atliiii_tts  209 Plugins:atliiii_tts  209 Plugins:atliiii_tts  209 Plugins:atliiii_tts  209 Plugins:atliiiii_tts  209 Plugins:atliiiiii_tts  209 Plugins:atliiiiiiiiiiiiiiiiiiiiiiiiiiiiiiiiiiii                                               | Core Policies                          | 153 |
| policies:ajp                                                                                                    | CORBA Timeout Policies                 | 156 |
| policies:ajp                                                                                                    | IONA Timeout Policies                  | 157 |
| policies:binding_establishment   159   policies:gipo   161   policies:gipo   162   policies:giop:interop_policy   162   policies:http and https   167   policies:http and https   169   policies:invocation_retry   175   policies:network:interfaces   177   policies:shmiop   179   179   179   179   179   179   179   179   179   179   179   179   179   179   179   179   179   179   179   179   179   179   179   179   179   179   179   179   179   179   179   179   179   179   179   179   179   179   179   179   179   179   179   179   179   179   179   179   179   179   179   179   179   179   179   179   179   179   179   179   179   179   179   179   179   179   179   179   179   179   179   179   179   179   179   179   179   179   179   179   179   179   179   179   179   179   179   179   179   179   179   179   179   179   179   179   179   179   179   179   179   179   179   179   179   179   179   179   179   179   179   179   179   179   179   179   179   179   179   179   179   179   179   179   179   179   179   179   179   179   179   179   179   179   179   179   179   179   179   179   179   179   179   179   179   179   179   179   179   179   179   179   179   179   179   179   179   179   179   179   179   179   179   179   179   179   179   179   179   179   179   179   179   179   179   179   179   179   179   179   179   179   179   179   179   179   179   179   179   179   179   179   179   179   179   179   179   179   179   179   179   179   179   179   179   179   179   179   179   179   179   179   179   179   179   179   179   179   179   179   179   179   179   179   179   179   179   179   179   179   179   179   179   179   179   179   179   179   179   179   179   179   179   179   179   179   179   179   179   179   179   179   179   179   179   179   179   179   179   179   179   179   179   179   179   179   179   179   179   179   179   179   179   179   179   179   179   179   179   179   179   179   179   179   179   179   179   179   179   179   179   179   179   179   179   17 |                                        |     |
| policies:egmiop   161     policies:giop   162     policies:giop:interop_policy   164     policies:http and https   167     policies:http and https   169     policies:network:interaces   177     policies:network:interaces   177     policies:shmiop   179     policies:well_known_addressing_policy   180     policies:ziop   183                                                                                                    | •                                      | 159 |
| policies:giop   162   policies:giop:interop_policy   164   policies:giop:interop_policy   164   policies:iith and https   167   policies:iith policies:iith policies:invocation_retry   175   175   policies:network:interfaces   177   policies:shmiop   179   179   179   179   180   180   180   180   180   180   180   180   180   180   180   180   180   180   180   180   180   180   180   180   180   180   180   180   180   180   180   180   180   180   180   180   180   180   180   180   180   180   180   180   180   180   180   180   180   180   180   180   180   180   180   180   180   180   180   180   180   180   180   180   180   180   180   180   180   180   180   180   180   180   180   180   180   180   180   180   180   180   180   180   180   180   180   180   180   180   180   180   180   180   180   180   180   180   180   180   180   180   180   180   180   180   180   180   180   180   180   180   180   180   180   180   180   180   180   180   180   180   180   180   180   180   180   180   180   180   180   180   180   180   180   180   180   180   180   180   180   180   180   180   180   180   180   180   180   180   180   180   180   180   180   180   180   180   180   180   180   180   180   180   180   180   180   180   180   180   180   180   180   180   180   180   180   180   180   180   180   180   180   180   180   180   180   180   180   180   180   180   180   180   180   180   180   180   180   180   180   180   180   180   180   180   180   180   180   180   180   180   180   180   180   180   180   180   180   180   180   180   180   180   180   180   180   180   180   180   180   180   180   180   180   180   180   180   180   180   180   180   180   180   180   180   180   180   180   180   180   180   180   180   180   180   180   180   180   180   180   180   180   180   180   180   180   180   180   180   180   180   180   180   180   180   180   180   180   180   180   180   180   180   180   180   180   180   180   180   180   180   180   180   180   180   180   180   180    | · · · · · · · · · · · · · · · · · · ·  | 161 |
| policies:http and https policies:iiop policies:iiop policies:nvocation_retry policies:network:interfaces policies:shmiop policies:well_known_addressing_policy policies:vell_known_addressing_policy policies:ziop  Chapter 8 COMet COMet:Config COMet:Config COMet:Mapping COMet:Debug COMet:TypeMan COMet:Services  188  Chapter 9 JMS destinations factory instrumentation jmx:adaptor persistence plugins:jms  Chapter 10 Security Applying Constraints to Certificates Root Namespace initial_references plugins:atli2_tls  208                                                                                                    | · · · · · · · · · · · · · · · · · · ·  | 162 |
| policies:iiop policies:invocation_retry 175 policies:network:interfaces 177 policies:shmiop 179 policies:well_known_addressing_policy policies:ziop 180  Chapter 8 COMet 185 COMet:Config 186 COMet:Mapping 188 COMet:Debug 189 COMet:TypeMan 190 COMet:Services 194  Chapter 9 JMS 195 destinations 196 factory 197 instrumentation 198 jmx:adaptor 199 persistence 200 plugins:jms 202  Chapter 10 Security 203 Applying Constraints to Certificates 205 Root Namespace 200 plugins:atli2_tls 209                                                                                                    | policies:giop:interop policy           | 164 |
| policies:invocation_retry                                                                                                    | policies: http and https               | 167 |
| policies:network:interfaces   177                                                                                                    | policies:iiop                          | 169 |
| Policies:shmiop                                                                                                    | policies:invocation_retry              | 175 |
| policies:well_known_addressing_policy policies:ziop  Chapter 8 COMet COMet:Config COMet:Config COMet:Debug COMet:Debug COMet:TypeMan COMet:Services  194  Chapter 9 JMS destinations factory instrumentation jmx:adaptor persistence plugins:jms  Chapter 10 Security Applying Constraints to Certificates Root Namespace plugins:atli2_tls  185 185 186 186 187 188 188 188 188 188 188 188 188 189 189                                                                                                    | policies:network:interfaces            | 177 |
| Policies:ziop   183   183   185   185   186   186   186   186   186   186   186   186   188   188   188   189   189   189   189   189   189   189   189   189   189   189   189   189   189   189   189   189   189   189   189   189   189   189   189   189   189   189   189   189   189   189   189   189   189   189   189   189   189   189   189   189   189   189   189   189   189   189   189   189   189   189   189   189   189   189   189   189   189   189   189   189   189   189   189   189   189   189   189   189   189   189   189   189   189   189   189   189   189   189   189   189   189   189   189   189   189   189   189   189   189   189   189   189   189   189   189   189   189   189   189   189   189   189   189   189   189   189   189   189   189   189   189   189   189   189   189   189   189   189   189   189   189   189   189   189   189   189   189   189   189   189   189   189   189   189   189   189   189   189   189   189   189   189   189   189   189   189   189   189   189   189   189   189   189   189   189   189   189   189   189   189   189   189   189   189   189   189   189   189   189   189   189   189   189   189   189   189   189   189   189   189   189   189   189   189   189   189   189   189   189   189   189   189   189   189   189   189   189   189   189   189   189   189   189   189   189   189   189   189   189   189   189   189   189   189   189   189   189   189   189   189   189   189   189   189   189   189   189   189   189   189   189   189   189   189   189   189   189   189   189   189   189   189   189   189   189   189   189   189   189   189   189   189   189   189   189   189   189   189   189   189   189   189   189   189   189   189   189   189   189   189   189   189   189   189   189   189   189   189   189   189   189   189   189   189   189   189   189   189   189   189   189   189   189   189   189   189   189   189   189   189   189   189   189   189   189   189   189   189   189   189   189   189   189   189   189   189   189   189   189   189   189   189    | policies:shmiop                        | 179 |
| Chapter 8 COMet       185         COMet:Config       186         COMet:Mapping       188         COMet:Debug       189         COMet:TypeMan       190         COMet:Services       194         Chapter 9 JMS       195         destinations       196         factory       197         instrumentation       198         jmx:adaptor       199         persistence       200         plugins:jms       202         Chapter 10 Security       203         Applying Constraints to Certificates       205         Root Namespace       207         initial_references       208         plugins:atli2_tls       209                                                                                                    | policies:well_known_addressing_policy  | 180 |
| COMet:Config                                                                                                    | policies:ziop                          | 183 |
| COMet:Config                                                                                                    | Chapter 8 COMet                        | 185 |
| COMet:Mapping       188         COMet:Debug       189         COMet:TypeMan       190         COMet:Services       194         Chapter 9 JMS       195         destinations       196         factory       197         instrumentation       198         jmx:adaptor       199         persistence       200         plugins:jms       202         Chapter 10 Security       203         Applying Constraints to Certificates       205         Root Namespace       207         initial_references       208         plugins:atli2_tls       209                                                                                                    | •                                      | 186 |
| COMet:Debug       189         COMet:TypeMan       190         COMet:Services       194         Chapter 9 JMS       195         destinations       196         factory       197         instrumentation       198         jmx:adaptor       199         persistence       200         plugins:jms       202         Chapter 10 Security       203         Applying Constraints to Certificates       205         Root Namespace       207         initial_references       208         plugins:atli2_tls       209                                                                                                    | <del>_</del>                           | 188 |
| COMet:TypeMan       190         COMet:Services       194         Chapter 9 JMS       195         destinations       196         factory       197         instrumentation       198         jmx:adaptor       199         persistence       200         plugins:jms       202         Chapter 10 Security       203         Applying Constraints to Certificates       205         Root Namespace       207         initial_references       208         plugins:atli2_tls       209                                                                                                    | •                                      | 189 |
| COMet: Services       194         Chapter 9 JMS       195         destinations       196         factory       197         instrumentation       198         jmx:adaptor       199         persistence       200         plugins:jms       202         Chapter 10 Security       203         Applying Constraints to Certificates       205         Root Namespace       207         initial_references       208         plugins:atli2_tls       209                                                                                                    |                                        | 190 |
| destinations       196         factory       197         instrumentation       198         jmx:adaptor       199         persistence       200         plugins:jms       202         Chapter 10 Security       203         Applying Constraints to Certificates       205         Root Namespace       207         initial_references       208         plugins:atli2_tls       209                                                                                                    | • • • • • • • • • • • • • • • • • • •  | 194 |
| destinations       196         factory       197         instrumentation       198         jmx:adaptor       199         persistence       200         plugins:jms       202         Chapter 10 Security       203         Applying Constraints to Certificates       205         Root Namespace       207         initial_references       208         plugins:atli2_tls       209                                                                                                    | Chapter 9 JMS                          | 195 |
| factory       197         instrumentation       198         jmx:adaptor       199         persistence       200         plugins:jms       202         Chapter 10 Security       203         Applying Constraints to Certificates       205         Root Namespace       207         initial_references       208         plugins:atli2_tls       209                                                                                                    | •                                      | 196 |
| instrumentation       198         jmx:adaptor       199         persistence       200         plugins:jms       202         Chapter 10 Security       203         Applying Constraints to Certificates       205         Root Namespace       207         initial_references       208         plugins:atli2_tls       209                                                                                                    |                                        |     |
| jmx:adaptor199persistence200plugins:jms202Chapter 10 Security203Applying Constraints to Certificates205Root Namespace207initial_references208plugins:atli2_tls209                                                                                                    |                                        |     |
| persistence 200 plugins:jms 202  Chapter 10 Security 203 Applying Constraints to Certificates 205 Root Namespace 207 initial_references 208 plugins:atli2_tls 209                                                                                                    |                                        |     |
| Chapter 10 Security Applying Constraints to Certificates Root Namespace initial_references plugins:atli2_tls  202  203  204  205  207  207  208  208  209                                                                                                    |                                        | 200 |
| Applying Constraints to Certificates 205 Root Namespace 207 initial_references 208 plugins:atli2_tls 209                                                                                                    | •                                      | 202 |
| Applying Constraints to Certificates 205 Root Namespace 207 initial_references 208 plugins:atli2_tls 209                                                                                                    | Chapter 10 Security                    | 203 |
| Root Namespace 207 initial_references 208 plugins:atli2_tls 209                                                                                                    | •                                      |     |
| initial_references 208 plugins:atli2_tls 209                                                                                                    |                                        |     |
| plugins:atli2_tls 209                                                                                                    |                                        |     |
|                                                                                                    | —————————————————————————————————————— |     |
|                                                                                                    | · · ·                                  |     |

#### CONTENTS

| plugins:gsp                    | 213 |
|--------------------------------|-----|
| plugins:https                  | 219 |
| plugins:iiop_tls               | 220 |
| plugins:kdm                    | 225 |
| plugins:kdm_adm                | 227 |
| plugins:locator                | 228 |
| plugins:schannel               | 229 |
| plugins:security               | 230 |
| policies                       | 231 |
| policies:csi                   | 237 |
| policies:https                 | 240 |
| policies:iiop_tls              | 246 |
| policies:security_server       | 256 |
| policies:tls                   | 258 |
| principal_sponsor              | 259 |
| principal_sponsor:csi          | 263 |
| principal_sponsor:https        | 266 |
| principal_sponsor:iiop_tls     | 268 |
| Chapter 11 XA Resource Manager | 271 |
| Glossary                       | 273 |
| Index                          | 281 |

# **Preface**

Orbix is a software environment for building and integrating distributed object-oriented applications. Orbix provides a full implementation of the Common Object Request Broker Architecture (CORBA) from the Object Management Group (OMG). It is compliant with version 2.4 of the OMG'S CORBA specification. This guide explains how to configure and manage the components of an Orbix environment.

#### Audience

This guide is intended to be used by system administrators, in conjunction with the *Administrator's Guide*. It assumes that the reader is familiar with Orbix administration.

#### Organization of this guide

This guide is divided as follows:

- Chapter 1 provides a brief overview of Orbix configuration, how it is organized, and the syntax for specifying variable entries.
- Chapter 2 describes the root namespace of an Orbix configuration and what variables belong in it.
- Chapter 3 describes the configuration namespaces and variables that control the core functionality of Orbix.
- Chapter 5 describes the configuration variables that define a configuration domain
- Chapter 6 describes the configuration namespaces and variables used to configure the Plug-ins to the Adaptive Runtime Technology core.
   These plug-ins include the CORBA services.
- Chapter 7 describes the configuration variables in the policies namespace.

- Chapter 8 describes the configuration namespaces and variables used to configure COMet.
- Chapter 9 describes the configuration namespaces and variables used to configure IONA's JMS implementation and the JMS-Notification bridge.
- Chapter 10 describes the configuration namespaces and variables used to configure Orbix security features.
- Chapter 11 describes the configuration variables used to configure the XA Resource Manager plug-in.

#### Related documentation

If you are new to Orbix, it is recommended that you read the *Orbix Administrator's Guide*. This guide provides an overview of the Orbix environment and how to manage an Orbix installation.

The latest updates to the Orbix documentation can be found at http://web.progress.com/orbix/support/6.3.4/.

#### Additional resources

The following additional resources are available:

- The Orbix Knowledge Base contains helpful articles, written by experts about Orbix.
- If you need help with Orbix or any other products, contact technical support: http://www.progress.com/support

#### Typographical conventions

This guide uses the following typographical conventions:

Constant width

Constant width (courier font) in normal text represents portions of code and literal names of items such as classes, functions, variables, and data structures. For example, text might refer to the CORBA::Object class.

Constant width paragraphs represent code examples or information a system displays on the screen. For example:

#include <stdio.h>

#### Italic

Italic words in normal text represent emphasis and new terms.

Italic words or characters in code and commands represent variable values you must supply, such as arguments to commands or path names for your particular system. For example:

% cd /users/your name

Note: Some command examples may use angle brackets to represent variable values you must supply. This is an older convention that is replaced with italic words or characters.

### **Keying conventions**

#### This guide may use the following keying conventions:

| No prompt | When a command's format is the same for multiple platforms, a prompt is not used.                                                      |
|-----------|----------------------------------------------------------------------------------------------------|
| %         | A percent sign represents the UNIX command shell prompt for a command that does not require root privileges.                           |
| #         | A number sign represents the UNIX command shell prompt for a command that requires root privileges.                                    |
| >         | The notation > represents the DOS or Windows command prompt.                                                                           |
|           | Horizontal or vertical ellipses in format and syntax descriptions indicate that material has been eliminated to simplify a discussion. |
| []        | Brackets enclose optional items in format and syntax descriptions.                                                                     |
| {}        | Braces enclose a list from which you must choose an item in format and syntax descriptions.                                            |
|           | A vertical bar separates items in a list of choices enclosed in {} (braces) in format and syntax descriptions.                         |

# Introduction

An Orbix configuration domain is a collection of configuration information in an Orbix environment. This information consists of configuration variables and their values. Configuration domains are implemented in an Orbix configuration repository or in a configuration file.

#### In this chapter

This chapter includes the following sections:

| Orbix Configuration Concepts | page 2 |
|------------------------------|--------|
| Configuration Data types     | page 4 |

# **Orbix Configuration Concepts**

#### Overview

The main concepts and components in an Orbix configuration domain are as follows:

- "Configuration scopes"
- "ORB name mapping"
- "Configuration namespaces"
- "Configuration variables"

#### **Configuration scopes**

An Orbix configuration is divided into configuration scopes. Applications can have their own configuration scopes, and specific parts of applications (specific ORBs) can have ORB-specific scopes.

Scopes are typically organized into a hierarchy of scopes, whose fully-qualified names map directly to ORB names. By organizing configuration variables into various scopes, you can provide different settings for individual ORBs, or common settings for groups of ORBs.

Configuration scopes apply to a subset of ORBs or to a specific ORB in an environment. Orbix services, such as the locator service, have their own configuration scopes. Orbix service scopes are automatically created when you configure those services into a new domain.

#### **ORB** name mapping

An initializing ORB maps to a configuration scope through its ORB name. For example, if an initializing ORB is supplied with a command-line -ORBname argument of company.operations, it uses all variable settings in that scope, and the parent company and root scopes. Settings at narrower scopes such as company.operations.finance, and settings in unrelated scopes such as company.production, are unknown to this ORB and so have no effect on its behavior.

If an initializing ORB does not find a scope that matches its name, it continues its search up the scope tree. For example, given the hierarchy shown earlier, ORB name <code>company.operations.finance.payroll</code> will fail to find a scope that matches. An ORB with that name next tries the parent scope <code>company.operations.finance</code>. In this case, ORB and scope names match and the ORB uses that scope. If no matching scope is found, the ORB takes its configuration from the root scope.

#### Configuration namespaces

Most configuration variables are organized within namespaces, which serve to group related variables. Namespaces can be nested, and are delimited by colons (:). For example, the initial reference for the locator daemon plug-in is specified as follows:

initial references:IT Locator:reference

#### **Configuration variables**

The actual configuration data is stored in variables that are set within each namespace. In some instances variables in different namespaces share the same variable names.

Variables can also be reset several times within successive layers of a configuration scope. Configuration variables set in narrower configuration scopes override variable settings in wider scopes. For example, the company.operations.orb\_plugins variable overrides company.orb\_plugins. Thus, the plug-ins specified at the company scope apply to all ORBs in that scope, except those ORBs that belong specifically to the company.operations scope and its child scopes, hr and finance.

## **Configuration Data types**

#### Overview

Each configuration variable has an associated data type that determines the variable's value. When creating configuration variables, you must specify the variable type.

Data types can be categorized as follows:

- Primitive types
- Constructed types

#### Primitive types

Orbix supports the following primitive types:

- boolean
- double
- long

These correspond to IDL types of the same name. See the *CORBA Programmer's Guide* for more information.

#### Constructed types

Orbix supports two constructed types: string and ConfigList (a sequence of strings).

 A string is an IDL string whose character set is limited to the character set supported by the underlying configuration domain type.
 For example, a configuration domain based on ASCII configuration files could only support ASCII characters, while a configuration domain based on a remote configuration repository might be able to perform character set conversion.

Variables of string also support string composition. A composed string variable is a combination of literal values and references to other string variables. When the value is retrieved, the configuration system replaces the variable references with their values, forming a single complete string.

 The ConfigList type is simply a sequence of string types. For example:

# Root Namespace

The root namespace includes the following variables:

| orb_plugins                       | page 7 |
|-----------------------------------|--------|
| secure_directories                | page 8 |
| share_variables_with_internal_orb | page 8 |

### orb\_plugins

orb\_plugins specifies the plug-ins that the ORB should load during application initialization. A plug-in is a class or code library that can be loaded into an Orbix application at link-time or runtime. These plug-ins provide the user the ability to load network transports, error logging streams, CORBA services, and other features "on the fly." For more information see "CORBA Plug-ins" on page 35.

The following example variable specifies Orbix error logging, and the transport protocols to use:

```
orb_plugins=["local_log_stream", "iiop_profile", "giop",
    "iiop"];
```

### secure directories

secure\_directories specifies a comma-separated list of secure directories in which the node daemon can launch processes. When the node daemon attempts to launch a registered process, it checks its pathname against the secure\_directories list. If a match is found, the process is activated; otherwise, the node daemon returns a StartProcessFailed exception to the client.

For example, the following configuration file entry specifies two secure directories:

```
secure_directories=["c:\Acme\bin,c:\my_app"];
```

### share variables with internal orb

share\_variables\_with\_internal\_orb specifies whether the following configuration is shared between the application ORB and the POA internal ORB:

```
binding:server binding list
orb plugins
policies:client secure invocation policy:requires
policies:client secure invocation policy:supports
policies:csi:auth over transport:client supports
policies:csi:auth over transport:server domain name
policies:csi:auth over transport:target requires
policies:csi:auth over transport:target supports
policies:target secure invocation policy:supports
policies:target secure invocation policy:requires
plugins:gsp:authorization policy enforcement point
plugins:gsp:authorization policy store type
plugins:gsp:acl policy data id
plugins:gsp:action role mapping file
plugins:security:share credentials across orbs
principal sponsor:csi:use principal sponsor
```

share\_variables\_with\_internal\_orb is set to true by default. If this variable is set to false, when an application creates a new ORB for its internal ORB, it does not share these variables with the newly created internal ORB.

By default, the ORB name for the POA internal ORB is IT\_POAInternalORB.myorbname (the IT\_POAInternalORB string with the application ORB name added). You can override this name by setting plugins:poa:internal orb name.

# Core Namespaces

The Orbix core services are configured using a number of variables in different namespaces.

In this chapter

This chapter discusses the following configuration variable namespaces:

| binding                                                     | page 12 |
|-------------------------------------------------------------|---------|
| buffer                                                      | page 15 |
| domain_plugins                                              | page 16 |
| event_log                                                   | page 17 |
| This chapter discusses the following configuration variable |         |
| namespaces:                                                 | page 11 |
| orb_management                                              | page 21 |
| poa:fqpn                                                    | page 22 |
| thread_pool                                                 | page 24 |
| url_resolvers                                               | page 27 |

## binding

The binding namespace contains variables that specify interceptor settings. Orbix uses interceptors internally to process requests. In CORBA a binding is a set of interceptors used to process requests. Orbix creates both client-side and server-side bindings, at request-level and message-level, for CORBA applications. Client-side bindings and request-level server-side bindings are created at POA granularity.

On both the client and server sides, interceptors listed in the binding list can decide that they are not needed. This is based on the effective policies, or the IOR profile used, or both. If interceptors are not needed, the binding is created with the other listed interceptors.

The binding namespace includes the following variables:

- client binding list
- server binding list
- servlet binding list

### client binding list

Orbix provides client request-level interceptors for OTS, GIOP, and POA collocation (where server and client are collocated in the same process). Orbix provides message-level interceptors used in client-side bindings for IIOP, SHMIOP and GIOP.

client\_binding\_list specifies a list of potential client-side bindings. Each
item is a string that describes one potential interceptor binding. For
example:

```
["OTS+POA_Coloc", "POA_Coloc", "OTS+GIOP+SHMIOP", "GIOP+SHMIOP", "OTS+GIOP+IIOP", "GIOP+IIOP"];
```

Interceptor names are separated by a plus (+) character. Interceptors to the right are closer to the wire than those on the left. The syntax is as follows:

 Request-level interceptors, such as GIOP, must precede message-level interceptors, such as IIOP.

- GIOP or POA\_coloc must be included as the last request-level interceptor.
- Message-level interceptors must follow the GIOP interceptor, which requires at least one message-level interceptor.
- The last message-level interceptor must be a message-level transport interceptor, such as IIOP or SHMIOP.

When a client-side binding is needed, the potential binding strings in the list are tried in order, until one successfully establishes a binding. Any binding string specifying an interceptor that is not loaded, or not initialized through the orb plugins variable, is rejected.

For example, if the <code>ots</code> plugin is not configured, bindings that contain the <code>ots</code> request-level interceptor are rejected, leaving <code>["POA\_Coloc","GIOP+IIOP", "GIOP+SHMIOP"]</code>. This specifies that POA collocations should be tried first; if that fails, (the server and client are not collocated), the <code>GIOP</code> request-level interceptor and the <code>IIOP</code> message-level interceptor should be used. If the <code>ots</code> plugin is configured, bindings that contain the <code>ots</code> request interceptor are preferred to those without it.

### server binding list

server\_binding\_list specifies interceptors included in request-level binding on the server side. The POA request-level interceptor is implicitly included in the binding.

The syntax is similar to client\_binding\_list. However, the left-most interceptors are closer to the wire, and no message-level interceptors can be included (for example, IIOP). An empty string ("") is a valid server-side binding string. This specifies that no request-level interceptors are needed. A binding string is rejected if any named interceptor is not loaded and initialized.

The default server\_binding\_list is ["OTS", ""]. If the ots plugin is not configured, the first potential binding is rejected, and the second potential binding ("") is used, with no explicit interceptors added.

### servlet\_binding\_list

 ${\tt servlet\_binding\_list}$  specifies a list of potential servlet bindings. For example:

```
binding:servlet_binding_list=["it_servlet_context +
   it_naming_context + it_exception_mapping + it_http_sessions +
   it_web_security + it_servlet_filters +
   it_web_app_activator"];
```

### buffer

The buffer namespace contains information used by the ORB's buffer manager. It contains the following variables:

- heap storage size
- heap storage pool size

### heap\_storage\_size

heap\_storage\_size defines the size of memory blocks allocated by the ORB's buffer manager on the heap. This setting applies to the Java and C++ ORB.

### heap\_storage\_pool\_size

heap\_storage\_pool\_size defines the preferred size of the heap storage pool. A size of 0 specifies no preferred size. Recycled heap storage is always returned to the heap storage pool, rather than be freed. Defaults to 0. This setting applies to the Java and C++ ORB.

# domain\_plugins

The <code>domain\_plugins</code> namespace contains information about the plugins required to access the configuration domain. For example, a domain of <code>itconfig://IOR000123...</code> uses the <code>cfr\_handler</code> plugin to contact the configuration repository:

domain plugins:itconfig = "cfr handler";

# event\_log

This namespace control the logging of Orbix subsystems, such as POAs and services. It contains the following variables:

filters

### filters

filters sets the level of logging for specified subsystems, such as POAs, or the naming service. This variable specifies a list of filters, where each filter sets logging for a specified subsystem, with the following format:

```
subsystem=severity-level[+severity-level]...
```

For example, the following filter instructs the Orbix to report only errors and fatal errors for the naming service:

```
IT NAMING=ERR+FATAL
```

The subsystem field indicates the name of the Orbix subsystem that reports the messages. The severity field indicates the severity levels that are logged by that subsystem.

The following entry in a configuration file explicitly sets message severity levels for the POA and ORB core, and all other subsystems:

For more information about using this variable, see the *Orbix Administrator's Guide*.

# initial references

The initial\_references namespace contains a child namespace for each initial reference available to Orbix. Child namespaces have the same name as the referenced service. For example:

```
initial_references:InterfaceRepository
initial_references:ConfigRepository
initial_references:DynAnyFactory
```

Each child namespace contains a variable called plugin or reference.

• If the variable is reference, its value is an IOR. For example:

```
initial_references:IT_Locator:reference =
   "IOR:010000002.....";
```

 If the variable is plugin, its value is the plugin that provides the reference. For example:

```
initial_references:RootPOA:plugin = "poa";
```

All domain services, such as the locator daemon, interface repository, and naming service, must have their initial object references set in the configuration's root configuration scope. For example, in a file-based configuration, the following entry sets the locator daemon's initial reference:

```
initial_references:IT_Locator:reference = "IOR:200921....";
```

For security-related information, see "initial\_references" on page 208.

### IT CodeSet Registry:plugin

IT\_CodeSet\_Registry:plugin specifies the codeset conversion library to load. The default CodeSet Plugin contains full codeset convertion functionality. However, this convertion library is over 8MB in size. Therefore, users who do not require full codeset conversion functionality may choose to load the smaller basic codeset conversion library.

The name of the full codeset conversion library is codeset. The name of the smaller basic codeset conversion library is basic codeset.

**Note:** The Java ORB will load the full codeset conversion library regardless of what setting you choose.

For more information on these plugins, refer to the *Internationalization Guide*.

### IT\_CSI:plugin

IT\_CSI:plugin specifies the plugin for Common Secure Interoperability
(CSI). The default value is: initial\_references:IT\_CSI:plugin = "csi";
For more details, see the Security Guide.

### IT\_JMSMessageBroker:reference

IT\_JMSMessageBroker:reference specifies the object reference of the JMS broker.

### IT JMSServerContext:reference

IT\_JMSServerContext:reference supports JNDI lookup of JMS destinations and connection factories.

### OTSManagement:plugin

OTSManagement:plugin specifies the plugin that provides the management functionality for the plugin that supports the TransactionService IDL interface. If no plugin is specified, the OTS server runs unmanaged.

### TransactionFactory:plugin

TransactionFactory:plugin specifies the plugin that supports the TransactionFactory IDL interface. This plugin is loaded on demand in response to invocations of

resolve initial references ("TransactionFactory").

### TransactionFactory:reference

TransactionFactory:reference specifies the object references (as a URL) of a server that supports the TransactionFactory IDL interface. This variable is used when a standalone transaction manager service is used. This variable takes precedence over

initial references: Transaction Factory: plugin.

### TransactionCurrent:plugin

TransactionCurrent:plugin specifies the plugin that supports the TransactionCurrent IDL interface. For example:

initial references:TransactionCurrent:plugin="ots";

### TransactionManager:plugin

TransactionManager:plugin specifies the plugin that supports the TransactionManager IDL interface. For example:

initial references: TransactionManager: plugin="jta manager";

### UserTransaction:plugin

UserTransaction:plugin specifies the plugin that supports the UserTransaction IDL interface. For example:

initial references:UserTransaction:plugin="jta user";

# orb management

The variable in this namespace configures ORB management.

retrieve existing orb

### retrieve\_existing\_orb

retrieve\_existing\_orb only controls the behavior of Java-based CORBA applications. It determies if calls to orboraller orbital Porboraller orbital Porborale orbital

If the retrieve\_existing\_orb variable is set to true in an ORB-specific configuration scope, Orbix allows an existing ORB to be returned by ORB.init(). This prevents applications from inadvertently creating several ORB instances. If this variable is set to false, and an attempt is made to retrieve an existing ORB, a CORBA::NO\_PERMISSION exception is raised. Defaults to false.

# poa:fqpn

Orbix has two configuration variables that allow POAs to use direct persistence and well-known addressing if the policies have not been set programatically. Both variables specify the policy for individual POAs by specifying the fully qualified POA name for each POA. They take the form:

```
poa:fqpn:variable
```

For example to set the well-known address for a POA whose fully qualified POA name is  $\tt darleen$  you would set the variable

```
poa:darleeen:well_known_address.
```

The following variables are in this namespace:

- direct persistent
- well known address

### direct persistent

direct\_persistent specifies if a POA runs using direct persistence. If this is set to true the POA generates IORs using the well-known address that is specified in the well\_known\_address varaible. Defaults to false. For an example of how this works, see well known address.

### well\_known\_address

well\_known\_address specifies the address used to generate IORs for the associated POA when that POA's direct persistent variable is set to true.

For example, by default, the <code>simple\_persistent</code> demo creates an indirect persistent POA called <code>simple\_persistent</code>. If you want to run this server using direct persistence, and well known addressing, add the following to your configuration:

```
simple_orb {
    poa:simple_persistent:direct_persistent = "true";
    poa:simple_persistent:well_known_address = "simple_server";
    simple_server:iiop:port = "5555";
};
```

All object references created by the simple\_persistent POA will now be direct persistent containing the well known IIOP address of port 5555.

Obviously, if your POA name was different the configuration variables would need to be modified. The scheme used is the following:

```
poa:<FQPN>:direct_persistent=<BOOL>;
poa:<FQPN>:well_known_address=<address_prefix>;
<address_prefix>:iiop:port=<LONG>;
```

<FQPN> is the fully qualified poa name. Obviously this introduces the restriction that your poa name can only contain printable characters, and may not contain white space.

<address\_prefix> is the string that gets passed to the well-known
addressing POA policy. Specify the actual port used using the variable
<address prefix>:iiop:port. You can also use iiop tls instead of iiop.

**Note:** This functionality is currently only implemented in the C++ ORB. If you are using the Java ORB, you must set the direct persistence and well known addressing policies programmatically.

# thread\_pool

The variables in the thread\_pool namespace specify policies that configure multi-threading. This namespace includes the following variables:

- high water mark
- initial threads
- low\_water\_mark
- max
- max queue size
- stack size

### high water mark

high\_water\_mark specifies the maximum number of threads allowed in the thread pool. Defaults to -1, which means that there is no limit on the maximum number of threads.

For C++ processes, you must ensure that the high\_water\_mark thread limit does not exceed any OS-specific thread limit (for example, nkthreads or max\_thread\_proc). Otherwise, thread creation failure would put your process into an undefined state.

In general, for Java processes (JDK 1.3.x), you should prevent the ORB from reaching the <code>high\_water\_mark</code> thread limit. This is because the Java ORB uses a thread-per-connection approach due to limitations in the JDK 1.3.x socket implementation.

### initial\_threads

initial\_threads specifies the number of initial threads in the thread pool. Defaults to the <code>low\_water\_mark</code> thread limit (or 5, if the <code>low\_water\_mark</code> is not set).

### low\_water\_mark

low\_water\_mark specifies the minimum number of threads in the thread pool. If this variable is set, the ORB will terminate unused threads until only this number exists. The ORB can then create more threads, if needed, to handle the items in its work queue.

Defaults to -1, which means do not terminate unused threads.

**Note:** The Java ORB requires at least 4 worker threads to correctly dispatch requests. Attempting to restrict the thread pool to less than four threads will cause Java clients to hang.

### max

 $_{ ext{max}}$  sets the maximum number of threads that are available for JMS message processing.

### max queue size

max\_queue\_size specifies the maximum number of request items that can be queued on the ORB's internal work queue. If this limit is exceeded, Orbix considers the server to be overloaded, and gracefully closes down connections to reduce the load. The ORB will reject subsequent requests until there is free space in the work queue.

Defaults to -1, which means that there is no upper limit on the size of the request queue. In this case, the maximum work queue size is limited by how much memory is available to the process.

There is no direct relationship between <code>max\_queue\_size</code> and <code>high\_water\_mark</code>. A particular value for <code>high\_water\_mark</code> does not require a corresponding value for <code>max\_queue\_size</code>. For example, even if the queue size is unbounded, each work item should be serviced eventually by the ORB's available threads. However, this will not occur if the threads are hung up indefinitely and unable to execute a new request from the work queue.

You can also install your own AutomaticWorkQueue for a POA to use in your server, where you define the limits for your queue programatically. In a ManualWorkQueue, you must code the threads that pull items from the queue. The only programmatic variable you control for a ManualWorkQueue is maximum queue size. See the Orbix Programmer's Guide for more details.

### stack size

 ${\tt stack\_size}$  sets the ORB's internal threads stack size.

This is only available in the C++ ORB; the Java API does not allow manipulation of the thread stack size.

# url resolvers

This namespace contains variables that determine how to resolve interoperable naming URLs. For example, the following variable specifies that the naming resolver plugin should be used for the corbaname resolver:

```
url resolvers:corbaname:plugin = "naming resolver";
```

The following variable specifies the library for the naming resolver plugin:

```
plugins:naming resolver:shlib name = "it naming";
```

The following variable specifies the library for the naming resolver plugin:

```
plugins:naming_resolver:ClassName =
   "com.iona.corba.naming_resolver.CORBANamePlugIn";
```

The following interoperable naming URL causes the <code>naming\_resolver</code> plugin to be loaded:

```
corbaname::555xyz.com/dev/NContext1#a/b/c
```

The naming resolver plugin is then used to resolve the URL.

# Classloader

This chapter describes the configuration variables used to control Java classloading.

In this chapter

This chapter contains the following variables:

| cache_url                         | page 30 |
|-----------------------------------|---------|
| jarcache_low_watermark            | page 30 |
| jarcache_high_watermark           | page 30 |
| use_single_classloader            | page 31 |
| force_explode_wars_to_disk        | page 31 |
| use_single_classloader_for_webinf | page 31 |
| jar_dependency_list               | page 32 |
| cache_scrub_time                  | page 32 |

### classloader

A Java classloader is a part of the Java virtual machine (JVM) that finds and loads Java class files into memory at runtime. This chapter describes the configuration variables that control Java classloading.

### cache\_url

cache\_url specifies the directory on the local file system where the classloading cache is stored. The default value is:

```
CLASSLOADING_CACHE_URL:
    "file:///D:\VAR DIR\domains\<domain name>\cache";
```

### jarcache\_low\_watermark

JAR libraries are cached on disk or in memory. These watermark settings are used to decide whether a JAR is cached on disk or in memory:

- If a JAR is smaller than jarcache\_low\_ watermark, it is cached in memory. If a JAR is bigger than jarcache\_high\_watermark, it is cached on disk.
- If a JAR is between the low and high watermark, it is cached in memory if there is adequate memory still available to the JVM.
- Otherwise it is cached on disk.

The default value for jarcache low watermark is 131072 (128K).

### jarcache\_high\_watermark

JAR libraries are cached on disk or in memory. These watermark settings are used to decide whether a JAR is cached on disk or in memory:

 If a JAR is smaller than jarcache\_low\_ watermark, it is cached in memory. If a JAR is bigger than jarcache\_high\_watermark, it is cached on disk.

- If a JAR is between the low and high watermark, it is cached in memory if there is adequate memory still available to the JVM.
- Otherwise it is cached on disk.

The default value for jarcache high watermark is 262144 (256K).

### use single classloader

use single classloader specifies either:

- a single classloader per application. (true)
- a single classloader per module. (false)

The default value is true.

### force explode wars to disk

This setting indicates whether or not WAR files are always extracted to disk. This is required by certain web applications that need direct file-based I/O access to their own resources. Setting this value to false gives the application server the possibility to extract the archive into memory which may improve performance and save disk space. In this case, the decision to extract to memory or disk is dependent on the jarcache\_low\_watermark and the jarcache\_low\_watermark settings.

### use single classloader for webinf

use single classloader for webinf specifies either:

- a single classloader for the contents of the web-inf library. (true)
- a single classloader per . jar file. (false)

Although a single classloader for all of the JARs in the web-inf lib is compliant with the J2EE specification, a classloader per JAR may be more memory efficient. This configuration item is only useful when using a classloader per module. The default value is true.

### jar dependency list

When using a classloader per module, it is necessary to specify any JAR dependencies that are not explicitly mentioned in the manifest CLASSPATH of a JAR. For example, if your application uses a util.jar that in turn uses an extlib.jar, this util.jar must either mention the extlib.jar in its manifest CLASSPATH (preferred) or enter it here in the jar\_dependency\_list. For example:

The default here is: ["jdom.jar=xerces.jar"]

### cache\_scrub\_time

cache\_scrub\_time specifies the classloader scrubbing time. Those archives not used within this time are removed from the cache. The default is 20160 minutes.

Note: These configuration variables apply to all server instances.

# Configuration Namespace

The configuration namespace contains variables which identify a configuration domain.

In this chapter

This chapter discusses the following configuration variables:

| configuration | page 34 |
|---------------|---------|
| domain_dir    | page 34 |

# configuration

The configuration namespace includes the following configuration domain-specific variables:

- domain name
- domain dir

### domain\_name

domain name is the text name used to identify the current domain.

You can set an application's domain with the <code>-ORBdomain\_name</code> parameter. For C++ applications, you can also set the <code>IT\_DOMAIN\_NAME</code> environment variable. For more information, see the <code>Orbix Administrator's Guide</code>.

### domain dir

domain dir specifies the location of your configuration domain files.

You can set this location using the <code>-ORBCONFIG\_domains\_dir</code> parameter; For C++ applications, you can also set the <code>IT\_CONFIG\_DOMAINS\_DIR</code> environment variable. For more information, see the *Orbix Administrator's Guide*.

# **CORBA Plug-ins**

Orbix is built on IONA's Adaptive Runtime architecture (ART), which enables users to configure services as plugins to the core product.

Overview

A plugin is a class or code library that can be loaded into an Orbix application at link-time or runtime. The plugins namespace contains child namespaces for plugins, such as naming and iiop. Each child namespace has information specific to each plugin. Child namespaces usually have a Java ClassName or C++ shlib\_name variable, indicating the class or library in which the plugin resides. The following examples show how the configuration specifies the library or class name for the iiop plugin:

C++

plugins:iiop:shlib name = "it iiop";

#### Java

plugins:iiop:ClassName="com.iona.corba.iiop.IIOPPlugIn";

Plugins also have their own specific configuration variables. For example, the following variable sets the default timeout of a transaction in seconds:

plugins:ots:default transaction timeout

### In this chapter

The following plugins are discussed in this chapter:

| plugins:atli2_ip                   | page 38 |
|------------------------------------|---------|
| plugins:atli2_shm                  | page 40 |
| plugins:basic_log                  | page 42 |
| plugins:codeset                    | page 43 |
| plugins:config_rep                 | page 47 |
| plugins:connection_filter          | page 49 |
| plugins:egmiop                     | page 50 |
| plugins:event                      | page 52 |
| plugins:event_log                  | page 56 |
| plugins:giop                       | page 57 |
| plugins:giop_snoop                 | page 58 |
| plugins:http and https             | page 61 |
| plugins:i18n                       | page 65 |
| plugins:iiop                       | page 67 |
| plugins:ifr                        | page 72 |
| plugins:it_http_sessions           | page 74 |
| plugins:it_mgmt                    | page 75 |
| plugins:it_mbean_monitoring        | page 76 |
| plugins:it_pluggable_http_sessions | page 77 |
| plugins:it_response_time_collector | page 79 |
| plugins:jta                        | page 81 |
| plugins:jta                        | page 81 |
| plugins:key_replacer               | page 83 |
| <del></del>                        |         |

| plugins:local_log_stream                              | page 84  |
|-------------------------------------------------------|----------|
| plugins:locator                                       | page 87  |
| plugins:management                                    | page 90  |
| plugins:naming                                        | page 91  |
| plugins:node_daemon                                   | page 95  |
| plugins:notify                                        | page 97  |
| plugins:notify:database                               | page 102 |
| plugins:notify_log                                    | page 106 |
| plugins:orb                                           | page 107 |
| plugins:ots                                           | page 108 |
| plugins:ots_lite                                      | page 112 |
| plugins:ots_encina                                    | page 114 |
| plugins:ots_mgmt                                      | page 121 |
| plugins:poa                                           | page 123 |
| plugins:pss                                           | page 124 |
| plugins:pss_db:envs:env-name                          | page 125 |
| plugins:pss_db:envs:env-name:dbs:storage-home-type-id | page 139 |
| plugins:shmiop                                        | page 142 |
| plugins:tlog                                          | page 143 |
| plugins:tlog:database                                 | page 146 |
| plugins:ziop                                          | page 150 |

# plugins:atli2\_ip

This namespace includes the following:

- ClassName
- fds to reserve
- nio:allocate heap byte buffer

### ClassName

Classname specifies whether the transport layer implementation (ATLI2) uses Java classic I/O (CIO) or new I/O (NIO). The default is CIO.

ATLI2/Java NIO allows more connections to be managed with fewer threads, and also performs better than ATLI2/Java CIO in the presence of many incoming connections.

To enable Java NIO, change the plugins:atli2\_ip:ClassName configuration variable setting from the following:

```
plugins:atli2_ip:ClassName
=com.iona.corba.atli2.ip.cio.ORBPlugInImpl
```

### to the following:

```
plugins:atli2_ip:ClassName
=com.iona.corba.atli2.ip.nio.ORBPlugInImpl
```

#### CFR-based domains

When setting Java NIO or CIO in a configuration repository-based domain, if you wish to override plugins:atli2\_ip:ClassName at an inner configuration scope, some additional configuration is required.

For example, when setting Java NIO in CFR-based domain, to override plugins:atli2 ip:ClassName at an inner configuration scope:

1. Set the following variable at the global scope:

```
plugins:atli2_ip_nio:ClassName=
   "com.iona.corba.atli2.ip.nio.ORBPlugInNIOImpl";
```

### 2. Set the following at the inner scope:

```
initial references:IT IPTransport:plugin = "atli2 ip nio";
```

Similarly, when setting Java CIO in a CFR-based domain, to override plugins:atli2 ip:ClassName at an inner scope:

1. Set the following at the global scope:

```
plugins:atli2_ip_cio:ClassName=
   "com.iona.corba.atli2.ip.cio.ORBPlugInCIOImpl";
```

2. Set the following at the inner scope:

```
initial references: IT IPTransport: plugin = "atli2 ip cio";
```

### File-based domains

When setting Java NIO or Java CIO in a configuration file-based domain, you can override plugins:atli2\_ip:ClassName at an inner configuration scope, without the additional configuration required for overriding in a CFR-based domain.

For more information on ATLI2/Java NIO, see the *Orbix Administrator's Guide*.

### fds\_to\_reserve

fds\_to\_reserve is a Solaris only variable that instructs Orbix not to use file descriptors below a specified value. This variable is necessary because the fopen routine on Solaris requires free file descriptors in the range of 0-255. The default setting is:

```
plugins:atli2 ip:fds to reserve=0;
```

### nio:allocate heap byte buffer

nio:allocate\_heap\_byte\_buffer specifies whether to use heap buffers or native buffers (the default). To use heap buffers, set

plugins:atli2 ip:nio:allocate heap byte buffer to true.

# plugins:atli2\_shm

The variables in this namespace control the behavior of the shared memory ATLI2 plugin. This namespace includes the following:

- max buffer wait time
- shared memory segment basename
- shared memory size
- shared memory segment

### max buffer wait time

max\_buffer\_wait\_time specifies the maximum wait time on a shared memory buffer before raising a no resources exception. The default is 5 seconds.

### shared\_memory\_segment\_basename

shared\_memory\_segment\_basename defines the prefix used when the shared memory transport creates internal files (for example, in  $\sqrt{\frac{tmp}{SAMD}}$  and  $\sqrt{tmp}$  on Solaris). The default is iona.

### shared memory size

shared\_memory\_size specifies the size of the shared memory segment created (for example, in the call to mmap on Solaris). The default value is 8\*1024\*1024.

This size should be larger than the largest data payload passed between a client and server. If the setting is too small, the shared memory transport will run out of memory, and will be unable to marshal the data. If there is danger of this occurring, add <code>GIOP+IIOP</code> to your <code>client\_binding\_list</code> setting. This enables the ORB to use the normal network transport if a large payload can not make it through shared memory.

### shared\_memory\_segment

shared\_memory\_segment specifies the name of the already existing shared memory segment to use in place of creating a new segment. There is no default name. Orbixcreates a new segment by default.

# plugins:basic\_log

The variables in this namespace control the behavior of basic log service. These variables include the following:

- advertise services
- is managed
- shlib name

### advertise services

advertise\_services specifies whether the basic\_log service should register plain text keys for the object references it publishes in prepare mode.

Defaults to true.

### is\_managed

is\_managed specifies whether or not the basic log service can be managed using the management service. Defaults to false, which means the management service does not manage the service.

### shlib\_name

shlib\_name identifies the shared library (or DLL in Windows) containing the plugin implementation. The basic log plugin is associated with the base name of the shared library (it\_basic\_log\_svr in this case). This library base name is expanded in a platform-dependent manner to obtain the full name of the library file.

plugins:basic log:shlib name = "it basic log svr";

# plugins:codeset

The variables in this namespace specify the codesets used by the CORBA portion of Orbix. This is useful when internationalizing your environment.

The following variables are contained in this namespace:

- plugins:egmiop
- interop allow null strings
- char:ncs
- char:ccs
- wchar:ncs
- wchar:ccs

### always use default

always\_use\_default specifies whether hardcoded default values are used. This means that any codeset configuration variables are ignored if they are in the same configuration scope or higher. To enable hardcoded default values, set this variable as follows:

plugins:codeset:always use default = "true"

### interop\_allow\_null\_strings

interop\_allow\_null\_strings specifies whether to allow null strings to be passed. Passing null strings is not CORBA compliant, however, this feature is provided to enable interoperability with third-party software that is not so CORBA compliant. To allow null strings to be passed, set this variable as follows:

```
plugins:codeset:interop allow null strings = "true";
```

This defaults to false for CORBA compliance. If this configuration variable is not set, or is set to false, and you attempt to pass a null string, an exception is thrown.  $interop_allow_null_strings$  is equivalent to IT MARSHAL NULLS OK in Orbix 3.3

**Note:** Orbix does not support <code>wstring</code> null strings with GIOP 1.2 because the CORBA 3.0 specification does not determine the difference between empty strings and null <code>wstrings</code>. In this case, the normal exceptions are thrown.

### char:ncs

char:ncs specifies the native codeset to use for narrow characters. The default setting is determined as follows:

**Table 1:** Defaults for the native narrow codeset

| Platform/Locale                       | Language | Setting    |
|---------------------------------------|----------|------------|
| non-MVS, Latin-1 locale               | C++      | ISO-8859-1 |
| MVS                                   | C++      | EBCDIC     |
| ISO-8859-1/Cp-1292/US-ASCII<br>locale | Java     | ISO-8859-1 |
| Shift_JS locale                       | Java     | UTF-8      |
| EUC-JP locale                         | Java     | UTF-8      |
| other                                 | Java     | UTF-8      |

### char:ccs

char:ccs specifies the list of conversion codesets supported for narrow characters. The default setting is determined as follows:

**Table 2:** Defaults for the narrow conversion codesets

| Platform/Locale         | Language | Setting    |
|-------------------------|----------|------------|
| non-MVS, Latin-1 locale | C++      |            |
| MVS                     | C++      | IOS-8859-1 |

**Table 2:** Defaults for the narrow conversion codesets

| Platform/Locale                    | Language | Setting                          |
|------------------------------------|----------|----------------------------------|
| ISO-8859-1/Cp-1292/US-ASCII locale | Java     | UTF-8                            |
| Shift_JIS locale                   | Java     | Shift_JIS, euc_JP,<br>ISO-8859-1 |
| EUC-JP locale                      | Java     | euc_JP, Shift_JIS,<br>ISO-8859-1 |
| other                              | Java     | file encoding,<br>ISO-8859-1     |

### wchar:ncs

wchar:ncs specifies the native codesets supported for wide characters. The default setting is determined as follows:

**Table 3:** Defaults for the wide native codesets

| Platform/Locale                       | Language | Setting      |
|---------------------------------------|----------|--------------|
| non-MVS, Latin-1 locale               | C++      | UCS-2, UCS-4 |
| MVS                                   | C++      | UCS-2, UCS-4 |
| ISO-8859-1/Cp-1292/US-ASCII<br>locale | Java     | UTF-16       |
| Shift_JIS locale                      | Java     | UTF-16       |
| EUC-JP locale                         | Java     | UTF-16       |
| other                                 | Java     | UTF-16       |

### wchar:ccs

 ${\tt wchar:ccs}\ specifies\ the\ list\ of\ conversion\ codesets\ supported\ for\ wide\ characters.$  The default setting is determined as follows:

 Table 4:
 Defaults for the narrow conversion codesets

| Platform/Locale                    | Language | Setting                     |
|------------------------------------|----------|-----------------------------|
| non-MVS, Latin-1 locale            | C++      | UTF-16                      |
| MVS                                | C++      | UTF-16                      |
| ISO-8859-1/Cp-1292/US-ASCII locale | Java     | UCS-2                       |
| Shift_JIS locale                   | Java     | UCS-2,<br>Shift_JIS,euc_JP  |
| EUC-JP locale                      | Java     | UCS-2, euc_JP,<br>Shift_JIS |
| other                              | Java     | file encoding, UCS-2        |

# plugins:config\_rep

The plugins:config\_rep namespace is used to specify settings for the configuration repository (CFR). It includes the following variables:

- enable caching
- populate cache at startup
- refresh master interval

**Note:** These values should be set in the CFR bootstrap configuration file (cfr-domain-name.cfg). For details on using a secure configuration repository-based domain, see the Orbix Security Guide.

### enable caching

enable\_caching specifies whether to cache all configuration data in-process. When the cache is populated, the performance of the CFR is enhanced significantly. Defults to false. To enable caching, set this variable as follows:

```
plugins:config_rep:enable_caching = "true";
```

### populate\_cache\_at\_startup

populate\_cache\_at\_startup specifies whether to enable the CFR cache to load on startup. For example:

```
plugins:config rep:populate cache at startup = "true";
```

When caching is enabled (see enable\_caching),
populate\_cache\_at\_startup is set by to true by default. Alternatively, for lazy loading, set this variable to false.

### refresh master interval

refresh\_master\_interval specifies the maximum number of seconds that a slave CFR replica waits for a new master to be declared.

A new master is declared after a failed attempt to delegate an operation to the current master. If no master is found during the specified interval of time, a TRANSIENT exception is raised. Defaults to 60.

For example:

plugins:config rep:refresh master interval = "40";

# plugins:connection\_filter

The <code>connection\_filter</code> Namespace allow you to select a message-level interceptor plugin.

The plugin closes the connection on locator requests from hosts other than those specified. It will do this until a node daemon has registered - at this point the filter is switched off. The clients need to be able to handle the CORBA::Exception as a result of the connection being closed.

This namespace contains the following variables:

• shlib name

### shlib\_name

This variable is used to specify the plugin library it\_connection\_filter. For details of how to configure the interceptor see the "Advanced Configuration" chapter in the *Orbix Administrator's Guide*.

# plugins:egmiop

The variables in this namespace configure endpoint functionality for the MIOP transport. This namespace contains the following variables:

- ip:send buffer size
- ip:receive buffer size
- pool:java max threads
- pool:java min threads
- pool:max threads
- pool:min threads
- udp:packet size

### ip:send buffer size

ip:send\_buffer\_size specifies the so\_SNDBUF socket options to control how the IP stack adjusts the size of the output buffer. Defaults to 0, meaning the that buffer size is static.

### ip:receive\_buffer\_size

ip:receive\_buffer\_size specifies the SO\_RCVBUF socket options to control how the IP stack adjusts the size of the input buffer. Defaults to 0, meaning the buffer size is static.

### pool:java max threads

pool:java\_max\_threads specifies the maximum number of threads reserved from the WorkQueue to support tasks working on behalf of the Java ATLI transport. Defaults to 512.

#### pool:java min threads

<code>pool:java\_min\_threads</code> specifies the minimum number of threads reserved from the <code>workQueue</code> to support tasks working on behalf of the Java ATLI transport. Defaults to 10.

#### pool:max threads

pool:max\_threads specifies the maximum number of threads reserved from the WorkQueue to support tasks working on behalf of the ATLI transport. Defaults to 5.

#### pool:min threads

pool: $\min_{\text{threads}}$  specifies the minimum number of threads reserved from the WorkQueue to support tasks working on behalf of the ATLI transport. Defaults to 1.

## udp:packet size

udp:packet\_size specifies the maximum size for outgoing UDP packets. A larger UDP packet size increases the probability of IP packet fragmentation on the wire hence increasing the possibility of data loss. A smaller UDP packet size increases the overhead per packet and decreases throughput. Defaults to 120 KB.

# plugins:event

#### Overview

The following event service variables are contained in this namespace:

- advertise services
- direct persistence
- event pull interval
- max proxy consumer retries
- max proxy retries
- max proxy supplier retries
- max queue length
- operation timeout interval
- proxy consumer retry delay
- proxy consumer retry multiplier
- proxy inactivity timeout
- proxy retry delay
- proxy reap frequency
- proxy retry multiplier
- proxy supplier retry delay
- proxy supplier retry multiplier
- trace:events
- trace:lifecycle

#### advertise services

advertise\_services specifies whether the event service should register plain text keys for the object references it publishes in prepare mode. Defaults to true.

## direct\_persistence

direct\_persistence specifies if the service runs using direct or indirect persistence. The default value is FALSE, meaning indirect persistence.

#### event pull interval

event\_pull\_interval specifies the number of milliseconds between successive calls to pull on PullSupplier. Default value is 1 second.

#### max\_proxy\_consumer\_retries

max\_proxy\_consumer\_retries specifies the maximum number of times to retry before giving up and disconnecting the proxy consumer. If this property is not specified, then the value of plugins:event:max proxy retries is used.

#### max\_proxy\_retries

max\_proxy\_retries specifies the maximum number of times to retry before giving up and disconnecting the proxy. The default value is 3.

## max\_proxy\_supplier\_retries

max\_proxy\_supplier\_retries specifies the maximum number of times to
retry before giving up and disconnecting the proxy supplier. If this property
is not specified, then the value of plugins:event:max\_proxy\_retries is
used.

### max\_queue\_length

max\_queue\_length specifies the maximum number of events in each event queue. If this limit is reached and another event is received, the oldest event is discarded. The default value is 4096.

#### operation\_timeout\_interval

operation\_timeout\_interval specifies the amount of time (in hundreds of nanoseconds) permitted for a blocking request on a client to return before a timeout. The default value is 2 minutes.

#### proxy consumer retry delay

proxy\_consumer\_retry\_delay specifies the initial amount of time in milliseconds that the service waits between successive proxy consumer retries. If this property is not specified, then the value of plugins:event:proxy retry delay is used.

#### proxy\_consumer\_retry\_multiplier

proxy\_consumer\_retry\_multiplier specifies a double that defines the factor by which the plugins:event:proxy\_consumer\_retry\_delay property should be multiplied for each successive proxy consumer retry. If this property is not specified, then the value of plugins:event:proxy retry multiplier is used.

#### proxy\_inactivity\_timeout

proxy\_inactivity\_timeout specifies those proxies that are inactive for the specified number of seconds and disconnects them. The default value is 4 hours, specified in seconds.

#### proxy\_retry\_delay

proxy\_retry\_delay specifies the initial amount of time in milliseconds that the service waits between successive retries. The default value is 1 second.

#### proxy reap frequency

proxy\_reap\_frequency specifies the frequency (in seconds) in which inactive proxies are disconnected. The default value is 30 minutes. Setting this property to 0 disables the reaping of proxies.

#### proxy retry multiplier

proxy\_retry\_multiplier specifies a double that defines the factor by which the retry\_delay property should be multiplied for each successive retry. The default value is 1.

#### proxy\_supplier\_retry\_delay

proxy\_supplier\_retry\_delay specifies the initial amount of time in milliseconds that the service waits between successive proxy supplier retries. If this property is not specified, then the value of plugins:event:proxy\_retry\_delay is used.

### proxy supplier retry multiplier

proxy\_supplier\_retry\_multiplier specifies a double that defines the
factor by which the plugins:event:proxy\_supplier\_retry\_delay property
should be multiplied for each successive proxy supplier retry. If this
property is not specified, then the value of
plugins:event:proxy retry multiplier is used.

#### trace:events

trace:events specifies the output level for event diagnostic messages logged by the service. The default level is 0, which produces no output. A level of 1 or higher produces event processing information and a level of 2 or higher produces event creation and destruction information.

## trace:lifecycle

trace:lifecycle specifies the output level for lifecycle diagnostic messages logged by the service. The default level is 0, which produces no output. A level of 1 or higher produces lifecycle information (e.g. creation and destruction of Suppliers and Consumers).

# plugins:event\_log

The variables in this namespace control the behavior of event log service. These variables include the following:

- advertise services
- is managed
- shlib name

### advertise services

advertise\_services specifies whether the event\_log service should register plain text keys for the object references it publishes in prepare mode.

Defaults to true.

#### is\_managed

is\_managed specifies whether or not the event log service can be managed using the management service. Defaults to false, which means the management service does not manage the service.

#### shlib\_name

shlib\_name identifies the shared library (or DLL in Windows) containing the plugin implementation. The event log plugin is associated with the base name of the shared library (it\_event\_log\_svr in this case). This library base name is expanded in a platform-dependent manner to obtain the full name of the library file.

```
plugins:basic log:shlib name = "it event log svr";
```

# plugins:giop

This namespace contains the plugins:giop:message\_server\_binding\_list configuration variable, which is one of the variables used to configure bidirectional GIOP. This feature allows callbacks to be made using a connection opened by the client, instead of requiring the server to open a new connection for the callback.

## message\_server\_binding\_list

plugins:giop:message\_server\_binding\_list specifies a list message inceptors that are used for bidirectional GIOP. On the client-side, the plugins:giop:message\_server\_binding\_list must be configured to indicate that an existing outgoing message interceptor chain may be re-used for an incoming server binding, similarly by including an entry for BiDir GIOP, for example:

plugins:giop:message server binding list=["BiDir GIOP","GIOP" ];

#### **Further information**

For information on other variables used to set bidirectional GIOP, see "policies:giop" on page 162. For details of all the steps involved in setting bidirectional GIOP, see the *Orbix Administrator's Guide*.

# plugins:giop\_snoop

The variables in this namespace configure settings for the GIOP Snoop tool. This tool intercepts and displays GIOP message content. Its primary roles are as a protocol-level monitor and a debug aid.

The GIOP Snoop plug-in implements message-level interceptors that can participate in client and/or server side bindings over any GIOP-based transport.

The variables in the giop snoop namespace include the following:

- ClassName
- filename
- rolling file
- shlib name
- verbosity

#### ClassName

(Java only) plugins:giop\_snoop:ClassName locates and loads the giop snoop plug-in. The required classname is as follows:

```
plugins:giop_snoop:ClassName =
   "com.iona.corba.giop_snoop.GIOPSnoopPlugIn";
```

To use the Java version of the GIOP Snoop plug-in, add the <code>giop\_snoop.jar</code> file to your classpath. For example:

#### UNIX

```
export CLASSPATH=
    $CLASSPATH:$IT_PRODUCT_DIR/asp/6.0/lib/asp-corba.jar
```

#### Windows

In addition, for both client or server configuration, the <code>giop\_snoop</code> plug-in must be included in your orb plugins list.

#### filename

plugins:giop\_snoop:filename specifies a file for GIOP Snoop output. By default, output is directed to standard error (stderr). This variable has the following format:

```
plugins:giop_snoop:filename = "<some-file-path>";
```

A *month/day/year* time stamp is included in the output filename with the following general format:

<filename>.MMDDYYYY

#### rolling file

plugins:giop\_snoop:rolling\_file prevents the GIOP Snoop output file from growing indefinitely. This setting specifies to open and then close the output file for each snoop message trace, instead of holding the output files open. This enables administrators to control the size and content of output files. This setting is enabled with:

```
plugins:giop snoop:rolling file = "true";
```

#### shlib name

(C++ only) plugins:giop\_snoop:shlib\_name locates and loads the giop\_snoop plug-in. This is configured by default as follows:

```
plugins:giop snoop:shlib name = "it giop snoop";
```

**Note:** In addition, for both client or server configuration, the <code>giop\_snoop</code> plug-in must be included in your orb plugins list.

## verbosity

plugins:giop\_snoop:verbosity is used to control the verbosity levels of the GIOP Snoop output. For example:

```
plugins:giop snoop:verbosity = "1";
```

GIOP Snoop verbosity levels are as follows:

- 1 LOW
- 2 MEDIUM
- 3 HIGH
- 4 VERY HIGH

# plugins: http and https

The variables in this namespace configure the http and https transports. These namespaces contains the following variables:

- connection:max unsent data
- incoming connections:hard limit
- incoming connections:soft limit
- ip:send buffer size
- ip:receive buffer size
- ip:reuse addr
- outgoing connections:hard limit
- outgoing connections:soft limit
- pool:java max threads
- pool:java min threads
- pool:max threads
- pool:min threads
- tcp connection:keep alive
- tcp connection:no delay
- tcp connection:linger on close
- tcp listener:reincarnate attempts

**Note:** These configuration variables apply to Orbix C++ applications only.

#### connection:max unsent data

connection:max\_unsent\_data specifies, in bytes, the upper limit for the amount of unsent data associated with an individual connection. Defaults to 512Kb.

#### incoming connections:hard limit

incoming\_connections:hard\_limit specifies the maximum number of incoming (server-side) connections permitted to HTTP. HTTP does not accept new connections above this limit. Defaults to -1 (disabled).

## incoming connections:soft limit

incoming\_connections:soft\_limit sets the number of connections at which HTTP begins closing incoming (server-side) connections. Defaults to -1 (disabled).

#### ip:send buffer size

ip:send\_buffer\_size specifies the so\_sndbuf socket options to control how the IP stack adjusts the size of the output buffer. Defaults to 0, meaning the that buffer size is static.

#### ip:receive buffer size

ip:receive\_buffer\_size specifies the <code>so\_rcvbuf</code> socket options to control how the IP stack adjusts the size of the input buffer. Defaults to 0, meaning the that buffer size is static.

## ip:reuse\_addr

ip:reuse\_addr specifies whether a process can be launched on an already used port.

The default on Windows is false. This does not allow a process to listen on the same port. An exception indicating that the address is already in use will be thrown.

The default on UNIX is true. This allows a process to listen on the same port.

### outgoing\_connections:hard\_limit

outgoing\_connections:hard\_limit sets the maximum number of outgoing (client-side) connections permitted to HTTP. HTTP does not allow new outgoing connections above this limit. Defaults to -1 (disabled).

## outgoing connections:soft limit

outgoing\_connections:soft\_limit specifies the number of connections at which HTTP begins closing outgoing (client-side) connections. Defaults to -1 (disabled).

#### pool:java\_max\_threads

pool:java\_max\_threads specifies the maximum number of threads reserved from the <code>WorkQueue</code> to support tasks working on behalf of the Java ATLI transport. Defaults to 512.

## pool:java\_min\_threads

pool:java\_min\_threads specifies the minimum number of threads reserved from the WorkQueue to support tasks working on behalf of the Java ATLI transport. Defaults to 10.

### pool:max\_threads

pool: $max\_threads$  specifies the maximum number of threads reserved from the WorkQueue to support tasks working on behalf of the ATLI transport. Defaults to 5.

#### pool:min\_threads

pool:min\_threads specifies the minimum number of threads reserved from the <code>WorkQueue</code> to support tasks working on behalf of the ATLI transport. Defualts to 1.

#### tcp connection:keep alive

tcp\_connection:keep\_alive specifies the setting of SO\_KEEPALIVE on sockets used to maintain HTTP connections. If set to TRUE, the socket will send a keepalive probe to the remote host if the conneciton has been idle for a preset period of time. The remote system, if it is still running, will send an ACK response. Defaults to TRUE.

#### tcp connection:no delay

tcp\_connection:no\_deplay specifies if TCP\_NODELAY is set on the sockets used to maintain HTTP connections. If set to false, small data packets are collected and sent as a group. The algorithm used allows for no more than a 0.2 msec delay between collected packets. Defaults to TRUE.

#### tcp connection:linger on close

tcp\_connection:linger\_on\_close specifies the setting of the SO\_LINGER socket option on all TCP connections. This determines how TCP buffers are cleared when a socket is closed. This variable specifies the number of seconds to linger, using a value of type long. The default is -1, which means that the SO\_LINGER socket option is not set.

#### tcp listener:reincarnate attempts

#### (Windows only)

tcp\_listnener:reincarnate\_attempts specifies the number of times that a Listener recreates its listener socket after recieving a SocketException.

Sometimes an network error may occur, which results in a listening socket being closed. On Windows, you can configure the listener to attempt a reincarnation, which enables new connections to be established. reincarnate\_attempts only affects Java and C++ applications on Windows. Defaults to 0 (no attempts).

# plugins:i18n

The variables in this namespace specify the codesets used to support international locales in JSPs and servlets.

The following variables are contained in this namespace:

- characterencoding:ianacharset-javaconvertor-map
- characterencoding:url-inputcharset-map
- locale:locale-ianacharset-map

### characterencoding:ianacharset-javaconvertor-map

characterencoding:ianacharset-javaconvertor-map specifys the mapping from an IANA character set to a coresponding Java converter. The entries are specified as follows:

### characterencoding:url-inputcharset-map

characterencoding:url-inputcharset-map specifies the mapping from a JSP/servlet URL to a fallback encoding to use when handling HttpRequest parameters to the JSP/Servlet. Encodings specified by the JSP/servlet using HttpRequest::setCharacterEncoding() Or

HttpRequest::setContentType() take precedence. The entries are specified as follows:

## locale:locale-ianacharset-map

locale:locale-ianacharset-map specifies the mapping from a locale to a codeset that makes sense for that locale. For example, the locale  $kr\_KO$  could be mapped to the codeset EUCK-KR.

If a JSP or a servlet makes a <code>HttpResponse::setLocale(locale)</code> call, then the encoding associated with the specified locale will be used to encode any string parameters in the <code>HttpResponse</code>.

The entries are specified as follows:

# plugins:iiop

The variables in this namespace configure active connection management, IIOP buffer management. For more information about active connection management, see the *Orbix Administrator's Guide*.

The plugins: iiop namespace contains the following variables:

- buffer pools:recycle segments
- buffer\_pools:segment\_preallocation
- connection:max unsent data
- incoming connections:hard limit
- incoming connections:soft limit
- ip:send buffer size
- ip:receive buffer size
- ip:reuse addr
- outgoing connections:hard limit
- outgoing connections:soft limit
- pool:java max threads
- pool:java min threads
- pool:max threads
- pool:min threads
- tcp connection:keep alive
- tcp connection:no delay
- tcp connection:linger on close
- tcp listener:reincarnate attempts
- tcp listener:reincarnation retry backoff ratio
- tcp listener:reincarnation retry delay

#### buffer pools:recycle segments

plugins:iiop:buffer\_pools:recycle\_segments specifies whether the recycling of IIOP buffer segments is enabled for Java applications. This reduces the amount of memory used by the ORB. Defaults to true.

## buffer pools:segment preallocation

plugins:iiop:buffer\_pools:segment\_preallocation specifies the number of IIOP buffer segments to pre-allocate for Java applications. Defaults to 20.

#### connection:max unsent data

plugins:iiop:connection:max\_unsent\_data specifies the upper limit for the amount of unsent data associated with an individual connection.

Defaults to 512k.

## incoming\_connections:hard\_limit

plugins:iiop:incoming\_connections:hard\_limit specifies the maximum number of incoming (server-side) connections permitted to IIOP. IIOP does not accept new connections above this limit. Defaults to -1 (disabled).

#### incoming connections:soft limit

plugins:iiop:incoming\_connections:soft\_limit sets the number of connections at which IIOP begins closing incoming (server-side) connections. Defaults to -1 (disabled).

### ip:send buffer size

plugins:iiop:ip:send\_buffer\_size specifies the so\_sndbuf socket options to control how the IP stack adjusts the size of the output buffer. Defaults to 0, meaning the that buffer size is static.

## ip:receive buffer size

plugins:iiop:ip:receive\_buffer\_size specifies the so\_rcvbuf socket options to control how the IP stack adjusts the size of the input buffer. Defaults to 0, meaning the that buffer size is static.

#### ip:reuse addr

plugins:iiop:ip:reuse\_addr specifies whether a process can be launched on an already used port. Defaults to true. This allows a process to listen on the same port.

Setting this variable to false means that a process is not allowed to listen on the same port as another process. An exception indicating that an address is already in use will be thrown.

#### outgoing connections:hard limit

plugins:iiop:outgoing\_connections:hard\_limit sets the maximum number of outgoing (client-side) connections permitted to IIOP. IIOP does not allow new outgoing connections above this limit. Defaults to -1 (disabled).

## outgoing\_connections:soft\_limit

plugins:iiop:outgoing\_connections:soft\_limit specifies the number of connections at which IIOP begins closing outgoing (client-side) connections. Defaults to -1 (disabled).

#### pool:java\_max\_threads

plugins:iiop:pool:java\_max\_threads specifies the maximum number of threads reserved from the WorkQueue to support tasks working on behalf of the Java ATLI transport. Defaults to 512.

#### pool:java min threads

plugins:iiop:pool:java\_min\_threads specifies the minimum number of threads reserved from the WorkQueue to support tasks working on behalf of the Java ATLI transport. Defaults to 10.

#### pool:max threads

plugins:iiop:pool:max\_threads specifies the maximum number of threads reserved from the WorkQueue to support tasks working on behalf of the ATLI transport. Defaults to 5.

#### pool:min\_threads

plugins:iiop:pool:min\_threads specifies the minimum number of threads reserved from the WorkQueue to support tasks working on behalf of the ATLI transport. Defualts to 1.

#### tcp connection:keep alive

plugins:iiop:tcp\_connection:keep\_alive specifies the setting of so\_keepalive on sockets used to maintain IIOP connections. If set to TRUE, the socket will send a 'keepalive probe' to the remote host if the conneciton has been idle for a preset period of time. The remote system, if it is still running, will send an ACK response. Defaults to TRUE.

#### tcp connection:no delay

plugins:iiop:tcp\_connection:no\_deplay specifies if TCP\_NODELAY is set on the sockets used to maintain IIOP connections. If set to false, small data packets are collected and sent as a group. The algorithm used allows for no more than a 0.2 msec delay between collected packets. Defaults to TRUE.

#### tcp\_connection:linger\_on\_close

plugins:iiop:tcp\_connection:linger\_on\_close specifies the setting of the so\_LINGER socket option on all TCP connections. This determines how TCP buffers are cleared when a socket is closed. This variable specifies the number of seconds to linger, using a value of type long. The default is -1, which means that the so LINGER socket option is not set.

#### tcp listener:reincarnate attempts

#### (Windows only)

tcp\_listnener:reincarnate\_attempts specifies the number of times that a Listener recreates its listener socket after recieving a SocketException.

Sometimes an network error may occur, which results in a listening socket being closed. On Windows, you can configure the listener to attempt a reincarnation, which enables new connections to be established. This variable only affects Java and C++ applications on Windows. Defaults to 0 (no attempts).

#### tcp\_listener:reincarnation\_retry\_backoff\_ratio

(Windows C++ only)

plugins:iiop:tcp\_listener:reincarnation\_retry\_backoff\_ratio specifies the degree to which delays between retries increase from one retry to the next. Datatype is long. Defaults to 1. This variable only affects C++ applications on Windows.

### tcp\_listener:reincarnation\_retry\_delay

(Windows C++ only)

plugins:iiop:tcp\_listener:reincarnation\_retry\_delay specifies a delay between reincarnation attempts. Data type is long. Defaults to 0 (no delay). This variable only affects C++ applications on Windows.

# plugins:ifr

The variables in this namespace control the persistence model of the interface repository (IFR). The interface repository can run in indirect persistent mode where it is accessed using the locator and node daemons. The interface repository can also run in direct persistent mode where it listens on a specified port number for requests.

This namespace contains the following variables:

- advertise services
- direct persistence
- iiop:host
- iiop:host

### advertise\_services

advertise\_services specifies whether the IFR should register plain text keys for the object references it publishes in prepare mode. Defaults to true.

## direct\_persistence

direct\_persistence specifies if the interface repository runs in direct persistent mode. Defaults to false meaning that the service runs in indirect persistent mode. If it is set to true, the interface repository runs in direct persistent mode and the user must configure a port on which it will listen.

# iiop:host

iiop:host specifies the host on which the interface repository is running.
Only required when direct\_persistence is set to true.

## iiop:port

iiop:port specifies the port on which the interface repository listens when
it is running in direct persistent mode. Only required when
direct\_persistence is set to true.

# plugins:it\_http\_sessions

This namespace includes the following:

• ClassName

#### ClassName

ClassName specifies the default implementation which relies on cookies been accepted by the browser. The default implementation is enabled by specifying the plugin class name in the orb\_plugins and binding:servlet\_binding\_list. For example:

plugins:it\_http\_sessions:ClassName="com.iona.servlet.session.Htt
 pSessionPlugIn";

# plugins:it\_mgmt

This namespace includes the following variables:

- managed server id:name
- registration roundtrip timeout

#### managed server id:name

managed\_server\_id:name specifies the server name that you wish to appear in the IONA Administrator managment console.

To enable management on a server, you must ensure that the following configuration variables are set:

```
plugins:orb:is_managed = true;
plugins:it_mgmt:managed_server_id:name = your_server_name;
```

## registration\_roundtrip\_timeout

registration\_roundtrip\_timeout specifies the number of seconds that the management service waits to register an Orbix process before timing out. For example, you can set this variable as follows:

```
plugins:it_mgmt:registration_roundtrip_timeout = "120";
```

You should set this variable to the appropriate number of seconds to wait for your Orbix process before timing out. This variable is not enabled by default. It should only be used with the management service.

# plugins:it\_mbean\_monitoring

This namespace includes the following:

- workqueue.
- sampling period.

## workqueue

plugins:it\_mbean\_monitoring:workqueue specifies whether to enable monitoring of the ORB work queue MBean. Defaults to false. The ORB work queue is used to control the flow of requests. To enable work queue monitoring, set this variable as follows:

plugins:it mbean monitoring:workqueue = "true";

### sampling\_period

plugins:it\_mbean\_monitoring:sampling\_period specifies the sampling interval for monitored MBean attributes. The default period is 100 milliseconds:

plugins:it mbean monitoring:sampling period = "100";

# plugins:it\_pluggable\_http\_sessions

This namespace includes the following:

- ClassName
- contexts
- mechanisms
- default mechanism

#### ClassName

ClassName specifies the classname for pluggable sessions. Pluggable sessions can be used instead of it\_http\_sessions (the default). Pluggable sessions allow custom session implementations and URL-encoding for session information.

To use the pluggable sessions, replace the it\_http\_sessions in the orb\_plugins and binding:servlet\_binding\_list with it\_pluggable\_http\_sessions. For example:

plugins:it\_pluggable\_http\_sessions:ClassName="com.iona.servlet.s
 ession.PluggableHttpSessionPlugIn";

#### contexts

contexts specifies alternative session implementations to use per context root. The class name must implement the

 $\verb|com.iona.servlet.session.Extended | \verb|HttpSessionFactory| interface. For example: \\$ 

plugins:it\_pluggable\_http\_sessions:contexts=["/myCtxRoot=myExten
 dedHttpSessionFactory",
 "/myAltRoot=myExtAltHttpSessionFactory"];

#### mechanisms

mechanisms pecifies the mechanism used for passing session information to the client. This is also specified per context root. Possible values are:

- url rewriting URL rewriting is used.
- cookies cookies are used.
- mixed if the client supports cookies, these are used, otherwise url rewriting is used.

#### For example:

```
plugins:it_pluggable_http_sessions:mechanisms=["/myCtxRoot=url_r
    ewriting", "/myAltRoot=mixed"];
```

## default mechanism

default\_mechanism specifies the mechanism for context roots not listed in the mechanism setting. If the default\_mechanism setting is omitted, cookies are used as the default.

#### For example:

plugins:it pluggable http sessions:default mechanism="cookies";

# plugins:it response time collector

The variables in this namespace control the response time collector plugin. This is a performance logging plugin that is used to integrate Orbix with Enterprise Management Systems, such as IBM Tivoli. The collector plugin periodically harvests data from the response time logger and request counter plugins and logs the results.

The it response time collector variables include the following:

- period
- filename
- system logging enabled
- syslog appID
- server-id

#### period

period specifies the response time period. If you not specify a response time, this defaults to 60 seconds. For example:

```
plugins:it response time collector:period = "90";
```

#### filename

filename specifies the filename used to log performance data. For example:

```
plugins:it_response_time_collector:filename =
"/var/log/my_app/perf_logs/treasury_app.log";
```

#### system logging enabled

system\_logging\_enabled specifies if the collector logs to a syslog daemon or Windows event log. Values are true or false.

```
plugins:it_response_time_collector:system_logging_enabled =
    "true";
```

## syslog\_appID

syslog\_appID specifies an application name that is prepended to all syslog messages, for example:

```
plugins:it_response_time_collector:syslog_appID = "treasury";
If you do not specify an ID, the default is iona.
```

#### server-id

server-id specifies a server ID that will be reported in your log messages. This server ID is particularly useful in the case where the server is a replica that forms part of a cluster. In a cluster, the server ID enables management tools to recognize log messages from different replica instances. You can configure a server ID as follows:

```
plugins:it response time collector:server-id = "Locator-1";
```

This setting is optional; and if omitted, the server ID defaults to the ORB name of the server. In a cluster, each replica must have this value set to a unique value to enable sensible analysis of the generated performance logs.

# plugins:jta

The variables in this namespace configure the Java Transaction API plugin. It contains following configuration variables:

- poa namespace
- resource poa name
- enable recovery
- kdm enabled
- iiop\_tls:port
- checksums optional

#### poa\_namespace

poa\_namespace specifies the name of the transient POA namespace used for persistent POA objects. Defaults to iJTA.

#### resource\_poa\_name

resource\_poa\_name specifies the name of the persistent POA used by recoverable JTA objects. Defaults to resource.

#### enable recovery

enable\_recovery is a booloean which specifies whether the JTA is capable of recovery. This must be set to true when JTA is used in conjunction with a 2PC transaction manager. Defaults to false.

## kdm\_enabled

kdm\_enabled specifies if the KDM server plugin is enabled. When equal to to true, the KDM server plugin is enabled; when equal to false, the KDM server plugin is disabled. Default is true.

## iiop tls:port

 ${\tt iiop\_tls:port}$  specifies the well known IP port on which the KDM server listens for incoming calls.

# checksums\_optional

checksums\_optional specifies if the secure information associated with a server is required to include a checksum. When equal to false, the secure information associated with a server must include a checksum; when equal to true, the presence of a checksum is optional. Default is false.

# plugins:key\_replacer

#### Overview

The plugins:key\_replacer namespace includes variables that enable you to access Orbix 6 servers from Orbix 3 clients. This plug-in converts the \_bind() call used in Orbix 3 clients to the equivalent Orbix 6 stream, before passing this information to the Orbix 6 server. This feature enables interoperability between Orbix 3.x clients and Orbix 6.3 or higher servers.

This namespace contains the following variables:

- replace keys
- shlib name

#### replace keys

<code>replace\_keys</code> specifies whether to enable Orbix 3 clients to connect with Orbix 6 servers. The default value is <code>false</code>. If you wish to use Orbix 3 clients with Orbix 6 servers, you must set this to <code>true</code>:

plugins: key replacer: replace keys="true";

#### shlib name

 ${\tt shlib\_name}$  identifies the shared library (or DLL in Windows) containing the plugin implementation:

plugins: key replacer: shlib name="it key replacer";

# plugins:local\_log\_stream

The variables in this namespace configure how Orbix logs runtime information. By default, Orbix is configured to log messages to standard error. You can change this behavior for an ORB by specifying the <code>local\_log\_stream</code> plug-in. This namespace contains the following variables:

- buffer file
- filename
- log elements
- milliseconds to log
- precision logging
- rolling file

For full details of Orbix logging, see the Orbix Administrator's Guide.

## buffer\_file

buffer\_file specifies whether the output stream is buffered. This is expressed as a boolean value. The default is false. To enable buffer file behavior, set this variable to true. For example:

```
plugins:local log stream:buffer file = "true";
```

When this is set to true, by default, the local log stream is output to file every 1000 milliseconds when there are more than 100 log messages in the buffer. You can change this behavior by updating the log\_elements and milliseconds to log variables.

#### filename

filename sets the output stream to the specified local file. For example:

```
plugins:local log stream:filename = "/var/adm/mylocal.log";
```

**Note:** In a configuration repository domain, this variable is set by default (for example: "/var/logs/boot-orb.log"). To enable logging to standard error, remove (or comment out) this variable.

### log\_elements

log\_elements specifies the minimum number of log messages in the buffer before each output to a file. This is expressed as an integer value. The default is 100. You can update this value to suit your environment. For example:

```
plugins:local log stream:log elements = "200";
```

### milliseconds to log

milliseconds\_to\_log specifies the time interval between each output to a file. This is expressed as an integer value. The default is 1000. You can update this value to suit your environment. For example:

```
plugins:local log stream:milliseconds to log = "2000";
```

### precision\_logging

precision\_logging specifies whether events are logged with time precision,
or at the granularity of seconds. The default value is false (to avoid
changing the logging output of deployed systems).

To enable precision logging, set the value to true. For example:

```
plugins:local log stream:precision logging = "true";
```

Application code can also provide its own LogStream to receive precision events by implementing the PrecisionLogStream interface.

### rolling file

rolling\_file is a boolean which specifies that the logging plugin is to use a rolling file to prevent the local log from growing indefinitely. In this model, the stream appends the current date to the configured filename. This produces a complete filename—for example:

```
/var/adm/art.log.02171999
```

A new file begins with the first event of the day and ends at 23:59:59 each day.

The default behavior is true. To disable rolling file behavior, set this variable to false. For example:

```
plugins:local log stream:rolling file = "false";
```

# plugins:locator

The variables in this namespace configure the locator daemon plug-in. The locator daemon enables clients to locate servers in a network environment.

This namespace includes the following variables:

- allow node daemon change
- iiop:port
- iiop tls:port
- location domain name
- node daemon heartbeat interval
- nt service dependencies
- refresh master interval

For security-related information, see "plugins:locator" on page 228.

#### allow node daemon change

allow\_node\_daemon\_change specifies whether is it possible to start a process under a different node daemon than the node daemon it was originally registered with.

This is only applicable to processes that are not already active and are not registered to be launched on demand. This enables you to move a process to another node without performing any administration actions. You can move a process to a new host by stopping it on its current host, and restarting it on the new host. The default is true.

### iiop:port

iiop:port specifies the IIOP (Internet Inter-ORB Protocol) port for the locator daemon.

#### iiop tls:port

iiop\_tls:port specifies the IIOP/TLS port for the locator daemon. For information on configuring security, see the Security Guide.

**Note:** This is only useful for applications that have a single TLS listener. For applications that have multiple TLS listeners, you need to programmatically specify the well-known addressing policy.

# location\_domain\_name

location\_domain\_name sets the name of the currently configured location domain. Defaults to Default Location Domain.

# node daemon heartbeat interval

node\_daemon\_heartbeat\_interval specifies, in seconds, the interval between heartbeat messages sent by the locator to its node daemons. This is used to detect the failure of a node daemon. The default interval is 30 seconds. See also heartbeat interval timeout.

# nt\_service\_dependencies

nt\_service\_dependencies list the locator daemon's dependencies on other NT services. The dependencies are listed in the following format:

IT ORB-name domain-name

This variable only has meaning if the locator daemon is installed as an NT service.

### refresh\_master\_interval

refresh\_master\_interval specifies the maximum number of seconds that a slave locator replica waits for a new master to be declared.

A new master is declared after a failed attempt to delegate an operation to the current master. If no master is found during the specified interval of time, a TRANSIENT exception is raised. Defaults to 60.

For example:

plugins:locator:refresh master interval="40";

# plugins:management

The variables in this namespace control the management service plug-in. It includes the following variables:

- iiop:port
- iiop:host

**Note:** For details of additional configuration variables in the iona\_services.management scope, see the *Orbix Management User's Guide*.

## iiop:host

iiop:host specifies the host on which the management service is running. This variable is required when the management service is deployed. The default value is the hostname that the Orbix Configuration tool (itconfigure) is run on.

### iiop:port

iiop:port specifies the port on which the management service listens. This variable is required when the management service is deployed. The default value is:

plugins:management:iiop:port=53085;

# plugins:naming

The variables in this namespace configure the naming service plug-in. The naming service allows you to associate abstract names with CORBA objects, enabling clients to locate your objects.

This namespace contains the following variables:

- advertise services
- check\_ior\_hostname
- destructive methods allowed
- direct persistence
- generate omg typeids
- iiop:port
- is managed
- lb default initial load
- lb default load timeout
- max tx retries
- nt service dependencies
- refresh master interval

#### advertise services

advertise\_services specifies whether the naming service should register plain text keys for the object references it publishes in prepare mode. Defaults to true.

#### check ior hostname

check\_ior\_hostname specifies whether the hostname is checked for customers who have deployed multiple location domains with identical names on different hosts. This setting should not be necessary for most customers. For example, you would set this to true if you had two naming services running on two different hosts, but with the same location domain name. Defaults to false.

#### destructive methods allowed

destructive\_methods\_allowed specifies if users can make destructive calls, such as destroy(), on naming service elements. The default value is true, meaning the destructive methods are allowed.

#### direct persistence

direct\_persistence specifies if the service runs using direct or indirect persistence. The default value is false, meaning indirect persistence.

#### generate omg typeids

generate\_omg\_typeids specifies whether the naming service should export OMG type IDs. The naming service generates different type IDs for the naming context references it exports, depending on the version of Orbix. The possible type IDs are for the naming service are:

#### IONA type ID

IDL:iona.com/IT Naming/IT NamingContextExt:1.0

#### OMG type ID

IDL:omg.org/CosNaming/NamingContext:1.0

Older ORBs which do not comply to the CORBA 2.3 standard, or later, may not be able to handle the IONA-specific type ID. Setting this variable to true enables interoperability with older ORBs:

plugins:naming:generate omg typeids = "true";

# iiop:port

iiop:port specifies the port that the service listens on when running using direct persistence.

## is\_managed

is\_managed specifies whether naming service-specific management instrumentation is enabled. Defaults to false. Setting this to variable true in the iona\_services.naming scope registers an MBean that can be viewed in the IONA Administrator management console.

#### lb\_default\_initial\_load

lb\_default\_initial\_load specifies the default initial load value for a member of an active object group. The load value is valid for a period of time specified by the timeout assigned to that member. Defaults to 0.0. For more information, see the *Orbix Administrator's Guide*.

#### lb\_default\_load\_timeout

lb\_default\_load\_timeout specifies the default load timeout value for a member of an active object group. The default value of -1 indicates no timeout. This means that the load value does not expire. For more information, see the *Orbix Administrator's Guide*.

#### max\_tx\_retries

max\_tx\_retries specifies the maximum number of times that certain transactions are retried in the event of a failure. This currently only applies to transactions that run during the initialization of a slave. Defaults to 3.

#### nt service dependencies

nt\_service\_dependencies specifies the naming service's dependencies on other NT services. The dependencies are listed in the following format:

IT ORB-name domain-name

This variable only has meaning if the naming service is installed as an NT service.

# refresh master interval

refresh\_master\_interval specifies the maximum number of seconds that a slave naming service replica waits for a new master to be declared.

A new master is declared after a failed attempt to delegate an operation to the current master. If no master is found during the specified interval of time, a TRANSIENT exception is raised. Defaults to 60.

For example:

plugins:naming:refresh master interval = 40;

# plugins:node\_daemon

The variables in this namespace configure the node daemon plugin. The node daemon, in conjunction with the location daemon, enables on-demand activation of servers in a network environment.

This namespace contains the following variables:

- heartbeat interval timeout
- iiop:port
- iiop\_tls:port
- recover processes
- register interval

#### heartbeat interval timeout

heartbeat\_interval\_timeout specifies, in seconds, the interval a node daemon expects to receive a heartbeat message from a locator.

If no heartbeat is received in this interval the node daemon attempts to register with the locator again. The default is 40 seconds.

See also node daemon heartbeat interval.

# iiop:port

iiop:port specifies the Internet Inter-ORB Protocol (IIOP) port on which the node daemon listens.

### iiop\_tls:port

iiop\_tls:port specifies the Internet Inter-ORB Protocol/Transport Layer Security (IIOP/TLS) port on which the node daemon listens. For information on configuring security, see the Security Guide.

#### recover\_processes

recover\_processes specifies the behavior of the node daemon at startup. By default, when starting up, the node daemon attempts to contact the CORBA servers that it was managing during its previous run.

To speed up the time required to start up when managing large numbers of CORBA servers, you can set the recover\_process environment variable as follows:

plugins:node\_daemon:recover\_processes=false

#### register interval

register\_interval specifies, in seconds, the interval between attempts by a node daemon to register with its locators. This occurs at startup if a locator is not available or if a locator has not sent a heartbeat message in the time interval specified by the variable heartbeat\_interval\_timeout. The default interval is 5 seconds.

# plugins:notify

The variables in this namespace configure the behavior of the notification service. It contains the following variables:

- advertise services
- allow persistence override
- dispatch strategy
- dispatch\_threads
- direct persistence
- events per transaction
- event queue
- iiop:port
- trace:database
- trace:events
- trace:filters
- trace:lifecycle
- trace:locks
- trace:queue
- trace:retry
- trace:subsrciption
- trace:transactions

# advertise\_services

advertise\_services specifies whether the notify service should register plain text keys for the object references it publishes in prepare mode. Defaults to true.

#### allow persistence override

allow\_persistence\_override specifies whether to allow channel persistence to be overridden. Setting the variable to true prevents a BestEffort event from being delivered when there is a channel failure.

For example, if <code>allow\_persistence\_override</code> is set to true, <code>BestEffort</code> events are not stored in the database. However, if this is set to <code>false</code> or not included, <code>BestEffort</code> events are stored in the database. The default setting is:

plugins:notify:allow persistence override="false";

### dispatch strategy

dispatch\_strategy specifies the method used for allocating threads to dispatch events.

You can set this variable to single thread or thread pool:

- single\_thread (default) specifies that each proxy has its own thread
  for invoking requests on the client supplier or consumer. The
  application is responsible for managing its own threads. This setting
  requires that pull suppliers implement the pull() method.
- thread\_pool specifies that the notification service allocates threads for each consumer request, and manages the thread pool. The number of available threads is set by <a href="mailto:dispatch\_threads">dispatch\_threads</a>. This setting requires that pull suppliers implement the try\_pull() method.

### dispatch\_threads

 $\label{linear_dispatch_threads} \begin{tabular}{ll} $\tt dispatch\_threads \begin{tabular}{ll} specifies the number of threads available to dispatch events, if $\tt dispatch\_strategy$ is set to {\tt thread\_pool}$. The default is 10. \\ \end{tabular}$ 

## direct\_persistence

direct\_persistence specifies if the notification service runs using direct or indirect persistence. The default value is FALSE, meaning indirect persistence. If you set the value to TRUE, you must also set iiop:port.

#### events per transaction

events\_per\_transaction specifies the number of events selected per database transaction for transmission to a push consumer. This variable reduces the total transmission overhead for persistent events. The default value is 10.

#### event queue

event\_queue specifies whether the notification channel holds events in a queue before dispatching them or dispatches events as they come in.

You can set this variable to true or false:

- true tells the channel to use a messaging queue. This can improve performance for applications with a large number of events passing through the channel.
- false (default) tells the channel to dispatch events as they are received.

# iiop:port

 ${\tt iiop:port}$  specifies the port that the service listens on when using direct persistence.

#### trace:database

trace:database specifies the amount of diagnostic information to record about the behavior of the service's persistent database. Set this value to 1 or greater to enable tracing. The default is 0 (no logging).

#### trace:events

trace:events specifies the amount of diagnostic information logged about events passing through the notification channel. Set this value to 1 or greater to enable tracing. The default is 0 (no logging).

#### trace:filters

trace:filters specifies the amount of information logged by filters in the notification channel. The default is 0.

#### trace:lifecycle

trace:lifecycle specifies the amount of diagnostic information logged about service object (channel, admin, proxy) lifecycles. The default is 0 .

#### trace:locks

trace:locks specifies the amount of diagnostic information logged about locks on the service's persistent database. The default is 0.

#### trace:queue

trace: queue specifies the amount of information logged about the notification service's event queue. The default is 0.

#### trace:retry

trace:retry specifies the amount of diagnostic information logged about retried event transmissions. The default is 0.

# trace:subsrciption

 ${\tt trace:subscription}$  specifies the amount of information logged about clients publishing and subscribing to events. The default is 0.

#### trace:transactions

trace:transactions specifies the amount of information logged about transactions with the service's persistent database. The default is 0.

# plugins:notify:database

The variables in this namespace control the behavior of the notification service's database. It contains the following variables:

- checkpoint archive old files
- checkpoint deletes old logs
- checkpoint interval
- checkpoint min size
- data dir
- db home
- log dir
- lk max
- max retries
- max sleep time
- tx max
- mode
- old log dir
- private
- recover fatal
- sync transactions
- tmp dir

#### checkpoint archive old files

checkpoint\_archive\_old\_files specifies whether the notification service retains archives of the old logs after each checkpoint. When this property is set to true, old logs are moved to old log dir. Defaults to false.

# checkpoint\_deletes\_old\_logs

checkpoint\_deletes\_old\_logs specifies whether the notification service
deletes old log files for its database after each checkpoint. Defaults to true.

#### checkpoint interval

checkpoint\_interval specifies, in seconds, the checkpoint interval for posting data from the transaction log file to the notification service's database. To disable checkpointing, set this variable to 0. The default is 300.

### checkpoint\_min\_size

checkpoint\_min\_size specifies the amount of data, in kilobytes, to checkpoint at a time. The default is 65536.

#### data dir

data\_dir specifies the directory where the data files are stored; relative paths are relative to db\_home. The directory must be on a local file system. Defaults to data.

### db\_home

db home must point to the home directory of the Berkeley DB database.

#### log dir

log\_dir specifies the directory where the log files are stored; relative paths are relative to db\_home. The directory must be on a local file system. For maximum performance and reliability, place data files and log files on separate disks, managed by different disk controllers. Defaults to logs.

# lk\_max

lk\_max specifies the maximum number of locks allowed on the database at a time. The default is 16384.

#### max retries

max\_retries specifies the maximum number of times to retry database transactions before aborting. The default is 0 (infinite).

### max\_sleep\_time

max\_sleep\_time specifies the maximum number of seconds to sleep while waiting for a database transaction to complete. The time between successive retries grows exponentially until this value is reached, that is 1, 2, 4, 8,... max\_sleep\_time. Setting this variable to 0 disables sleeping between retries. The default is 256.

#### tx max

 $tx_{max}$  specifes the maximum number of concurrent database transactions allowed at any one time. This property should be set proportional to the number of persistent proxies. If the number of persistent proxies outpaces the number of transactions allowed, performance will degrade. The default is 0 (infinite).

#### mode

mode specifies the file mode on UNIX platforms. Defaults to 0.

#### old log dir

 $\verb|old_log_dir| specifies the directory into which old transaction log files are moved if <math display="block">\verb|checkpoint_deletes_old_logs| is set to false. Defaults to \\ \verb|old_logs|.$ 

#### private

private specifies whether only one process is permitted to use this environment. Set to false when you want to obtain statistics on your database with db stat. Defaults to true.

#### recover fatal

recover\_fatal specifies whether to perform fatal recovery instead of normal recovery. Defaults to false.

#### sync\_transactions

sync\_transactions specifies whether to use synchronous or asynchronous database transactions. You can set this variable to true or false. The default is true.

Setting to true specifies synchronous database transactions. The channel blocks until the transaction is complete. Setting to true impacts on performance, so you need to decide on the importance of reliability over performance.

Setting to false specifies asynchronous database transactions. The channel issues the transaction and continues. Setting to false risks events being lost if the service crashes.

# tmp\_dir

tmp\_dir specifies the directory for temporary files. The directory must be on a local file system. Defaults to tmp.

# plugins:notify\_log

The variables in this namespace control the behavior of notify log service. These variables include the following:

- advertise services
- is managed
- shlib name

#### advertise services

advertise\_services specifies whether the notify\_log service should register plain text keys for the object references it publishes in prepare mode. Defaults to true.

#### is\_managed

is\_managed specifies whether or not the notify log service can be managed using the management service. Defaults to false, which means the management service does not manage the service.

#### shlib\_name

shlib\_name identifies the shared library (or DLL in Windows) containing the plugin implementation. The <code>notify log plug-in</code> is associated with the base name of the shared library (<code>it\_notify\_log\_svr</code> in this case). This library base name is expanded in a platform-dependent manner to obtain the full name of the library file.

plugins:basic log:shlib name = "it notify log svr";

# plugins:orb

The plugins:orb namespace includes the plugins:orb:is\_managed configuration variable.

#### is managed

is\_managed specifies whether or not the ORB can be managed using the management service. Defaults to false, which means the management service cannot manage the server ORB.

To enable management on a server, you must ensure that the following configuration variables are set:

```
plugins:orb:is_managed = true;
plugins:it mgmt:managed server id:name = your server name;
```

Set <u>your\_server\_name</u> to whatever server name you want to appear in the IONA Administrator management console.

# plugins:ots

The variables in this namespace configure the object transaction service (OTS) generic plugin. The generic OTS plugin contains client and server side transaction interceptors and the implementation of

CosTransactions::Current. For details of this plugin, refer to the CORBA OTS Guide.

The plugins:ots namespace contains the following variables:

- advertise services
- concurrent\_transaction\_map\_size
- default ots policy
- default transaction policy
- default transaction timeout
- interposition style
- jit transactions
- ots v11 policy
- propagate separate tid optimization
- rollback only on system ex
- support ots v11
- transaction factory name

### advertise services

advertise\_services specifies whether the ots service should register plain text keys for the object references it publishes in prepare mode. Defaults to true.

### concurrent\_transaction\_map\_size

concurrent\_transaction\_map\_size specifies the initial size of a hash table used when dealing with concurrently propagated transactions. Defaults to 15. This variable only affects Java applications

## default\_ots\_policy

default\_ots\_policy specifies the default otsPolicy value used when creating a POA. Set to one of the following values:

requires forbids adapts

If no value is specified, no OTSPolicy is set for new POAs.

## default\_transaction\_policy

default\_transaction\_policy specifies the default TransactionPolicy value used when creating a POA.

Set to one of the following values:

- requires corresponds to a TransactionPolicy value of Requires shared.
- allows corresponds to a TransactionPolicy value of Allows shared.

If no value is specified, no TransactionPolicy is set for new POAs.

# default\_transaction\_timeout

default\_transaction\_timeout specifies the default timeout, in seconds, of a transaction created using CosTransactions::Current. A value of zero or less specifies no timeout. Defaults to 30 seconds.

#### interposition style

interposition\_style specifies the style of interposition used when a transaction first visits a server. Set to one of the following values:

- standard: A new subordinator transaction is created locally and a resource is registered with the superior coordinator. This subordinate transaction is then made available through the current object.
- proxy: (default) A locally constrained proxy for the imported transaction is created and made available though the current object.

Proxy interposition is more efficient, but if you need to further propagate the transaction explicitly (using the <code>Control</code> object), standard interposition must be specified.

#### jit transactions

jit\_transactions is a boolean which determines whether to use just-in-time transaction creation. If set to true, transactions created using Current::begin() are not actually created until necessary. This can be used in conjunction with an OTSPOLICY value of SERVER\_SIDE to delay creation of a transaction until an invocation is received in a server. Defaults to false.

#### ots v11 policy

ots\_v11\_policy specifies the effective OTSPolicy value applied to objects determined to support CosTransactions::TransactionalObject, if support\_ots\_v11 is set to true.

Set to one of the following values:

- adapts
- requires

## propagate\_separate\_tid\_optimization

propagate\_separate\_tid\_optimization specifies whether an optimization is applied to transaction propagation when using C++ applications. Must be set for both the sender and receiver to take affect. Defaults to true.

#### rollback only on system ex

rollback\_only\_on\_system\_ex specifies whether to mark a transaction for rollback if an invocation on a transactional object results in a system exception being raised. Defaults to true.

#### support\_ots\_v11

<code>support\_ots\_v11</code> specifies whether there is support for the OMG OTS v1.1 <code>CosTransactions::TransactionalObject</code> interface. This option can be used in conjunction with <code>ots\_v11\_policy</code>. When this option is enabled, the OTS interceptors might need to use remote <code>\_is\_a()</code> calls to determine the type of an interface. Defaults to <code>false</code>.

#### transaction\_factory\_name

transaction\_factory\_name specifies the initial reference for the transaction factory. This option must match the corresponding entry in the configuration scope of your transaction service implementation. Defaults to TransactionFactory.

# plugins:ots\_lite

The variables in this namespace configure the Lite implementation of the object transaction service. The <code>ots\_lite</code> plugin contains an implementation of <code>CosTransacitons::TransactionFactory</code> which is optimized for use in a single resource system. For details, see the <code>CORBA Programmer</code>'s <code>Guide</code>.

This namespace contains the following variables:

- orb name
- otid format id
- superior ping timeout
- transaction factory name
- transaction timeout period
- use internal orb

#### orb\_name

orb\_name specifies the ORB name used for the plugin's internal ORB when use\_internal\_orb is set to true. The ORB name determines where the ORB obtains its configuration information and is useful when the application ORB configuration needs to be different from that of the internal ORB. Defaults to the ORB name of the application ORB.

#### otid format id

otid\_format\_id specifies the value of the formatID field of a transaction's identifier (CosTransactions::otid t). Defaults to 0x494f4e41.

# superior ping timeout

superior\_ping\_timeout specifies, in seconds, the timeout between queries of the transaction state, when standard interposition is being used to recreate a foreign transaction. The interposed resource periodically queries the recovery coordinator, to ensure that the transaction is still alive when the timeout of the superior transaction has expired. Defaults to 30.

#### transaction factory name

transaction\_factory\_name specifies the initial reference for the transaction factory. This option must match the corresponding entry in the configuration scope of your generic OTS plugin to allow it to successfully resolve a transaction factory. Defaults to TransactionFactory.

### transaction\_timeout\_period

transaction\_timeout\_period specifies the time, in milliseconds, of which all transaction timeouts are multiples. A low value increases accuracy of transaction timeouts, but increases overhead. This value is added to all transaction timeouts. To disable all timeouts, set to 0 or a negative value. Defaults to 1000.

#### use internal orb

use\_internal\_orb specifies whether the ots\_lite plugin creates an internal ORB for its own use. By default, ots\_lite creates POAs in the application's ORB. This option is useful if you want to isolate the transaction service from your application ORB. Defaults to false.

# plugins:ots encina

The plugins:ots\_encina namespace stores configuration variables for the Encina OTS plugin. The ots\_encina plugin contains an implementation of IDL interface CosTransactions::TransactionFactory that supports the recoverable 2PC protocol. For details, see the CORBA OTS Guide.

This namespace contains the following variables:

- agent ior file
- allow registration after rollback only
- backup restart file
- create transaction mbeans
- direct persistence
- global namespace poa
- iiop:port
- initial disk
- initial disk size
- log\_threshold
- log check interval
- max resource failures
- namespace poa
- orb name
- otid format id
- resource retry timeout
- restart file
- trace comp
- trace file
- trace on
- transaction factory name
- transaction factory ns name
- transaction timeout period
- use internal orb
- use raw disk

#### agent\_ior\_file

agent\_ior\_file specifies the file path where the management agent object's IOR is written. Defaults to an empty string.

### allow\_registration\_after\_rollback\_only

allow\_registration\_after\_rollback\_only (C++ only) specifies whether registration of resource objects is permitted after a transaction is marked for rollback.

- true specifies that resource objects can be registered after a transaction is marked for rollback.
- false (default) specifies that resource objects cannot be registered once a transaction is marked for rollback.

This has no effect on the outcome of the transaction.

#### backup\_restart\_file

backup\_restart\_file specifies the path for the backup restart file used by the Encina OTS to locate its transaction logs. If unspecified, the backup restart file is the name of the primary restart file—set with restart\_file—with a .bak suffix. Defaults to an empty string.

## create\_transaction\_mbeans

create\_transaction\_mbeans (Java only) specifies whether OTS management objects are created. Defaults to true.

#### direct persistence

direct\_persistence specifies whether the transaction factory object can use explicit addressing—for example, a fixed port. If set to true, the addressing information is picked up from plugins:ots\_encina. For example, to use a fixed port, set plugins\_ots\_encina:iiop:port. Defaults to false.

#### global namespace poa

global\_namespace\_poa specifies the top-level transient POA used as a namespace for OTS implementations. Defaults to iots.

#### iiop:port

 ${\tt iiop:port}$  specifies the port that the service listens on when using direct persistence.

# initial\_disk

initial\_disk specifies the path for the initial file used by the Encina OTS
for its transaction logs. Defaults to an empty string.

#### initial disk size

initial\_disk\_size specifies the size of the initial file used by the Encina
OTS for its transaction logs. Defaults to 2.

# log\_threshold

log\_threshold specifies the percentage of transaction log space, which, when exceeded, results in a management event. Must be between 0 and 100. Defaults to 90.

#### log check interval

log\_check\_interval specifies the time, in seconds, between checks for transaction log growth. Defaults to 60.

### max\_resource\_failures

max\_resource\_failures specifies the maximum number of failed invocations on CosTransaction::Resource objects to record. Defaults to 5.

#### namespace\_poa

namespace\_poa specifies the transient POA used as a namespace. This is useful when there are multiple instances of the plugin being used; each instance must use a different namespace POA to distinguish itself. Defaults to Encina.

#### orb\_name

orb\_name specifies the ORB name used for the plugin's internal ORB when use\_internal\_orb is set to true. The ORB name determines where the ORB obtains its configuration information, and is useful when the application ORB configuration needs to be different from that of the internal ORB. Defaults to the ORB name of the application ORB.

#### otid format id

otis\_format\_id specifies the value of the formatID field of a transaction's identifier (CosTransactions::otid t). Defaults to 0x494f4e41.

#### resource\_retry\_timeout

resource\_retry\_timeout specifies the time, in seconds, between retrying a failed invocation on a resource object. A negative value means the default is used. Defaults to 5.

#### restart file

restart\_file specifies the path for the restart file used by the Encina OTS to locate its transaction logs. Defaults to an empty string.

#### trace comp

trace\_comp sets the Encina trace levels for the component comp, where comp is one of the following:

```
bde
log
restart
tran
tranLog_log
tranLog_tran
util
vol
```

Set this variable to a bracket-enclosed list that includes one or more of the following string values:

- event: interesting events.
- entry: entry to a function.
- param: parameters to a function.
- internal entry: entry to internal functions.
- internal param: parameters to internal functions.
- global.

#### Defaults to [].

# trace\_file

trace\_file specifies the file to which Encina level tracing is written when enabled via trace\_on. If not set or set to an empty string, Encina level transactions are written to standard error. Defaults to an empty string.

#### trace\_on

trace\_on specifies whether Encina level tracing is enabled. If set to true, the information that is output is determined from the trace levels (see trace comp). Defaults to false.

#### transaction factory name

transaction\_factory\_name specifies the initial reference for the transaction factory. This option must match the corresponding entry in the configuration scope of your generic OTS plugin to allow it to successfully resolve a transaction factory. Defaults to TransactionFactory.

#### transaction factory ns name

transaction\_factory\_ns\_name specifies the name used to publish the transaction factory reference in the naming service. Defaults to an empty string.

#### transaction timeout period

transaction\_timeout\_period specifies the time, in milliseconds, of which all transaction timeouts are multiples. A low value increases accuracy of transaction timeouts, but increases overhead. This value multiplied to all transaction timeouts. To disable all timeouts, set to 0 or a negative value. Defaults to 1000.

#### use\_internal\_orb

use\_internal\_orb specifies whether the ots\_encina plugin creates an internal ORB for its own use. By default the ots\_encina plugin creates POA's in the application's ORB. This option is useful if you want to isolate the transaction service from your application ORB. Defaults to false.

# use raw disk

use\_raw\_disk specifies whether the path specified by initial\_disk is of a raw disk (true) or a file (false). If set to false and the file does not exist, the Encina OTS plugin tries to create the file with the size specified in initial\_disk\_size. Defaults to false.

# plugins:ots\_mgmt

The variables in this namespace configure the OTS Lite management plugin. All configuration variables in this namespace are for Java only.

This namespace contains the following variables:

- create transaction mbeans
- enabled
- jmx httpd enabled
- transaction manager name
- jmx httpd port

#### create transaction mbeans

create\_transaction\_mbeans specifies whether to create OTS management objects. Default to false.

#### enabled

enabled specifies whether management is enabled. Defaults to false meaning management is disabled.

# jmx\_httpd\_enabled

<code>jmx\_httpd\_enabled</code> specifies whether the OTS management objects are available via JMX over HTTP. Defaults to <code>false</code>.

# transaction manager name

transaction\_manager\_name specifies the name of the OTS transaction manager. Defaults to OTS Lite Transaction Manager.

# jmx\_httpd\_port

jmx\_httpd\_port specifies the HTTP port number used when jmx httpd enabled is set to true. Defaults to 8082.

# plugins:poa

This namespace contains variables to configure the CORBA POA plugin. It contains the following variables:

- ClassName
- root name
- internal orb name

#### ClassName

 ${\tt ClassName}$  specifies the Java class in which the poa plugin resides. This is specified as follows:

plugins:poa:ClassName = "com.iona.corba.poa.POAPlugIn";

#### root\_name

root\_name specifies the name of the root POA, which is added to all fully-qualified POA names generated by that POA. If this variable is not set, the POA treats the root as an anonymous root, effectively acting as the root of the location domain.

#### internal orb name

internal\_orb\_name specifies the name of the POA internal ORB. By default, this is set to the IT\_POAInternalORB string with the application ORB name added (IT POAInternalORB.myorbname). For example:

plugins:poa:internal orb name="IT POAInternalORB.myorbname";

You can override the default name by setting this variable to a different string value. For example:

plugins:poa:internal orb name="MyInternalOrbName";

# plugins:pss

For C++ applications, the plugins:pss namespace stores configuration variables for the Persistent State Service (PSS) plug-in. PSS is a CORBA service for building CORBA servers that access persistent data.

The following variables are contained in this namespace:

disable\_caching

For more details of this service, refer to the CORBA Programmer's Guide.

# disable caching

disable\_caching specifies whether caching is disabled. When set to true, PSS does not perform any caching. This is useful for testing, and causes core dumps in code that does not manage PSS objects correctly. Defaults to false.

# plugins:pss\_db:envs:env-name

For C++ applications, the plugins:pss\_db:envs:env-name namespace contains variables for the Persistent State Service (PSS) database plug-in, where env-name represents the environment name. For example, the plugins:pss\_db:envs:it\_locator namespace represents persistent storage for the locator daemon. For more details on PSS, refer to the CORBA Programmer's Guide.

The following variables are contained in this namespace:

- allow demotion
- allow minority master
- always download
- cachesize gbytes
- cachesize bytes
- checkpoint archives old logs
- checkpoint deletes old logs
- checkpoint min size
- concurrent users
- create dirs
- data dir
- db home
- deadlock detector aborts
- election backoff ratio
- election delay
- election init timeout
- heartbeat interval
- heartbeat missed interval
- init rep
- init txn
- lq bsize
- lg max
- lk max lockers
- lk max locks

- lk max objects
- log dir
- lsn timeout
- log stats
- old log dir
- master heartbeat interval
- max buffered msgs
- max buffered msgs size
- max elections
- max log recs
- max rep threads
- min log recs
- mp mmapsize
- ncache
- prevent unilateral promotion
- private
- recover fatal
- rep limit
- replica name
- replica priority
- run deadlock detector
- tmp dir
- tx max
- verb all
- verb chkpoint
- verb deadlock
- verb recovery
- verb replication
- verb waitsfor

# allow\_demotion

allow\_demotion specifies whether a master replica demotes itself if unconnected slave replicas can form a majority and elect a master. Defaults to false. This variable only needs to be set to true if there are three or more nodes in a replica group; or if there are two replicas in the group, and allow minority master is set to true.

#### allow minority master

allow\_minority\_master specifies whether a master replica can exist without a full majority of active replicas. To allow a master to exist with only a minority of running replicas, set this variable to true.

Setting this variable to true only takes effect if there are two replicas in the replication group. This enables the only slave replica to be promoted if the master fails. Defaults to false.

**Note:** Enabling a minority master should be performed with caution. For example, a network partition can cause a slave to be promoted when the master is still running, leading to a duplicate master. Also, after a slave has been promoted, the old master must not be restarted when the new master is not running because updates made after the promotion will be lost.

#### always download

always\_download specifies when a slave replica should download the database environment from the master. Setting this to true means that the database environment is always downloaded from the master each time the slave starts.

Setting this to false means the database environment is downloaded the first time the slave is initialized, or when the slave becomes too far outdated with respect to the master. Defaults to false.

# cachesize gbytes

 ${\tt cachesize\_gbytes}$  specifies the value of the  ${\tt gbytes}$  parameter passed to the  ${\tt set}$   ${\tt cachesize}$  () Berkeley DB function. There is no default value.

For more details, see the Berkeley DB documentation, available from http://www.sleepycat.com/.

#### cachesize bytes

cachesize\_bytes specifies the value of the bytes parameter passed to the set\_cachesize() Berkeley DB function. There is no default value. For more details, see the Berkeley DB documentation, available from http://www.sleepycat.com/.

# checkpoint\_period

checkpoint\_period is used in TX mode only, and specifies the transaction log checkpoint period in minutes. Defaults to 15.

# checkpoint archives old logs

checkpoint\_archives\_old\_logs specifies whether the PSS archives old log files in the  $old_logs$  directory. To archive old log files, set this variable to true. Defaults to false.

# checkpoint\_deletes\_old\_logs

checkpoint\_deletes\_old\_logs is used in TX mode only, and specifies whether the PSS deletes old log files after each checkpoint. When false, the PSS moves old log files to the old logs directory. Defaults to true.

# checkpoint min size

checkpoint\_min\_size is used in TX mode only, and specifies the minimum checkpoint size. If less than the checkpoint\_min\_size of data is written to the log since the last checkpoint, do not checkpoint. Defaults to 0.

#### concurrent users

concurrent\_users specifies the number of threads expected to use this environment at the same time. Defaults to 20.

#### create dirs

create\_dirs specifies whether the db\_home, log and tmp directories are to be created, if they do not exist. Defaults to false.

# data\_dir

data\_dirs specifies the directory where the data files are stored; relative paths are relative to db\_home. The directory must be on a local file system. Defaults to data.

#### db home

db\_home specifies the home directory of the Berkeley DB database. For example, plugins:pss\_db:envs:it\_locator:db\_home specifies the home directory for the locator daemon.

# deadlock detector aborts

deadlock\_detector\_aborts specifies when the deadlock detector aborts, when the value of run\_deadlock\_detector is set to true. Set this variable to on of the following:

- default
- youngest
- oldest
- random

#### election backoff ratio

election\_backoff\_ratio specifies the ratio by which master election timeouts increase with each subsequent master election attempt. Defaults to 2.

# election\_delay

election\_delay specifies the seconds a slave replica waits after the master has gracefully exited before holding an election for a new master. A value of 0 or less means an election is not called in this case. Defaults to 30.

# election init timeout

election\_init\_timeout specifies the initial timeout in seconds when holding an election for a new master. Defaults to 2.

# heartbeat\_interval

heartbeat\_interval specifies the interval in seconds between heartbeats sent from the master to unresponsive slaves. An unresponsive slave is detected if it has not sent a heartbeat message to the master in the configured time. This enables handling of network partitions in PSS-based replicated services.

A value of 0 means no heartbeats are sent. Defaults to 10. This variable takes priority over master heartbeat interval if both are set.

#### heartbeat missed interval

heartbeat\_missed\_interval specifies the time interval in seconds between the last heartbeat from a slave and when the master decides to send a heartbeat to that slave. A value of 0 means this heartbeat and heartbeats between unknown replicas are not sent. Defaults to 0.

Heartbeats can be sent from a replica to another replica in an unknown state. When a message to a replica fails, it is marked as unknown until it rejoins, is removed, or a network partition is repaired.

# init\_rep

init\_rep specifies whether replication is enabled. To enable replication, set this variable to true. Defaults to false.

#### init txn

init\_txn specifies whether to use transactions to access this database. Defaults to false.

# lg\_bsize

lg\_bsize specifies the value of the lg\_bsize parameter passed to the set lg bsize() Berkeley DB function. There is no default value.

For more details, see the Berkeley DB documentation, available from http://www.sleepycat.com/.

#### lg max

 $\lg_{max}$  specifies the value of the  $\lg_{max}$  parameter passed to the set  $\lg_{max}()$  Berkeley DB function. There is no default value.

For more details, see the Berkeley DB documentation, available from <a href="http://www.sleepycat.com/">http://www.sleepycat.com/</a>.

# Ik\_max\_lockers

 ${\tt lk\_max\_lockers}$  specifies the value of the  ${\tt lk\_max\_lockers}$  parameter passed to the  ${\tt lk\_max\_lockers}$  () Berkeley DB function. There is no default value.

For more details, see the Berkeley DB documentation, available from <a href="http://www.sleepycat.com/">http://www.sleepycat.com/</a>.

# Ik max locks

 $\label{lk_max_locks} \begin{tabular}{ll} $\tt lk_max_locks \ parameter \ passed \ to \\ the $\tt lk_max_locks()$ Berkeley DB function. There is no default value. \\ \end{tabular}$ 

For more details, see the Berkeley DB documentation, available from http://www.sleepycat.com/.

# Ik\_max\_objects

 $lk_{max\_objects}$  specifies the value of the  $lk_{max\_objects}$  parameter passed to the  $lk_{max\_objects}$  () Berkeley DB function. There is no default value.

For more details, see the Berkeley DB documentation, available from http://www.sleepycat.com/.

# log\_dir

log\_dir specifies the directory where the log files are stored; relative paths are relative to db\_home. The directory must be on a local file system. For maximum performance and reliability, place data files and log files on separate disks, managed by different disk controllers. Defaults to logs.

# log\_stats

log\_stats specifies whether to log database statistics to the event log during shutdown. Defaults to false.

#### Isn timeout

lsn\_timeout specifies the maximum time in seconds to wait for a replication message for a particular log record. When this time is exceeded, the pss\_db plug-in no longer waits for the log message, and continues normal processing. This enables replicated services to overcome potential deadlock when there are duplicate masters.

A negative value means the pss\_db plug-in never waits for a log record. A value of 0 means the timeout is infinite. Defaults to 10.

# old\_log\_dir

 $old_log_dir$  is used in TX mode only, and specifies the directory where the old logs are moved, when  $checkpoint_deletes_old_logs$  is false. Defaults to old logs.

#### master heartbeat interval

master\_heartbeat\_interval specifies the interval in seconds between heartbeats sent by slave replicas to the master to monitor the health of the master. Setting this variable to 0 disables heartbeat messages. Defaults to 10.

**Note:** master\_heartbeat\_interval is deprecated. heartbeat\_interval takes precedence if both are set.

# max\_buffered\_msgs

max\_buffered\_msgs specifies the maximum number of replication messages that can be buffered before being sent. Defaults to 20.

# max\_buffered\_msgs\_size

max\_buffered\_msgs\_size specifies the maximum size in bytes of replication messages that can be buffered before being sent. Defaults to 10240.

# max elections

 $max\_elections$  specifies the maximum number of attempts to elect a master before giving up. Defaults to 7.

# max\_log\_recs

max\_log\_recs specifies the value of the max parameter passed to the
set rep request() Berkeley DB function. There is no default value.

For more details, see the Berkeley DB documentation, available from http://www.sleepycat.com/.

# max\_rep\_threads

 $max\_rep\_threads$  specifies the maximum number of threads used to process replication messages. Defaults to 10.

# min\_log\_recs

min\_log\_recs specifies the value of the min parameter passed to the set\_rep\_request() Berkeley DB function. There is no default value. For more details, see the Berkeley DB documentation, available from

http://www.sleepycat.com/.

# mp\_mmapsize

mp\_mmapsize specifies the value of the mp\_mmapsize parameter passed to the set\_mp\_mmapsize() Berkeley DB function. There is no default value. For more details, see the Berkeley DB documentation, available from

http://www.sleepycat.com/.

#### ncache

ncache specifies the value of the ncache parameter passed to the set\_cachesize() Berkeley DB function. There is no default value.

For more details, see the Berkeley DB documentation, available from <a href="http://www.sleepycat.com/">http://www.sleepycat.com/</a>.

# prevent\_unilateral\_promotion

prevent\_unilateral\_promotion specifies whether a replica can declare itself as a master when there are no other replicas active. Defaults to false.

# private

private specifies whether only one process is permitted to use this environment. Set to false when you want to obtain statistics on your database with db\_stat. Defaults to true.

#### recover fatal

recover\_fatal specifies whether to perform a fatal recovery instead of a normal recovery. Defaults to false.

# rep\_limit

 $\label{eq:rep_limit} \begin{minipage}{0.5\textwidth} $\tt rep\_limit specifies a value in megabyte units used to calculate the values of the $\tt gbytes and bytes parameters passed to the $\tt set\_rep\_limit()$ Berkeley DB function. There is no default value. \\ \end{minipage}$ 

For more details, see the Berkeley DB documentation, available from http://www.sleepycat.com/.

# replica name

replica\_name specifies the name of the replica in the replica group. Setting this to an empty string means the ORB name is used as the replica name. Defaults to "".

# replica\_priority

replica\_priority specifies the replica's priority during elections for a new master. During an election the most up-to-date replica is elected as the new master.

If there is a tie, the replica priority is used to determine which slave is promoted with higher values taking precedence. If multiple replicas have the same priority, a random selection is made. A priority of  $_{\rm 0}$  means the replica is never promoted. Defaults to  $_{\rm 1}$ .

# run deadlock detector

run\_deadlock\_detector is used in TX mode only, and specifies whether the deadlock detector checks if there is a deadlock, each time a lock conflict occurs. Defaults to true.

#### tmp dir

 $tmp\_dir$  specifies the directory for temporary files. The directory must be on a local file system. Defaults to tmp.

#### tx\_max

 $tx_max$  is used in TX mode only, and specifies the maximum number of concurrent transactions. Defaults to 20.

# verb\_all

verb\_all specifies whether to send verbose diagnostics about any event to the event log. Defaults to false.

# verb chkpoint

verb\_checkpoint specifies whether verbose diagnostics about checkpointing are sent to the event log. Defaults to false.

# verb deadlock

verb\_deadlock specifies whether to send verbose diagnostics about deadlock detection to the event log. Defaults to false.

# verb recovery

verb\_recovery specifies whether to send verbose diagnostics about recovery to the event log. Defaults to false.

# verb\_replication

 ${\tt verb\_replication}\ specifies\ whether\ to\ send\ verbose\ diagnostics\ about\ replication\ to\ the\ event\ log.\ Defaults\ to\ {\tt false}.$ 

# verb\_waitsfor

 ${\tt verb\_waitsfor}$  specifies whether to send verbose diagnostics about lock waits to the event log. Defaults to false.

# plugins:pss\_db:envs:env-name:dbs:storage-h ome-type-id

Variables in plugins:pss\_db:envs:env-name:dbs:storage-home-type-id act on the specified storage home—for example, BankDemoStore/Bank:1.0. The following variables are contained in this namespace:

- file name
- create file
- truncate file
- file mode
- btree
- rdonly
- bt minkey
- cachesize bytes
- cachesize gbytes
- h factor
- h nelem
- pagesize

# file\_name

file\_name specifies a database file that can be shared by several storage home families.

If not specified, the storage home family is stored in its own database file. The name of this file is storage-home-type-id, with the following characters replaced with an underscore (\_): forward slash and backslash (/\), colon (:), and period (.). If specified, the string value must not contain any of the same characters.

# create\_file

create\_file specifies whether to create the file for this storage home family, if it does not already exist. Defaults to true.

#### truncate file

truncate\_file specifies whether to truncate this storage home family's file. Defaults to false.

# file\_mode

 ${\tt file\_mode}$  specifies the file mode on UNIX platforms. Defaults to 0.

#### **btree**

 ${\tt btree}$  specifies whether a binary tree or a hash map is used. Defaults to  ${\tt true}.$ 

# rdonly

rdonly specifies whether this storage home is family read-only. Defaults to false.

# bt\_minkey

bt\_minkey specifies the minimum number of keys per binary tree page.

# cachesize bytes

cachesize bytes specifies the database cache size in bytes. Defaults to 0.

# cachesize gbytes

 ${\tt cachesize\_gbytes}$  specifies the database cache size in gigabytes. Defaults to 0.

# h\_factor

h\_factor specifies the hash table density.

# h\_nelem

h nelem specifies the maximum number of elements in the hash table.

# pagesize

pagesize specifies the database page size. Defaults to 0.

# plugins:shmiop

The variables in this namespace configure the behavior of the shared memory plugin. It contains the following variables:

- incoming connections:hard limit
- incoming connections:soft limit
- outgoing connections:hard limit
- outgoing connections:soft limit

# incoming connections:hard limit

incoming\_connections:hard\_limit specifies the maximum number of incoming (server-side) connections permitted to SHMIOP. SHMIOP does not accept new connections above this limit. Defaults to -1 (disabled).

# incoming connections:soft limit

incoming\_connections:soft\_limit specifies the number of connections at which SHMIOP begins closing incoming (server-side) connections. Defaults to -1 (disabled).

# outgoing connections:hard limit

outgoing\_connections:hard\_limit specifies the maximum number of outgoing (client-side) connections permitted to the SHMIOP. SHMIOP does not allow new outgoing connections above this limit. Defaults to -1 (disabled).

#### outgoing connections:soft limit

outgoing\_connections:soft\_limit specifies the number of connections at which SHMIOP begins closing outgoing (client-side) connections. Defaults to -1 (disabled).

# plugins:tlog

The variables in this namespace configure the behavior of the telecom log service. It contains the following variables:

- direct persistence
- flush interval
- iiop:port
- iterator timeout
- max records
- trace:database
- trace:events
- trace:flush
- trace:lifecycle
- trace:locks
- trace:repository
- trace:transactions

# direct persistence

direct\_persistence specifies if the service runs using direct or indirect persistence. the default value is FALSE, meaning indirect persistence. This should be set to the same value as the collocated notification service.

# flush\_interval

flush\_interval specifies the time interval between automated invocations of the flush operation in seconds. Defaults to 300.

# iiop:port

iiop:port specifies the port that the service listens on when using direct persistence.

#### iterator timeout

iterator\_timeout specifies the maximum lifetime of inactive iterator objects, in seconds. Iterator objects which are inactive longer than the specified time are automatically reaped. The default is zero, which means that inactive iterator objects are never reaped.

#### max records

 $max\_record$  specifies the maximum number of records that a query() or retrieve() operation can return without using an iterator object. Defaults to 100.

#### trace:database

 ${\tt trace:database} \ specifies \ the \ amount \ of \ information \ recorded \ about \ the behavior of the service's persistent database. Set this value to 1 or greater to enable tracing. The default is 0 which means no information is recorded.$ 

#### trace:events

 ${\tt trace:events}$  specifies the amount of trace information recorded about log generated events. The default is 0.

#### trace:flush

trace:flush specifies the amount of trace information recorded about log flushing. The default is 0.

# trace:lifecycle

trace:lifecycle specifies the amount of trace information recorded about lifecycle events in the telecom log service such as log object creation and deletion. The default is 0 which means no information is recorded.

#### trace:locks

trace:locks specifies the amount of information recorded about locks on the service's persistent database. The default is 0.

# trace:repository

 ${\tt trace:repository\:specifies\:the\:amount\:of\:trace\:information\:recorded\:about\:transactions\:with\:the\:log\:repository.\:The\:default\:is\:0\:.}$ 

#### trace:transactions

 ${\tt trace:transactions} \ specifies \ the \ amount \ of \ information \ recorded \ about \ transactions \ with \ the \ service's \ persistent \ database. \ The \ default \ is \ 0 \ .$ 

# plugins:tlog:database

The variables in this namespace control the behavior of the telecom log service's persistent database. This namespace contains the following variables:

- checkpoint archive old files
- checkpoint deletes old logs
- checkpoint interval
- checkpoint min size
- data dir
- db home
- log dir
- lk max
- max retries
- max sleep time
- tx max
- mode
- old log dir
- private
- recover fatal
- sync transactions
- tmp dir

# checkpoint\_archive\_old\_files

checkpoint\_archive\_old\_log\_files specifies whether the telecom log service retains archives of the old logs after each checkpoint. When this property is set to true, old logs are moved to old\_log\_dir. Defaults to false.

#### checkpoint deletes old logs

checkpoint\_delete\_old\_logs specifies whether the telecom log service deletes old log files for its database after each checkpoint. Defaults to true.

#### checkpoint interval

checkpoint\_interval specifies, in seconds, the checkpoint interval for posting data from the transaction log file to the telecom log service's database. To disable checkpointing, set this variable to 0. The default is 300.

# checkpoint\_min\_size

checkpoint\_min\_size specifies the minimum amount of data, in kilobytes, to checkpoint at a time. The default is 65536.

# data\_dir

data\_dir specifies the directory where the data files are stored; relative paths are relative to db\_home. The directory must be on a local file system. Defaults to data.

#### db home

db home specifies the home directory of the Berkeley DB database.

# log\_dir

log\_dir specifies the directory where the log files are stored; relative paths are relative to db\_home. The directory must be on a local file system. For maximum performance and reliability, place data files and log files on separate disks, managed by different disk controllers. Defaults to logs.

# lk\_max

lk\_max sets the maximum number of locks allowed on the database at one time. The default is 16384.

#### max retries

max\_retries specifies the maximum number of times to retry database transactions before aborting. The default is 0 (infinite).

# max\_sleep\_time

max\_sleep\_time specifies the maximum number of seconds to sleep while waiting for a database transaction to complete. The time between successive retries grows exponentially until this value is reached, that is 1, 2, 4, 8,... max sleep time. The default is 256.

#### tx\_max

 $tx_{max}$  specifies the maximum number of concurrent database transactions allowed at any one time. This property should be set proportional to the number of persistent proxies. If the number of persistent proxies out paces the number of transactions allowed, performance will degrade. The default is 0 (infinite).

#### mode

mode specifies the file mode on UNIX platforms. Defaults to 0.

# old log dir

old\_log\_dir specifies the directory into which old transaction log files for the telecom log service's database are moved if checkpoint deletes old logs is set to false. Defaults to old\_logs.

0.00.point\_actooco\_cta\_togo .0 000 to taito. 2 0.aa.io to cta\_togo.

# private

private specifies whether only one process is permitted to use this environment. Set to false when you want to obtain statistics on your database with db stat. Defaults to true.

#### recover fatal

recover\_fatal determines whether to perform fatal recovery instead of normal recovery. Defaults to false.

# sync transactions

<code>sync\_transactions</code> specifies whether the telecom log service uses synchronous or asynchronous database transactions.

You can set this variable to true or false:

- true (default) specifies using syncronous database transactions. The channel blocks until the transaction is complete.
- false specifies using asynchronous database transactions. The channel issues the transaction and continues.

#### tmp dir

 $tmp\_dir$  specifies the directory for temporary files. The directory must be on a local file system. Defaults to tmp.

# plugins:ziop

The variables in this namespace control the behavior of the Orbix ZIOP compression plug-in. ZIOP stands for Zipped Inter-ORB Protocol, which is an proprietary IONA feature. The  ${\tt ziop}$  plug-in provides optional compression/decompression of GIOP messages on the wire. This namespace contains the following variables:

- Classname
- shlib name

#### Classname

 ${\tt ClassName}$  specifies the Java class in which the Orbix  ${\tt ziop}$  compression plugin resides. This is specified as follows:

plugins:ziop:ClassName = "com.iona.corba.ziop.ZIOPPlugIn";

#### shlib name

shlib\_name specifies the C++ class in which the Orbix ziop compression plugin resides. This is specified as follows:

```
plugins:ziop:shlib_name = "it_ziop";
```

For more information on Orbix ZIOP Compression, see "policies:ziop" on page 183.

# **CORBA Policies**

The policies namespace contains configuration variables for CORBA standard policies and IONA-specific policies.

In this chapter

The following topics are discussed in this chapter:

| Core Policies                         | page 153 |
|---------------------------------------|----------|
| CORBA Timeout Policies                | page 156 |
| IONA Timeout Policies                 | page 157 |
| policies:ajp                          | page 158 |
| policies:binding_establishment        | page 159 |
| policies:egmiop                       | page 161 |
| policies:giop                         | page 162 |
| policies:giop:interop_policy          | page 164 |
| policies:http and https               | page 167 |
| policies:iiop                         | page 169 |
| policies:invocation_retry             | page 175 |
| policies:network:interfaces           | page 177 |
| policies:shmiop                       | page 179 |
| policies:well_known_addressing_policy | page 180 |

| policies:ziop | page 183 |
|---------------|----------|
|---------------|----------|

# **Core Policies**

Core configuration variables in the policies namespace include:

- non tx target policy
- per request 1b
- rebind policy
- routing policy max
- routing policy min
- sync\_scope\_policy
- work queue policy

#### non tx target policy

non\_tx\_target\_policy specifies the default NonTxTargetPolicy value for use when a non-transactional object is invoked within a transaction. Set to one of the following values:

permit Maps to the NonTxTargetPolicy value PERMIT.

prevent Maps to the NonTxTargetPolicy value PREVENT.(default)

#### per request lb

per\_request\_lb is a boolean value that specifies an ORB's load balancing preference. By default, this is set to false. This means that load balancing takes place on a per-client ORB basis. Setting this value to true means that load balancing occurs on a per-request basis:

```
policies:per request lb = "true"
```

# rebind policy

rebind\_policy specifies the default value for RebindPolicy. Can be one of the following:

TRANSPARENT (default)

NO\_REBIND NO RECONNECT

# routing policy max

routing\_policy\_max specifies the default maximum value for RoutingPolicy. You can set this to one of the following:

ROUTE NONE (default)

ROUTE FORWARD

ROUTE STORE AND FORWARD

# routing\_policy\_min

routing\_policy\_min specifies the default minimum value for RoutingPolicy. You can set this to one of the following:

ROUTE NONE (default)

ROUTE FORWARD

ROUTE STORE AND FORWARD

# sync\_scope\_policy

sync\_scope\_policy specifies the default value for SyncScopePolicy. You can set this to one of the following:

SYNC\_NONE
SYNC\_WITH\_TRANSPORT (default)
SYNC\_WITH\_SERVER
SYNC WITH TARGET

# work queue policy

work\_queue\_policy specifies the default workQueue to use for dispatching GIOP Requests and LocateRequests when the WorkQueuePolicy is not effective. You can set this variable to a string that is resolved using ORB.resolve\_initial\_references().

For example, to dispatch requests on the internal multi-threaded work queue, this variable should be set to IT\_MultipleThreadWorkQueue. Defaults to IT\_DirectDispatchWorkQueue. For more information about WorkQueue policies, see the CORBA Programmer's Guide.

# **CORBA Timeout Policies**

Orbix supports standard CORBA timeout policies, to enable clients to abort invocations. IONA also provides proprietary policies, which enable more fine-grained control. Configuration variables for standard CORBA timeout policies include:

- relative request timeout
- relative roundtrip timeout

#### relative request timeout

relative\_request\_timeout specifies how much time, in milliseconds, is allowed to deliver a request. Request delivery is considered complete when the last fragment of the GIOP request is sent over the wire to the target object. There is no default value.

The timeout period includes any delay in establishing a binding. This policy type is useful to a client that only needs to limit request delivery time.

# relative roundtrip timeout

relative\_roundtrip\_timeout specifies how much time, in milliseconds, is allowed to deliver a request and its reply. There is no default value.

The timeout countdown starts with the request invocation, and includes:

- Marshalling in/inout parameters.
- Any delay in transparently establishing a binding.

If the request times out before the client receives the last fragment of reply data, the request is cancelled using a GIOP <code>CancelRequest</code> message and all received reply data is discarded.

For more information about standard CORBA timeout policies, see the *CORBA Programmer's Guide*.

# **IONA Timeout Policies**

This section lists configuration variables for the IONA-specific timeout policies. IONA specific variables in the policies namespace include:

- relative binding exclusive request timeout
- relative binding exclusive roundtrip timeout
- relative connection creation timeout

#### relative binding exclusive request timeout

relative\_binding\_exclusive\_request\_timeout specifies how much time, in milliseconds, is allowed to deliver a request, exclusive of binding attempts. The countdown begins immediately after a binding is obtained for the invocation. There is no default value.

#### relative binding exclusive roundtrip timeout

relative\_binding\_exclusive\_roundtrip\_timeout specifies how much time, in milliseconds, is allowed to deliver a request and receive its reply, exclusive of binding attempts. There is no default value.

# relative\_connection\_creation\_timeout

relative\_connection\_creation\_timeout specifies how much time, in milliseconds, is allowed to resolve each address in an IOR, within each binding iteration. Default is 8 seconds.

An IOR can have several TAG\_INTERNET\_IOP (IIOP transport) profiles, each with one or more addresses, while each address can resolve via DNS to multiple IP addresses. Furthermore, each IOR can specify multiple transports, each with its own set of profiles.

This variable applies to each IP address within an IOR. Each attempt to resolve an IP address is regarded as a separate attempt to create a connection.

# policies:ajp

This namespace contains variables used to set AJP related policies. It contains the following variables:

- buffer sizes policy:default buffer size
- buffer sizes policy:max buffer size
- server address mode policy:port range

# buffer sizes policy:default buffer size

buffer\_sizes\_policy:default\_buffer\_size specifies, in bytes, the initial size of the buffers allocated by AJP. Defaults to 4096. This value must be greater than 80 bytes, and must be evenly divisible by 8.

# buffer\_sizes\_policy:max\_buffer size

buffer\_sizes\_policy:max\_buffer\_size specifies, in bytes, the maximum buffer size permitted by AJP. Defaults to -1 which indicates unlimited size. If not unlimited, this value must be greater than 80.

#### server address mode policy:port range

server\_address\_mode\_policy:port\_range specifies the range of ports that a server uses when there is no well-known addressing policy specified for the port. Specified values take the format of "from\_port:to\_port" (for example, "4003:4008").

# policies:binding\_establishment

Binding establishment is the process of finding a path from a client to the object being invoked. Each binding attempt steps though the bindings listed in the client\_binding\_list configuration variable. The policies:binding\_establishment namespace contains variables that specify how much effort Orbix puts into establishing a binding. It contains the following variables:

- backoff ratio
- initial iteration delay
- max binding iterations
- max forwards
- relative expiry

#### backoff ratio

backoff\_ratio specifies the degree to which delays between binding retries increase from one retry to the next. Defaults to 2.

Between each attempt there is a delay that has a initial\_iteration\_delay
of 100 ms, and this increases by the backoff ratio for each subsequent
iteration. For example, with a default backoff\_ratio of 2, the sequence of
delays is 100 ms, 200 ms, and 400 ms.

#### initial iteration delay

<code>initial\_iteration\_delay</code> specifies the amount of time, in milliseconds, between the first and second attempt to establish a binding. Defaults to 100 ms.

#### max binding iterations

max\_binding\_iterations specifies the number of times that a client can try to establish a binding before raising a TRANSIENT exception. Defaults to 5. To specify unlimited retries, set to -1.

**Note:** If location forwarding requires that a new binding be established for a forwarded IOR, only one iteration is allowed to bind the new IOR. If the first binding attempt fails, the client reverts to the previous IOR. This allows a load-balancing forwarding agent to redirect the client to a more responsive server.

# max\_forwards

 $max\_forwards$  specifies the number of forward attempts that are allowed during binding establishment. Defaults to 20. To specify unlimited forward tries, set to -1.

# relative\_expiry

relative\_expiry specifies the amount of time, in milliseconds, allowed to establish a binding. There is no default value.

# policies:egmiop

The variables in this namespace set policies used to control the behavior of the MIOP transport. It contains the following variable:

- client version policy
- server version policy

#### client\_version\_policy

client\_version\_policy specifies the highest GIOP version used by clients. A client uses the version of GIOP specified by this variable, or the version specified in the IOR profile, whichever is lower. Valid values for this variable are: 1.0, 1.1, and 1.2.

For example, the following file-based configuration entry sets the server  ${\sf GIOP}$  version to 1.1.

```
policies:egmiop:server_version_policy="1.1";
```

The following itadmin command set this variable:

```
itadmin variable modify -type string -value "1.1"
policies:egmiop:server_version_policy
```

### server version policy

server\_version\_policy specifies the GIOP version published in IIOP profiles. This variable takes a value of either 1.1 or 1.2. Orbix servers do not publish IIOP 1.0 profiles. The default value is 1.2.

# policies:giop

The variables in this namespace set policies that control the behavior of bidirectional GIOP. This feature allows callbacks to be made using a connection opened by the client, instead of requiring the server to open a new connection for the callback. The policies:giop namespace includes the following variables:

- "bidirectional accept policy".
- "bidirectional export policy".
- "bidirectional gen3 accept policy".
- "bidirectional offer policy".

# bidirectional accept policy

bidirectional\_accept\_policy specifies the behavior of the accept policy used in bidirectional GIOP. On the server side, the BiDirPolicy::BiDirAcceptPolicy for the callback invocation must be set to ALLOW. You can set this in configuration as follows:

policies:giop:bidirectional accept policy="ALLOW";

This accepts the client's bidirectional offer, and uses an incoming connection for an outgoing request, as long the policies effective for the invocation are compatible with the connection.

# bidirectional\_export\_policy

bidirectional\_export\_policy specifies the behavior of the export policy used in birdirectional GIOP. A POA used to activate a client-side callback object must have an effective BiDirPolicy::BiDirExportPolicy set to BiDirPolicy::ALLOW. You can set this in configuration as follows:

policies:giop:bidirectional export policy="ALLOW";

Alternatively, you can do this programmatically by including this policy in the list passed to POA::create\_POA().

# bidirectional gen3 accept policy

bidirectional\_gen3\_accept\_policy specifies whether interoperability with Orbix 3.x is enabled. Set this variable to ALLOW to enable interoperability with Orbix 3.x:

policies:giop:bidirectional gen3 accept policy="ALLOW";

This allows an Orbix 6.x server to invoke on an Orbix 3.x callback reference in a bidirectional fashion.

# bidirectional\_offer\_policy

bidirectional\_offer\_policy specifies the behavior of the offer policy used in bidirectional GIOP. A bidirectional offer is triggered for an outgoing connection by setting the effective BiDirPolicy::BiDirOfferPolicy to ALLOW for an invocation. You can set this in configuration as follows:

policies:giop:bidirectional offer policy="ALLOW";

#### **Further information**

For more information on all the steps involved in setting bidirectional GIOP, see the *Orbix Administrator's Guide*.

# policies:giop:interop\_policy

The policies:giop:interop\_policy child namespace contains variables used to configure interoperability with previous versions of IONA products. It contains the following variables:

- allow value types in 1 1
- cache is a
- enable\_principal\_service\_context
- ignore message not consumed
- negotiate transmission codeset
- send locate request
- send principal

# allow\_value\_types\_in\_1\_1

allow\_value\_types\_in\_1\_1 relaxes GIOP 1.1 complaince to allow valuetypes to be passed by Java ORBs using GIOP 1.1. This functionality can be important when interoperating with older ORBs that do not support GIOP 1.2. To relax GIOP 1.1 compliance set this variable to true.

#### cache is a

cache\_is\_a enables a Java ORB to cache the results of is\_a invocations, and eliminates the need to make a remote is\_a callback. The default value is false. This feature is Java only.

When passing a derived type as a base type parameter in an IDL operation, the ORB's server-side proxy calls back to the client to confirm that the derived type inherits from the base. For example, take the following IDL:

```
interface BaseType{
    void pass_object(in BaseType obj);
};
interface DerivedType : BaseType {
};
```

Calling base\_object.pass\_object(derived\_object) results in the server-side ORB calling back to the client ORB to check that DerivedType "is a" BaseType.

This behavior is CORBA compliant, and is performed transparently using an  $is_a$  callback from the server-side proxy to the client. However, if the client is using a single-threaded POA, and is already invoking on application code, this may result in deadlock. This configuration setting enables the server-side proxy to cache the results of  $is_a$  invocations, and eliminates the need for a remote  $is_a$  callback:

```
policies:giop:interop policy:cache is a = "true";
```

Application code can also prime the <code>is\_a</code> cache with interface type hierarchy information by narrowing the derived type to the base type in application code before potential deadlock would occur. For example, adding the following line to the server mainline primes the cache for the example IDL interfaces:

```
BaseTypeHelper.narrow(derived object);
```

Applications that frequently pass objects of derived type as base type parameters can also use the <code>cache\_is\_a</code> configuration setting to improve performance.

To maximize type safety and ensure consistent behavior with previous releases, the default value of this variable is false.

#### enable principal service context

enable\_principal\_service\_context specifies whether to permit a principal user identifier to be sent in the service context of CORBA requests. This is used to supply an ORB on the mainframe with a user against which basic authorization can take place.

Typically, on the mid-tier, you may want to set the principal to a user that can be authorized on the mainframe. This can be performed on a per-request basis in a portable interceptor. See the *CORBA Programmer's Guide* for how to write portable interceptors.

To enable principal service contexts, set this variable to true:

```
policies:giop:interop policy:enable principal service context="true";
```

### ignore\_message\_not\_consumed

ignore\_message\_not\_consumed specifies whether to raise MARSHAL exceptions when interoperating with ORBs that set message size incorrectly, or with earlier versions of Orbix if it sends piggyback data. The default value is false.

The MARSHAL exception is set with one of the following minor codes:

- REQUEST MESSAGE NOT CONSUMED
- REPLY MESSAGE NOT CONSUMED

#### negotiate transmission codeset

negotiate\_transmisission\_codeset specifies whether to enable codeset negotiation for wide characters used by some third-party ORBs, previous versions of Orbix, and OrbixWeb. Defaults to true.

If this variable is set to true, native and conversion codesets for char and wchar are advertised in IOP::TAG\_CODE\_SETS tagged components in published IORs. The transmission codesets are negotiated by clients and transmitted using an IOP::CodeSets service context.

If the variable is false, negotiation does not occur and Orbix uses transmission codesets of UTF-16 and ISO-Latin-1 for wchar and char types, respectively. Defaults to true.

#### send\_locate\_request

send\_locate\_request specifies whether GIOP sends LocateRequest messages before sending initial Request messages. Required for interoperability with Orbix 3.0. Defaults to true.

# send\_principal

send\_principal specifies whether GIOP sends Principal information containing the current user name in GIOP 1.0 and GIOP 1.1 requests. Required for interoperability with Orbix 3.0 and Orbix for OS/390. Defaults to false.

# policies: http and https

This namespace contains variables used to set policies that are common to HTTP and HTTPS. It contains the following variables:

- buffer sizes policy:default buffer size
- buffer sizes policy:max buffer size
- heep-alive:enabled
- server address mode policy:port range
- transfer-encoding:chunked:enabled
- transfer-encoding:chunked:reserved buffer size

For details of variables that apply to HTTPS only, see "policies:https" on page 240.

## buffer sizes policy:default buffer size

buffer\_sizes\_policy:default\_buffer\_size specifies, in bytes, the initial size of the buffers allocated by HTTP. Defaults to 4096. This value must be greater than 80 bytes, and must be evenly divisible by 8.

#### buffer sizes policy:max buffer size

buffer\_sizes\_policy:max\_buffer\_size specifies, in bytes, the maximum buffer size permitted by HTTP. Defaults to -1 which indicates unlimited size. If not unlimited, this value must be greater than 80.

## keep-alive:enabled

keep-alive:enabled specifies if the server will use persistent connections in response to an incomming Connection:keep-alive header. If set to true, the server will honor the connection setting from the client. If set to false, the server will always ignore the connection setting from the client. If no

connection setting is sent from the client and this variable is set to true, the server will respond with Connection:close for HTTP 1.0 requests and Connection:keep-alive for HTTP 1.1 requests. Defaults to false.

**Note:** Setting this variable to true does not prevent the server from ultimately choosing to ignore the keep-alive setting for other reasons. For example if an explicit per client service limit is reached the server will respond with a Connection:close regardless of the variable's setting.

# server\_address\_mode\_policy:port\_range

server\_address\_mode\_policy:port\_range specifies the range of ports that a server uses when there is no well-known addressing policy specified for the port.

# transfer-encoding:chunked:enabled

transfer-encoding:chunked:enabled specifies if chunked transfer encoding is enabled. If set to true, HTTP messages will be sent as a series chunks as specified by the HTTP Transfer-Encoding header. The chunks each contain: a chuck size specified in base 16, a CR/LF, the chunk body, and a closing CR/LF. If set to false, all HTTP messages sent from Orbix must conatain and explicit Content-Length header. Defaults to true.

## transfer-encoding:chunked:reserved buffer size

transfer-encoding:chunked:reserved\_buffer\_size specifies maximum number of bytes reserved in each chucked buffer which may used to contain the chunk header. The reserved buffer must be at least 8 bytes. Defaults to 8

# policies:iiop

The policies: iiop namespace contains variables used to set IIOP-related policies. It contains the following variables:

- buffer sizes policy:default buffer size
- buffer sizes policy:max buffer size
- client address mode policy:local hostname
- client address mode policy:port range
- client\_version\_policy
- connection attempts
- connection retry delay
- server address mode policy:local hostname
- server address mode policy:port range
- server address mode policy:publish hostname
- server version policy
- tcp options policy:no delay
- tcp options policy:recv buffer size
- tcp options policy:send buffer size

See also "plugins:iiop tls" on page 220.

# buffer\_sizes\_policy:default\_buffer\_size

buffer\_sizes\_policy:default\_buffer\_size specifies, in bytes, the initial size of the buffers allocated by IIOP. Defaults to 16000. This value must be greater than 80 bytes, and must be evenly divisible by 8.

# buffer sizes policy:max buffer size

buffer\_sizes\_policy:max\_buffer\_size specifies the maximum buffer size permitted by IIOP, in kilobytes. Defaults to -1, which indicates unlimited size. If not unlimited, this value must be greater than 80.

#### client address mode policy:local hostname

client\_address\_mode\_policy:local\_hostname specifies the host name that is used by the client. This variable enables support for *multi-homed* client hosts. These are client machines with multiple hostnames or IP addresses (for example, those using multiple DNS aliases or multiple network interface cards). The local\_hostname variable enables you to explicitly specify the host name that the client listens on.

For example, if you have a client machine with two network addresses (207.45.52.34 and 207.45.52.35), you can explicitly set this variable to either address:

```
policies:iiop:client_address_mode_policy:local_hostname =
   "207.45.52.34";
```

By default, the <code>local\_hostname</code> variable is unspecified, and the client uses the <code>0.0.0.0</code> wildcard address. In this case, the network interface card used is determined by the operating system.

### client address mode policy:port range

(C++ only) client\_address\_mode\_policy:port\_range specifies the range of ports that a client uses when there is no well-known addressing policy specified for the port. Specified values take the format of from port: to port, for example:

policies:iiop:client address mode policy:port range="4003:4008";

# client version policy

client\_version\_policy specifies the highest GIOP version used by clients. A client uses the version of GIOP specified by this variable, or the version specified in the IOR profile, whichever is lower. Valid values for this variable are: 1.0, 1.1, and 1.2.

For example, the following file-based configuration entry sets the server IIOP version to 1.1.

```
policies:iiop:server version policy="1.1";
```

The following itadmin command set this variable:

```
itadmin variable modify -type string -value "1.1"
   policies:iiop:server version policy
```

#### connection attempts

connection\_attempts specifies the number of connection attempts used when creating a connected socket using a Java application. Defaults to 1.

## connection retry delay

connection\_retry\_delay specifies the delay, in seconds, between connection attempts when using a Java application. Defaults to 2.

# server address mode policy:local hostname

server\_address\_mode\_policy:local\_hostname specifies the server hostname that is advertised by the locator daemon and/or configuration repository.

This variable enables support for *multi-homed* server hosts. These are server machines with multiple host names or IP addresses. For example, those using multiple DNS aliases or multiple network interface cards. The <code>local\_hostname</code> variable enables you to explicitly specify the host name that the server publishes in its IORs.

For example, if you have a machine with two network addresses (207.45.52.34 and 207.45.52.35), you can explicitly set this variable to either address:

```
policies:iiop:server_address_mode_policy:local_hostname =
   "207.45.52.34";
```

By default, <code>local\_hostname</code> is unspecified. Servers use the default hostname configured for the machine with the Orbix configuration tool.

See also policies: well known addressing policy.

#### server address mode policy:port range

server\_address\_mode\_policy:port\_range specifies the range of ports that a server uses when there is no well-known addressing policy specified for the port. Specified values take the format of <code>From\_Port:To\_Port</code>, for example:

policies:iiop:server address mode policy:port range="4003:4008";

See also policies: well known addressing policy.

# server address mode policy:publish hostname

server\_address\_mode-policy:publish\_hostname specifes whether IIOP exports hostnames or IP addresses in published profiles. Defaults to false (exports IP addresses, and does not export hostnames). To use hostnames in object references, set this variable to true, as in the following file-based configuration entry:

policies:iiop:server\_address\_mode\_policy:publish\_hostname="true";

The following itadmin command is equivalent:

itadmin variable create -type bool -value true
policies:iiop:server address mode policy:publish hostname

#### server version policy

server\_version\_policy specifies the GIOP version published in IIOP profiles. This variable takes a value of either 1.1 or 1.2. Orbix servers do not publish IIOP 1.0 profiles. The default value is 1.2.

## tcp options policy:no delay

 $tcp\_options\_policy:no\_delay$  specifies whether the  $tcp\_nodelay$  option should be set on connections. Defaults to false.

# tcp\_options\_policy:recv\_buffer\_size

tcp\_options\_policy:recv\_buffer\_size specifies the size of the TCP receive buffer. This variable can only be set to 0, which coresponds to using the default size defined by the operating system.

# tcp\_options\_policy:send\_buffer\_size

tcp\_options\_policy:send\_buffer\_size specifies the size of the TCP send buffer. This variable can only be set to 0, which coresponds to using the default size defined by the operating system.

# policies:invocation retry

The policies:invocation\_retry namespace contains variables that determine how a CORBA ORB reinvokes or rebinds requests that raise the following exceptions:

- TRANSIENT with a completion status of COMPLETED\_NO (triggers transparent reinvocations).
- COMM\_FAILURE with a completion status of COMPLETED\_NO (triggers transparent rebinding).

This namespace contains the following variables:

- backoff ratio
- initial\_retry\_delay
- max forwards
- max rebinds
- max retries

#### backoff ratio

backoff\_ratio specifies the degree to which delays between invocation retries increase from one retry to the next. Defaults to 2.

# initial\_retry\_delay

initial\_retry\_delay specifies the amount of time, in milliseconds, between the first and second retries. Defaults to 100.

**Note:** The delay between the initial invocation and first retry is always 0.

# max\_forwards

max\_forwards specifies the number of forward tries allowed for an invocation. Defaults to 20. To specify unlimited forward tries, set to -1.

# max\_rebinds

max\_rebinds specifies the number of transparent rebinds attempted on receipt of a COMM FAILURE exception. Defaults to 5.

**Note:** This setting is valid only if the effective RebindPolicy is TRANSPARENT; otherwise, no rebinding occurs. For more information, see "rebind\_policy" on page 154.

# max\_retries

max\_retries specifies the number of transparent reinvocations attempted on receipt of a TRANSIENT exception. Defaults to 5.

For more information about proprietary Orbix timeout policies, see the *CORBA Programmer's Guide*.

# policies:network:interfaces

The policies:network:interfaces namespace contains variables that specify the Internet Protocol (IP) version. Orbix servers can be configured to listen for the following connections:

- IPv4 only
- IPv6 only
- IPv6 and IPv4

The default behavior is for Orbix servers to listen for IPv4 connections only. This namespace includes the following variables:

- prefer ipv4
- prefer ipv6

# prefer\_ipv4

prefer ipv4 specifies communication over IPv4 only. Defaults to true:

```
policies:network:interfaces:prefer ipv4 = "true";
```

When this variable is set to false in the ORB or global configuration scope, Orbix servers listen for both IPv4 and IPv6 client connections. No special configuration is required for Orbix clients connecting to an Orbix server started in this mode.

#### prefer ipv6

prefer ipv6 specifies communication over IPv6 only. Defaults to false:

policies:network:interfaces:prefer ipv6 = "false";

When this variable is set to true in the ORB or global configuration scope, Orbix servers listen for connections from clients connecting over IPv6 only. Clients with this configuration try to connect over IPv6 to the server.

**Note:** When this is set to true, no communication is possible from IPv4 clients trying to connect to the server where the server is running on Windows or the server is configured to write numeric addresses into the IOR.

If the hostname can only be resolved to an IPv6 address, by default, the server only listens for IPv6 communication; there is no need to set any configuration for the server or client.

#### **Further information**

For more information on using this policy, see the Orbix Administrator's Guide.

# policies:shmiop

Variables in the policies:shmiop namespace set policies related to the shared memory transport (SHMIOP). The following variables are in this namespace:

- client version policy
- server version policy

# client version policy

client\_version\_policy specifies the maximum SHMIOP version used to send IIOP requests. This variable takes a value of either 1.1 or 1.2. Defaults to 1.2.

# server\_version\_policy

server\_version\_policy specifies the SHMIOP version published in SHMIOP profiles. This variable takes a value of either 1.1 or 1.2. Defaults to 1.2.

# policies:well\_known\_addressing\_policy

This section describes the configuration variables that specify well-known addressing. These include:

- ajp13:addr list
- http:addr list
- https:addr list
- iiop:addr list
- iiop:host
- iiop:listen addr
- iiop:port

#### ajp13:addr list

The port number for AJP communication. The default value is ["HostName: 6601"].

# http:addr list

Specifies a list of server hostnames and associated HTTP ports. The default value is [localhost:9000].

# https:addr\_list

Specifies a list of server hostnames and associated HTTPS ports. The default value is [localhost:9001].

#### iiop:addr list

Specifies a list of server hostnames and associated IIOP ports in the format: ["PublishAddress (ListenAddress): Port"].

Each element in the list defines an address specification that conforms to the following syntax:

```
Addr_Spec := Publish_Only_Addr | Complete_Addr
Publish_Only_Addr := +Addr [:Port]

Complete_Addr := [Addr] [(Listen_Addr_List)] [:Port]

Listen_Addr_List := Addr [, Addr] +

Addr := Hostname | IP_Addr

Port := 0 - 65535
```

The following are some examples:

• Listen to and publish red.acme.com, on port 5040:

```
policies:well known addressing policy:iiop:addr list="red.acme.com:5040";
```

Publish, but do not listen to blue.acme.com, on port 5055:

```
policies:well known addressing policy:iiop:addr list="+blue.acme.com:5055";
```

• Publish black.acme.com on port 1024, but listen to 63.65.133.2 on port 1024 and 63.65.133.4 on port 1024:

```
policies:well_known_addressing_policy:iiop:addr_list="black.acme.com(63.65.133.2,
63.65.133.4):1024";
```

• Listen to, but do not publish localhost on port 1024:

```
policies:well known addressing policy:iiop:addr list="(localhost):1024";
```

Publish green.acme.com, but listen to 0.0.0.0, using a kernel port:

```
policies:well known addressing policy:iiop:addr list="green.acme.com(0.0.0.0):0";
```

If iiop:addr list is not specified, the value specified by iiop:host is used.

If all defaults are set and the local interface IP is for example, 192.168.1.2, the result is equivalent to the following setting:

policies:well known addressing policy:iiop:addr list = ["192.168.1.2(0.0.0.0):0"];

This specifies to publish the local IP kernel-assigned port, and listen on all interfaces and/or kernel-assigned port. This default can be inappropriate for multi-home machines if more than one interface hostname and/or IP need to be published.

# iiop:host

Specifies the published IIOP hostname. The value can be specified as either a hostname or an IP address:

policies:well known addressing policy:iiop:host="HostName"

If iiop:addr\_list and iiop:host are not specified, Orbix uses the value specified by

policies:iiop:server address mode policy:local hostname.

# iiop:listen addr

Specifies the IIOP listening address. This can be specified as host name or an IP address, where the host name is converted to IP. Defaults to 0.0.0.0, which is a wildcard address that specifies listening to all interfaces:

policies:well known addressing policy:iiop:listen addr=" 0.0.0.0";

## iiop:port

Specifies the IIOP listening port. This can be specified as a number in the range of 0-65535, for example:

policies:well known addressing policy:iiop:port="53185";

Defaults to 0, which means to listen on an operating-system assigned or kernel port. You can constrain kernel-assigned ports to a specific range using policies:iiop:server address mode policy:port range.

# policies:ziop

The variables in this namespace control the behavior of Orbix ZIOP compression. ZIOP stands for Zipped Inter-ORB Protocol, which is an proprietary IONA feature. The  ${\tt ziop}$  plug-in provides optional compression/decompression of GIOP messages on the wire. This namespace contains the following variables:

- compression enabled
- compressor id
- compressor:compressor id:level
- compression threshold

# compression\_enabled

compression\_enabled specifies whether to enable compression. The default value is true:

```
policies:ziop:compression enabled = "true";
```

This means that even when this entry does not appear in configuration, compression is enabled. However, the <code>ziop</code> plug-in must first be loaded in the orb <code>plugins</code> list, and selected by a server or client binding.

# compressor id

compressor id specifies the default compression algorithm. For example:

```
policies:ziop:compressor id = "1";
```

Possible values are as follows:

- 1 gzip algorithm
- 2 pkzip algorithm
- 3 bzip2 algorithm

If the compressor\_id is not specified, the default value is 1 (gzip compression).

The ZIOP compression plug-in can be extended with additional compression algorithms using the IT\_ZIOP::CompressionManager API. See the *Orbix CORBA Programmer's Guide* for details.

#### compressor:compressor\_id:level

policies:ziop:compressor.compressor\_id:level sets the compression levels. Using this variable, you can specify the compression level for each of the algorithms registered in the ziop plug-in. The permitted values are specific to the selected algorithm. For example:

```
policies:ziop:compressor:1:level = "9";
```

For the gzip and pkzip algorithms, possible values are in the range between 0 (no compression) and 9 (maximum compression). The default value is 9. For the bzip2 algorithm, (compressor\_id = 3), possible values are in the range between 1 (least compression) and 9 (maximum compression). The default value is 9.

#### compression\_threshold

policies:ziop:compression\_threshold specifies the minimum message size that is compressed. For example:

```
policies:ziop:compression_threshold = "50";
```

Using this setting, messages smaller than 50 bytes are not compressed. The default setting is 0, which means that all messages are compressed.

If you set this to a negative value, the compression threshold is equal to infinity, which means that messages are never compressed. This can be of use if you want to enable compression in one direction only. For example, you can compress messages sent from the server to the client, while in the other direction, messages from the client to the server remain uncompressed.

# **COMet**

The COMMET namespaces contain configuration variables that are specific to COMet, and their associated default values.

In this chapter

This chapter discusses the following configuration namespaces:

| COMet:Config   | page 186 |
|----------------|----------|
| COMet:Mapping  | page 188 |
| COMet:Debug    | page 189 |
| COMet:TypeMan  | page 190 |
| COMet:Services | page 194 |

# **COMet:Config**

The variables in this namspace control the runtime behavior of the COMet bridge. It contains the following variables:

- COMET SHUTDOWN POLICY
- SINGLE THREADED CALLBACK
- USE INTERFACE IN IOR

# **COMET SHUTDOWN POLICY**

COMET\_SHUTDOWN\_FOLICY specifies the shutdown policy for COMet. Set this variable to one of the following values:

| implicit | (Default) Specifies that COMet is to be shut down the first |
|----------|-------------------------------------------------------------|

time DllCanUnloadNow is about to return yes.

explicit Specifies that an application must call ORB::ShutDown()

to force COMet to shut down.

Disabled Specifies that COMet does not shut down the ORB when

it thinks it is about to unload. That is, the DLL is not unloaded when <code>DllCanUnloadNow</code> is called by the COM runtime. Visual Basic and Internet Explorer do this to

cache the DLLs.

A problem arises, however, if the DLL is reused, because

Orbix has already been shut down.

atExit Specifies that the COMet bridge is shut down only at

process-exit time. This is the recommended setting when running in the Visual Basic development environment.

#### SINGLE THREADED CALLBACK

SINGLE\_THREADED\_CALLBACK is a boolean variable which lets you implement your own event loop for processing callbacks, instead of having COMet dispatch them as they arrive. Defaults to false.

# USE\_INTERFACE\_IN\_IOR

USE\_INTERFACE\_IN\_IOR is a boolean that causes COMet to use the type id embedded in the IOR as the interface name when performing a narrow thus eliminating the need for any remote calls and thereby reducing IFR network traffic.

# **COMet: Mapping**

The variables in this namepsace control how COMet maps from OMG IDL datatypes to COM IDL datatypes. It contains the following variables:

- SAFEARRAYS CONTAIN VARIANTS
- KEYWORDS

# SAFEARRAYS\_CONTAIN\_VARIANTS

SAFEARRAYS\_CONTAIN\_VARIANTS is a boolean variable which, when set to true, enables COMet to determine, when constructing an out parameter, whether the parameter type has been declared (using the dim statement) as the real type from the type library, or simply as SAFEARRAY.

This variable addresses how Visual Basic deals with <code>safeArrays</code> as out parameters. Visual Basic does not correctly check the  $v_v t$  type of the <code>safeArray</code> contents and automatically assumes they are of the <code>VARIANT</code> type.

For example, COMet can use this variable's setting to determine whether a sequence of long types maps to a SAFEARRAY of long types, or to a SAFEARRAY of VARIANTS, where each VARIANT contains a long.

#### **KEYWORDS**

KEYWORDS specifies a list of strings to be prefixed with  ${\tt IT}_{\tt .}$ , in order to avoid name clashes when using  ${\tt ts2idl}$  to generate COM IDL from existing OMG IDL type information in the type store.

# **COMet: Debug**

The variables in this namespace control how COMet logs debug information. It contains the following variables:

MessageLevel

# MessageLevel

MessageLevel specifies how much logging information to make available and the log file's location. This variable's value consists of two comma-delimited fields:

- A value between 0 and 255, inclusive, that specifies the level of verbosity, where 0 specifies to log no messages, and 255 specifies to log all messages.
- The log file's pathname.

For example, the following setting specifies that all messages are logged in comet.log:

COMet:Debug:MessageLevel="255, c:\temp\comet.log"

# COMet: Type Man

The variables in this namespace control the behavior of COMet's type store manager. It contains the following variables:

- TYPEMAN CACHE FILE
- TYPEMAN DISK CACHE SIZE
- TYPEMAN IFR IOR FILENAME
- TYPEMAN IFR NS NAME
- TYPEMAN LOG FILE
- TYPEMAN LOGGING
- TYPEMAN MEM CACHE SIZE
- TYPEMAN READONLY

## TYPEMAN CACHE FILE

TYPEMAN\_CACHE\_FILE specifies the name and location of the cache file that COMet uses to access type information efficiently. This variable is automatically set by the configuration script.

The following example shows the default setting, where <code>install-dir</code> represents the Orbix installation directory, and <code>domain-name</code> represents the domain name:

COMet:TypeMan:TYPEMAN\_CACHE\_FILE="install-dir\var\domain-name\db
s\comet"

#### TYPEMAN DISK CACHE SIZE

TYPEMAN\_DISK\_CACHE\_SIZE specifies the maximum number of entries allowed in the disk cache, where each entry corresponds to a user-defined type—for example, an IDL union or interface definition. When cache entries exceed this variable's setting, the cache can be flushed.

This variable's setting depends on the nature of applications using the bridge. In general, disk cache size should be about eight to ten times greater than the memory cache (see TYPEMAN MEM CACHE SIZE).

Given a typical mix of user-defined types, 1000 cache entries use up about 2 megabytes of disk space. Thus, the following setting:

```
COMet:TypeMan:TYPEMAN DISK CACHE SIZE="2000"
```

allows approximately 4 megabytes maximum disk cache file size. When the cache is primed with type libraries for DCOM servers, the size can be considerably larger. The size depends on the size of the type libraries, which can vary considerably. Typically, a primed type library is more than three times the size of the original type library, because the information is stored in a format that optimizes speed.

#### TYPEMAN IFR IOR FILENAME

When the dynamic marshalling engine in COMet encounters a type for which it cannot find corresponding type information in the type store, it must then retrieve the type information from the interface repository. The order in which COMet attempts to connect to the interface repository is as follows:

- If a name is specified in COMet: TYPEMAN\_IFR\_NS\_NAME, COMet looks up that name in the Naming Service to connect to the Interface Repository.
- If a name is not specified in COMet: TYPEMAN\_IFR\_NS\_NAME, COMet checks to see if an IOR is specified in initial\_references: InterfaceRepository: reference. If so, it uses the interface repository associated with that IOR.
- 3. If an IOR is not specified in initial\_references:InterfaceRepository:reference, COMet checks to see if a filename is specified in TYPEMAN IFR IOR FILENAME.

Consequently, you must set the <code>TYPEMAN\_IFR\_IOR\_FILENAME</code> variable if you do not set <code>COMet:TypeMan:TYPEMAN:IFR\_NS\_NAME</code> or <code>initial\_references:InterfaceRepository:reference</code>. In this case, the value required is the full pathname to the file that contains the IOR for the interface repository you want to use.

# TYPEMAN IFR NS NAME

TYPEMAN\_IFR\_NS\_NAME identifies the interface repository's name within the naming service. You should register an IOR for the interface repository in the naming service under a compound name. This variable should contain that compound name. As explained in TYPEMAN\_IFR\_IOR\_FILENAME, this is the first configuration variable that COMet always checks if it needs to contact the interface repository for type information that it cannot find in the type store.

# TYPEMAN\_LOG\_FILE

TYPEMAN\_LOG\_FILE specifies the path to the output file for typeman logging information, used if TYPEMAN LOGGING is set to file.

# TYPEMAN\_LOGGING

TYPEMAN\_LOGGING specifies how to output logging information for the COMet type store manager. Set this variable to one of the following values:

None Default.

Sends output to DBMon.exe.

Use only with typeman.exe.

Sends output to DBMon.exe.

file Sends output to the file specified by

COMet: Typeman: TYPEMAN LOG FILE.

# TYPEMAN\_MEM\_CACHE\_SIZE

TYPEMAN\_MEM\_CACHE\_SIZE specifies the maximum number of entries allowed in the memory cache, where each entry corresponds to a user-defined type—for example, an IDL union or interface definition. When cache entries exceed this variable's setting, the cache can be flushed.

To avoid unnecessary disk swapping, set this variable to at least 100.

# TYPEMAN\_READONLY

 ${\tt TYPEMAN\_READONLY} \ is \ a \ boolean \ variable \ which \ specifies \ whether \ read-only \ mode \ is \ used for the type store.$ 

# **COMet:Services**

The variables in this namespace control which service instances the COMet bridge accesses. It contains the following variables:

• NameService

# **NameService**

NameService instructs COMet to use a different naming service than the one specified in initial\_references:NameService. The value specified is the full pathname to the file that contains the IOR for the desired naming service.

# **JMS**

The configuration information for IONA's JMS implementation is broken down into several namespaces.

In this chapter

The following topics are discussed in this chapter:

| destinations    | page 196 |
|-----------------|----------|
| factory         | page 197 |
| instrumentation | page 198 |
| jmx:adaptor     | page 199 |
| persistence     | page 200 |
| plugins:jms     | page 202 |

### destinations

The variables in this namespace control the destinations that JMS creates on start-up. It contains the following variables:

- topic list
- queue list

### topic\_list

 $topic\_list$  specifies the names of the initial topic objects JMS creates to support publish and subscribe messages when it starts. Defaults to ["topic0", "topic1"].

### queue\_list

<code>queue\_list</code> specifies the names of the initial queue objects JMS creates to support point to point messages when it starts. Defaults to <code>["queue0", "queue1"]</code>.

# factory

The two variables in this namespace allow you to configure a username and password for accessing the JMS <code>connectionFactory</code> object.

user

user specifies the username.

#### password

password specifies the password.

### instrumentation

The variables in this namespace control the amount of detail reported to the management service by JMS. It contains the following variables:

enabled

#### enabled

enabled specifies if verbose reporting of statistics is activated for the service. Defaults to false, which means verbose reporting is disabled.

# jmx:adaptor

The variables in this namespace control the reference implementation JMX Web adaptor for JMS. This adaptor is a light-weight alternative to using the management service and is only suitable for testing purposes. The Web adaptor allows monitoring of the JMS management features, using a web browser. It contains the following variables:

- enabled
- port

#### enabled

enabled specifies if the web adaptor is enabled. Defaults to false, which means the web adaptor is disabled.

#### port

port specifies the port number to access the web adaptor. The URL for monitoring JMS is http://localhost:

# persistence

The variables in this namespace configure the JMS persistent store. It contains the following variables:

- message store
- idbc:driver
- jdbc:url
- jdbc:user
- jdbc:password
- jdbc:connection pool:min
- jdbc:connection\_pool:max
- jdbc:max message size

#### message store

message\_store specifies the name of the database implementation being used as the JMS persistent store. Defaults to "Cloudscape".

### jdbc:driver

jdbc:driver specifies the driver used to control the persistent store.
Defaults to "COM.cloudscape.core.JDBCDriver".

#### jdbc:url

jdbc:url specifies the URL for contacting the persistent store. Defaults to "jdbc:cloudscape:jms;create=true".

### jdbc:user

jdbc:user specifies the user name to use when accessing the persistent store. Defaults to "".

#### jdbc:password

jdbc:passowrd specifies the password used when accessing the persistent store. Defaults to "".

#### jdbc:connection pool:min

 ${\tt jdbc:connection\_pool:min\ specifies\ the\ minimum\ number\ of\ connection\ objects\ available\ for\ JMS\ messages.\ Defaults\ to\ 20.}$ 

### jdbc:connection\_pool:max

 ${\tt jdbc:connection\_pool:max}\ specifies\ the\ maximum\ number\ of\ connection\ available\ for\ JMS\ messages.\ Defaults\ to\ 20.$ 

### jdbc:max\_message\_size

 ${\tt jdbc:max\_message\_size} \ \ {\tt specifies} \ \ the \ upper \ limit \ for \ the \ size \ of \ a \ JMS \\ message, in \ bytes.$ 

# plugins:jms

The variables in this namespace control the runtime behavior of the JMS broker.

The following variables are contained in this namespace:

- direct persistence
- iiop:port
- is managed

#### direct\_persistence

direct\_persistence specifies if the service runs using direct or indirect persistence. If you deploy JMS into a domain with a locator daemon, the default value is false, meaning indirect persistence. It is true otherwise.

### iiop:port

iiop:port specifies the port on which JMS listens on when running in direct persistence mode.

#### is managed

is\_managed specifies if JMS can be managed using the management service. Defaults to false, which means the management service cannot manage JMS.

# Security

This chapter describes variables used by the IONA Security Framework. The Orbix security infrastructure is highly configurable.

#### In this chapter

This chapter discusses the following topics:

| Applying Constraints to Certificates | page 205 |
|--------------------------------------|----------|
| Root Namespace                       | page 207 |
| initial_references                   | page 208 |
| plugins:atli2_tls                    | page 209 |
| plugins:csi                          | page 211 |
| plugins:csi                          | page 211 |
| plugins:gsp                          | page 213 |
| plugins:https                        | page 219 |
| plugins:iiop_tls                     | page 220 |
| plugins:kdm                          | page 225 |
| plugins:kdm_adm                      | page 227 |
| plugins:locator                      | page 228 |
| plugins:schannel                     | page 229 |

| plugins:security           | page 230 |
|----------------------------|----------|
| policies                   | page 231 |
| policies:csi               | page 237 |
| policies:https             | page 240 |
| policies:iiop_tls          | page 246 |
| policies:security_server   | page 256 |
| policies:tls               | page 258 |
| principal_sponsor          | page 259 |
| principal_sponsor:csi      | page 263 |
| principal_sponsor:https    | page 266 |
| principal_sponsor:iiop_tls | page 268 |

## **Applying Constraints to Certificates**

#### Certificate constraints policy

You can use the <code>CertConstraintsPolicy</code> to apply constraints to peer X.509 certificates by the default <code>CertificateValidatorPolicy</code>. These conditions are applied to the owner's distinguished name (DN) on the first certificate (peer certificate) of the received certificate chain. Distinguished names are made up of a number of distinct fields, the most common being Organization Unit (OU) and Common Name (CN).

#### Configuration variable

You can specify a list of constraints to be used by <code>CertConstraintsPolicy</code> through the <code>policies:iiop\_tls:certificate\_constraints\_policy</code> or <code>policies:https:certificate\_constraints\_policy</code> configuration variables. For example:

```
policies:iiop_tls:certificate_constraints_policy =
    ["CN=Johnny*,OU=[unit1|IT_SSL],O=IONA,C=Ireland,ST=Dublin,L=Ea
    rth","CN=Paul*,OU=SSLTEAM,O=IONA,C=Ireland,ST=Dublin,L=Earth",
"CN=TheOmnipotentOne"];
```

#### Constraint language

These are the special characters and their meanings in the constraint list:

| *     | Matches any text. For example:                                                                                                    |
|-------|----------------------------------------------------------------------------------------------------|
|       | an* matches ant and anger, but not aunt                                                                                                    |
| [ ]   | Grouping symbols.                                                                                                    |
| 1     | Choice symbol. For example:                                                                                                    |
|       | $\label{eq:output} \begin{split} & \text{OU=[unit1 IT\_SSL]} \ \ \text{signifies that if the ou is unit1} \\ & \text{or IT\_SSL, the certificate is acceptable.} \end{split}$ |
| =, != | Signify equality and inequality respectively.                                                                                                    |

#### Example

This is an example list of constraints:

```
policies:iiop_tls:certificate_constraints_policy = [
   "OU=[unit1|IT_SSL],CN=Steve*,L=Dublin",
"OU=IT_ART*,OU!=IT_ARTtesters,CN=[Jan|Donal],ST=
Boston" ];
```

This constraint list specifies that a certificate is deemed acceptable if and only if it satisfies one or more of the constraint patterns:

```
If

The OU is unit1 or IT_SSL
And
The CN begins with the text Steve
And
The location is Dublin
Then the certificate is acceptable
Else (moving on to the second constraint)
If

The OU begins with the text IT_ART but isn't IT_ARTtesters
And
The common name is either Donal or Jan
And
The State is Boston
Then the certificate is acceptable
Otherwise the certificate is unacceptable.
```

The language is like a boolean OR, trying the constraints defined in each line until the certificate satisfies one of the constraints. Only if the certificate fails all constraints is the certificate deemed invalid.

Note that this setting can be sensitive about white space used within it. For example, " $\mathbb{CN}$  =" might not be recognized, where " $\mathbb{CN}$ =" is recognized.

#### Distinguished names

For more information on distinguished names, see the Security Guide.

# **Root Namespace**

The following configuration variables are defined in the root namespace:

• itadmin x509 cert root

#### itadmin x509 cert root

This configuration variable specifies the directory containing administrator certificates for the itadmin utility. The administrator certificates are used specifically for performing KDM administration tasks

For example, if you choose the directory, X509Deploy/certs/admin, for your itadmin certificates, you would set itadmin\_x509\_cert\_root as follows:

```
# Orbix Configuration File
itadmin_x509_cert_root = "X509Deploy/certs/admin";
...
```

To administer the KDM, you must override the ordinary certificate with an administrator certificate, using the <code>itadmin</code> admin\_logon sub-command. See the *Orbix Security Guide* for details.

# initial references

The initial\_references namespace contains the following configuration variables:

• IT TLS Toolkit:plugin

### IT\_TLS\_Toolkit:plugin

This configuration variable enables you to specify the underlying SSL/TLS toolkit to be used by Orbix. It is used in conjunction with the  $\,$ 

plugins:baltimore\_toolkit:shlib\_name, plugins:schannel\_toolkit:shlib\_name (Windows only) and plugins:systemssl\_toolkit:shlib\_name (z/OS only) configuration variables to implement SSL/TLS toolkit replaceability.

The default is the Baltimore toolkit.

For example, to specify that an application should use the Schannel SSL/TLS toolkit, you would set configuration variables as follows:

initial\_references:IT\_TLS\_Toolkit:plugin = "schannel\_toolkit";
plugins:schannel toolkit:shlib name = "it tls schannel";

# plugins:atli2\_tls

The plugins:atli2 tls namespace contains the following variables:

- cert store protocol
- cert store provider
- kmf algorithm
- tmf algorithm
- use\_jsse\_tk

### cert\_store\_protocol

#### (Java only) This variable is used in conjunction with

policies:tls:use\_external\_cert\_store to configure Orbix to use an external certificate store. Orbix passes the value of this variable as the protocol argument to the javax.net.ssl.SSLContext.getInstance() method. To obtain a list of possible values for this variable, consult the documentation for your third-party JSSE/JCS security provider.

For example, if your application is using the Sun JSSE security provider, you can configure the certificate store to use the SSLv3 protocol as follows:

```
plugins:atli2 tls:cert store protocol = "SSLv3";
```

#### cert store provider

#### (Java only) This variable is used in conjunction with

policies:tls:use\_external\_cert\_store to configure Orbix to use an external certificate store. Orbix passes the value of this variable as the provider argument to the javax.net.ssl.SSLContext.getInstance() method. To obtain a list of possible values for this variable, consult the documentation for your third-party JSSE/JCS security provider.

For example, if your application is using the Sun JSSE security provider, you can configure the certificate store provider as follows:

```
plugins:atli2 tls:cert store provider = "SunJSSE";
```

#### kmf algorithm

(Java only) This variable is used in conjunction with

policies:tls:use\_external\_cert\_store to configure Orbix to use an external certificate store. Orbix passes the value of this variable as the algorithm argument to the

javax.net.ssl.KeyManagerFactory.getInstance() method, overriding the value of the ssl.KeyManagerFactory.algorithm property set in the java.security file. To obtain a list of possible values for this variable, consult the documentation for your third-party JSSE/JCS security provider.

For example, if your application is using the Sun JSSE security provider, you can configure the key manager factory to use the following algorithm:

plugins:atli2 tls:kmf algorithm = "SunX509";

#### tmf\_algorithm

(Java only) This variable is used in conjunction with

policies:tls:use\_external\_cert\_store to configure Orbix to use an external certificate store. Orbix passes the value of this variable as the algorithm argument to the

javax.net.ssl.TrustManagerFactory.getInstance() method, overriding the value of the ssl.TrustManagerFactory.algorithm property set in the java.security file. To obtain a list of possible values for this variable, consult the documentation for your third-party JSSE/JCS security provider.

For example, if your application is using the Sun JSSE security provider, you can configure the trust manager factory to use the following algorithm:

plugins:atli2 tls:tmf algorithm = "SunX509";

#### use isse tk

(Java only) Specifies whether or not to use the JSSE/JCE architecture with Orbix Java applications. If true, Orbix uses the JSSE/JCE architecture to implement SSL/TLS security; if false, Orbix uses the Baltimore SSL/TLS toolkit.

The default is false.

### plugins:csi

The plugins:csi namespace includes variables that specify settings for Common Secure Interoperability version 2 (CSIv2):

- allow csi reply without service context.
- ClassName.
- shlib name.
- use legacy policies.

### allow\_csi\_reply\_without\_service\_context

(Java only) Boolean variable that specifies whether a CSIv2 client enforces strict checking for the presence of a CSIv2 service context in the reply it receives from the server.

Up until Orbix 6.2 SP1, the Java implementation of the CSlv2 protocol permitted replies from a CSlv2 enabled server even if the server did not send a CSlv2 response. From Orbix 6.2 SP1 onwards, this variable determines whether or not the client checks for a CSlv2 response.

If the variable is set to false, the client enforces strict checking on the server reply. If there is no CSIv2 service context in the reply, a NO\_PERMISSION exception with the minor code, BAD\_SAS\_SERVICE\_CONTEXT, is thrown by the client.

If the variable is set to true, the client does *not* enforce strict checking on the reply. If there is no CSIv2 service context in the reply, the client does not raise an exception.

Default is true.

#### ClassName

ClassName specifies the Java class that implements the csi plugin. The default setting is:

plugins:csi:ClassName = "com.iona.corba.security.csi.CSIPlugin";

This configuration setting makes it possible for the Orbix core to load the plugin on demand. Internally, the Orbix core uses a Java class loader to load and instantiate the csi class. Plugin loading can be initiated either by including the csi in the orb\_plugins list, or by associating the plugin with an initial reference.

#### shlib\_name

shlib\_name identifies the shared library (or DLL in Windows) containing the csi plugin implementation.

```
plugins:csi:shlib_name = "it_csi_prot";
```

The <code>csi</code> plug-in becomes associated with the <code>it\_csi\_prot</code> shared library, where <code>it\_csi\_prot</code> is the base name of the library. The library base name, <code>it\_csi\_prot</code>, is expanded in a platform-dependent manner to obtain the full name of the library file.

#### use legacy policies

Boolean variable that specifies whether the application can be programmed using the new CSIv2 policy types or the older (legacy) CSIv2 policy types.

If plugins:csi:use\_legacy\_policies is set to true, you can program CSIv2 using the following policies:

- IT CSI::AuthenticationServicePolicy
- IT CSI::AttributeServicePolicy

If plugins:csi:use\_legacy\_policies is set to false, you can program CSIv2 using the following policies:

- IT CSI::AttributeServiceProtocolClient
- IT CSI::AttributeServiceProtocolServer

Default is false.

# plugins:gsp

The plugins:gsp namespace includes variables that specify settings for the Generic Security Plugin (GSP). This provides authorization by checking a user's roles against the permissions stored in an action-role mapping file. It includes the following:

- accept asserted authorization info
- action role mapping file
- assert authorization info
- authentication\_cache\_size
- authentication cache timeout
- authorization policy enforcement point
- authorization policy store type
- authorization realm
- ClassName
- enable authorization
- enable gssup sso
- enable user id logging
- enable x509 sso
- enforce secure comms to sso server
- enable security service cert authentication
- retrieve isf auth principal info for all realms
- sso server certificate constraints
- use client load balancing

#### accept asserted authorization info

If false, SAML data is not read from incoming connections. Default is true.

#### action role mapping file

Specifies the action-role mapping file URL. For example:

plugins:gsp:action\_role\_mapping\_file =
 "file:///my/action/role/mapping";

#### assert authorization info

If false, SAML data is not sent on outgoing connections. Default is true.

### authentication\_cache\_size

The maximum number of credentials stored in the authentication cache. If this size is exceeded the oldest credential in the cache is removed.

A value of  ${ ext{-}1}$  (the default) means unlimited size. A value of  ${ ext{0}}$  means disable the cache.

#### authentication cache timeout

The time (in seconds) after which a credential is considered *stale*. Stale credentials are removed from the cache and the server must re-authenticate with the Orbix security service on the next call from that user. The cache timeout should be configured to be smaller than the timeout set in the is2.properties file (by default, that setting is is2.sso.session.timeout=600).

A value of -1 (the default) means an infinite time-out. A value of 0 means disable the cache.

#### authorization policy enforcement point

Specifies whether access decisions should be made locally (based on cached ACL data) or delegated to the Orbix security service. This variable is meaningful only when the authorization\_policy\_store\_type is set to centralized.

This configuration variable can have the following values:

- local—after retrieving and caching ACL data from the Orbix security service, the GSP plug-in consults only the local cache when making access decisions.
- centralized—this option is currently not implemented. If you set this
  option, the application will throw a CORBA::NO\_IMPLEMENT system
  exception.

The default is local.

#### authorization policy store type

Specifies whether ACL data should be stored locally (on the same host as the Orbix application) or centrally (on the same host as the Orbix security server). This configuration variable can have the following values:

- local—retrieves ACL data from the local file specified by the plugins:gsp:action\_role\_mapping file configuration variable.
- centralized—retrieves ACL data from the Orbix security service. The
  Orbix security service must be configured to support centralized ACLs
  by editing the relevant properties in its is2.properties file.

The default is local.

#### authorization realm

authorization\_realm specifies the iSF authorization realm to which a server belongs. The value of this variable determines which of a user's roles are considered when making an access control decision.

For example, consider a user that belongs to the ejb-developer and corba-developer roles within the Engineering realm, and to the ordinary role within the Sales realm. If you set plugins:gsp:authorization\_realm to Sales for a particular server, only the ordinary role is considered when making access control decisions (using the action-role mapping file).

#### ClassName

className specifies the Java class that implements the <code>gsp</code> plugin. This configuration setting makes it possible for the Orbix core to load the plugin on demand. Internally, the Orbix core uses a Java class loader to load and instantiate the <code>gsp</code> class. Plugin loading can be initiated either by including the <code>csi</code> in the <code>orb\_plugins</code> list, or by associating the plugin with an initial reference.

#### enable authorization

A boolean GSP policy that, when true, enables authorization using action-role mapping ACLs in server.

Default is true.

#### enable\_gssup\_sso

Enables SSO with a username and a password (that is, GSSUP) when set to true.

#### enable user id logging

A boolean variable that enables logging of user IDs on the server side. Default is false.

Up until the release of Orbix 6.1 SP1, the GSP plug-in would log messages containing user IDs. For example:

```
[junit] Fri, 28 May 2004 12:17:22.0000000 [SLEEPY:3284]
(IT CSI:205) I - User alice authenticated successfully.
```

In some cases, however, it might not be appropriate to expose user IDs in the Orbix log. From Orbix 6.2 onward, the default behavior of the GSP plug-in is changed, so that user IDs are *not* logged by default. To restore the pre-Orbix 6.2 behavior and log user IDs, set this variable to true.

#### enable\_x509\_sso

Enables certificate-based SSO when set to true.

#### enforce secure comms to sso server

Enforces a secure SSL/TLS link between a client and the login service when set to true. When this setting is true, the value of the SSL/TLS client secure invocation policy does *not* affect the connection between the client and the login service.

Default is true.

#### enable\_security\_service\_cert\_authentication

A boolean GSP setting that enables X.509 certificate-based authentication on the server side using the Orbix security service.

Default is false.

#### retrieve isf auth principal info for all realms

A boolean setting that determines whether the GSP plug-in retrieves role and realm data for all realms, when authenticating user credentials. If true, the GSP plug-in retrieves the user's role and realm data for all realms; if false, the GSP plug-in retrieves the user's role and realm data only for the realm specified by plugins:gsp:authorization realm.

Setting this variable to false can provide a useful performance optimization in some applications. But you must take special care to configure the application correctly for making operation invocations between different realms.

Default is true.

#### sso server certificate constraints

A special certificate constraints policy that applies *only* to the SSL/TLS connection between the client and the SSO login server. For details of the pattern constraint language, see "Applying Constraints to Certificates" on page 205.

#### use\_client\_load\_balancing

A boolean variable that enables load balancing over a cluster of security services. If an application is deployed in a domain that uses security service clustering, the application should be configured to use *client load balancing* (in this context, *client* means a client of the Orbix security service). See also policies:iiop tls:load balancing mechanism.

Default is true.

# plugins:https

The plugins: https namespace contains the following variable:

ClassName

#### ClassName

(Java only) This variable specifies the class name of the  ${\tt https}$  plug-in implementation. For example:

plugins:https:ClassName = "com.iona.corba.https.HTTPSPlugIn";

#### **Further information**

The descriptions for plugins:http configuration variables are common with those for plugins:https. For full details, see "plugins:http and https" on page 61.

# plugins:iiop\_tls

The plugins: iiop tls namespace contains the following variables:

- buffer pool:recycle segments
- buffer pool:segment preallocation
- buffer pools:max incoming buffers in pool
- buffer pools:max outgoing buffers in pool
- cert expiration warning days
- delay credential gathering until handshake
- enable\_iiop\_1\_0\_client\_support
- enable warning for approaching cert expiration
- incoming connections:hard limit
- incoming connections:soft limit
- outgoing connections:hard limit
- outgoing connections:soft limit
- own credentials warning cert constraints
- tcp listener:reincarnate attempts
- tcp listener:reincarnation retry backoff ratio
- tcp listener:reincarnation retry delay

#### buffer\_pool:recycle\_segments

(Java only) When this variable is set, the <code>iiop\_tls</code> plug-in reads this variable's value instead of the

plugins:iiop:buffer pool:recycle segments variable's value.

#### buffer\_pool:segment\_preallocation

(Java only) When this variable is set, the <code>iiop\_tls</code> plug-in reads this variable's value instead of the

plugins:iiop:buffer pool:segment preallocation variable's value.

### buffer\_pools:max\_incoming\_buffers\_in\_pool

(C++ only) When this variable is set, the  $iiop_tls$  plug-in reads this variable's value instead of the

plugins:iiop:buffer\_pools:max\_incoming\_buffers\_in\_pool variable's
value.

### buffer\_pools:max\_outgoing\_buffers\_in\_pool

(C++ only) When this variable is set, the iiop\_tls plug-in reads this variable's value instead of the

plugins:iiop:buffer\_pools:max\_outgoing\_buffers\_in\_pool variable's
value.

#### cert\_expiration\_warning\_days

(Since Orbix 6.2 SP1) Specifies the threshold for the number of days left to certificate expiration, before Orbix issues a warning. If the application's own certificate is due to expire in less than the specified number of days, Orbix issues a warning message to the log.

Default is 31 days.

See also the following related configuration variables:

plugins:iiop\_tls:enable\_warning\_for\_approaching\_cert\_expiration
plugins:iiop\_tls:own\_credentials\_warning\_cert\_constraints

#### delay\_credential\_gathering\_until\_handshake

(Windows and Schannel only) This client configuration variable provides an alternative to using the principal\_sponsor variables to specify an application's own certificate. When this variable is set to true and principal\_sponsor:use\_principal\_sponsor is set to false, the client delays sending its certificate to a server. The client will wait until the server explicitly requests the client to send its credentials during the SSL/TLS handshake.

This configuration variable can be used in conjunction with the plugins:schannel:prompt with credential choice configuration variable.

#### enable\_iiop\_1\_0\_client\_support

This variable enables client-side interoperability of Orbix SSL/TLS applications with legacy IIOP 1.0 SSL/TLS servers, which do not support IIOP 1.1.

The default value is false. When set to true, Orbix SSL/TLS searches secure target IIOP 1.0 object references for legacy IIOP 1.0 SSL/TLS tagged component data, and attempts to connect on the specified port.

**Note:** This variable will not be necessary for most users.

#### enable warning for approaching cert expiration

(Since Orbix 6.2 SP1) Enables warnings to be sent to the log, if an application's own certificate is imminently about to expire. The boolean value can have the following values: true, enables the warning feature; false, disables the warning feature.

Default is true.

See also the following related configuration variables:

```
plugins:iiop_tls:cert_expiration_warning_days
plugins:iiop tls:own credentials warning cert constraints
```

#### incoming connections:hard limit

Specifies the maximum number of incoming (server-side) connections permitted to IIOP. IIOP does not accept new connections above this limit. Defaults to -1 (disabled).

When this variable is set, the <code>iiop\_tls</code> plug-in reads this variable's value instead of the <code>plugins:iiop:incoming\_connections:hard\_limit</code> variable's value.

Please see the chapter on ACM in the CORBA Programmer's Guide for further details.

#### incoming connections:soft limit

Specifies the number of connections at which IIOP should begin closing incoming (server-side) connections. Defaults to -1 (disabled).

When this variable is set, the <code>iiop\_tls</code> plug-in reads this variable's value instead of the <code>plugins:iiop:incoming\_connections:soft\_limit</code> variable's value.

Please see the chapter on ACM in the CORBA Programmer's Guide for further details.

#### outgoing\_connections:hard\_limit

When this variable is set, the <code>iiop\_tls</code> plug-in reads this variable's value instead of the <code>plugins:iiop:outgoing\_connections:hard\_limit</code> variable's value.

#### outgoing connections:soft limit

When this variable is set, the <code>iiop\_tls</code> plug-in reads this variable's value instead of the <code>plugins:iiop:outgoing\_connections:soft\_limit</code> variable's value.

#### own\_credentials\_warning\_cert\_constraints

(Since Orbix 6.2 SP1) Set this certificate constraints variable, if you would like to avoid deploying certain certificates as an own certificate. A warning is issued, if the own certificate's subject DN matches the constraints specified by this variable (see "Applying Constraints to Certificates" on page 205 for details of the constraint language). For example, you might want to generate a warning in case you accidentally deployed an IONA demonstration certificate.

Default is an empty list, [].

**Note:** This warning is *not* related to certificate expiration and works independently of the certificate expiration warning.

#### tcp listener:reincarnate attempts

#### (Windows only)

plugins:iiop\_tls:tcp\_listener:reincarnate\_attempts specifies the number of times that a Listener recreates its listener socket after recieving a SocketException.

Sometimes a network error may occur, which results in a listening socket being closed. On Windows, you can configure the listener to attempt a reincarnation, which enables new connections to be established. This variable only affects Java and C++ applications on Windows. Defaults to 0 (no attempts).

#### tcp\_listener:reincarnation\_retry\_backoff\_ratio

#### (Windows only)

plugins:iiop\_tls:tcp\_listener:reincarnation\_retry\_delay specifies a delay between reincarnation attempts. Data type is long. Defaults to 0 (no delay).

#### tcp\_listener:reincarnation\_retry\_delay

#### (Windows only)

plugins:iiop\_tls:tcp\_listener:reincarnation\_retry\_backoff\_ratiosp ecifies the degree to which delays between retries increase from one retry to the next. Datatype is long. Defaults to 1.

### plugins:kdm

The plugins:kdm namespace contains the following variables:

- cert constraints
- iiop tls:port
- checksums optional

#### cert constraints

Specifies the list of certificate constraints for principals attempting to open a connection to the KDM server plug-in. See "Applying Constraints to Certificates" on page 205 for a description of the certificate constraint syntax.

To protect the sensitive data stored within it, the KDM applies restrictions on which entities are allowed talk to it. A security administrator should choose certificate constraints that restrict access to the following principals:

- The locator service (requires read-only access).
- The kdm\_adm plug-in, which is normally loaded into the itadmin utility (requires read-write access).

All other principals should be blocked from access. For example, you might define certificate constraints similar to the following:

```
plugins:kdm:cert_constraints =
    ["C=US,ST=Massachusetts,O=ABigBank*,CN=Secure admin*",
    "C=US,ST=Boston,O=ABigBank*,CN=Orbix2000 Locator Service*"]
```

Your choice of certificate constraints will depend on the naming scheme for your subject names.

### iiop tls:port

Specifies the well known IP port on which the KDM server listens for incoming calls.

### checksums\_optional

When equal to false, the secure information associated with a server must include a checksum; when equal to true, the presence of a checksum is optional. Default is false.

# plugins:kdm\_adm

The plugins:kdm adm namespace contains the following variable:

cert constraints

### cert\_constraints

Specifies the list of certificate constraints that are applied when the KDM administration plug-in authenticates the KDM server. See "Applying Constraints to Certificates" on page 205 for a description of the certificate constraint syntax.

The KDM administration plug-in requires protection against attack from applications that try to impersonate the KDM server. A security administrator should, therefore, choose certificate constraints that restrict access to trusted KDM servers only. For example, you might define certificate constraints similar to the following:

```
plugins:kdm_adm:cert_constraints =
    ["C=US,ST=Massachusetts,O=ABigBank*,CN=IT KDM*"];
```

Your choice of certificate constraints will depend on the naming scheme for your subject names.

# plugins:locator

The plugins:locator namespace contains the following variable:

• iiop\_tls:port

### iiop\_tls:port

Specifies the IP port number where the Orbix locator service listens for secure connections.

**Note:** This is only useful for applications that have a single TLS listener. For applications that have multiple TLS listeners, you need to programmatically specify the well-known addressing policy.

# plugins:schannel

The plugins:schannel namespace contains the following variable:

prompt with credential choice

### prompt\_with\_credential\_choice

(Windows and Schannel only) Setting both this variable and the plugins:iiop\_tls:delay\_credential\_gathering\_until\_handshake variable to true on the client side allows the user to choose which credentials to use for the server connection. The choice of credentials offered to the user is based on the trusted CAs sent to the client in an SSL/TLS handshake message.

If prompt\_with\_credential\_choice is set to false, runtime chooses the first certificate it finds in the certificate store that meets the applicable constraints.

The certificate prompt can be replaced by implementing an IDL interface and registering it with the ORB.

# plugins:security

The plugins: security namespace contains the following variable:

share credentials across orbs

#### share credentials across orbs

Enables own security credentials to be shared across ORBs. Normally, when you specify an own SSL/TLS credential (using the principal sponsor or the principal authenticator), the credential is available only to the ORB that created it. By setting the

plugins:security:share\_credentials\_across\_orbs variable to true, however, the own SSL/TLS credentials created by one ORB are automatically made available to any other ORBs that are configured to share credentials.

See also principal\_sponsor:csi:use\_existing\_credentials for details of how to enable sharing of CSI credentials.

Default is false.

# policies

The policies namespace defines the default CORBA policies for an ORB. Many of these policies can also be set programmatically from within an application. SSL/TLS-specific variables in the policies namespace include:

- allow unauthenticated clients policy
- certificate constraints policy
- client secure invocation policy:requires
- client secure invocation policy:supports
- max chain length policy
- mechanism policy:accept v2 hellos
- mechanism policy:ciphersuites
- mechanism policy:protocol version
- session caching policy
- target secure invocation policy:requires
- target secure invocation policy:supports
- trusted ca list policy

## allow unauthenticated clients policy

#### (Deprecated in favor of

policies:iiop\_tls:allow\_unauthenticated\_clients\_policy and
policies:https:allow\_unauthenticated\_clients\_policy.)

A generic variable that sets this policy both for <code>iiop\_tls</code> and <code>https</code>. The recommended alternative is to use the variables prefixed by <code>policies:iiop\_tls</code> and <code>policies:https</code> instead, which take precedence over this generic variable.

## certificate constraints policy

#### (Deprecated in favor of

policies:iiop\_tls:certificate\_constraints\_policy and
policies:https:certificate constraints policy.)

A generic variable that sets this policy both for <code>iiop\_tls</code> and <code>https</code>. The recommended alternative is to use the variables prefixed by <code>policies:iiop\_tls</code> and <code>policies:https</code> instead, which take precedence over this generic variable.

#### client secure invocation policy:requires

#### (Deprecated in favor of

policies:iiop\_tls:client\_secure\_invocation\_policy:requires and
policies:https:client secure invocation policy:requires.)

A generic variable that sets this policy both for <code>iiop\_tls</code> and <code>https</code>. The recommended alternative is to use the variables prefixed by <code>policies:iiop\_tls</code> and <code>policies:https</code> instead, which take precedence over this generic variable.

# client\_secure\_invocation\_policy:supports

#### (Deprecated in favor of

policies:iiop\_tls:client\_secure\_invocation\_policy:supports and
policies:https:client secure invocation policy:supports.)

A generic variable that sets this policy both for <code>iiop\_tls</code> and <code>https</code>. The recommended alternative is to use the variables prefixed by <code>policies:iiop\_tls</code> and <code>policies:https</code> instead, which take precedence over this generic variable.

## max chain length policy

(Deprecated in favor of policies:iiop\_tls:max\_chain\_length\_policy and policies:https:max chain length policy.)

max\_chain\_length\_policy specifies the maximum certificate chain length that an ORB will accept. The policy can also be set programmatically using the IT TLS API::MaxChainLengthPolicy CORBA policy. Default is 2.

**Note:** The max\_chain\_length\_policy is not currently supported on the z/OS platform.

# mechanism policy:accept v2 hellos

#### (Deprecated in favor of

policies:iiop\_tls:mechanism\_policy:accept\_v2\_hellos and
policies:https:mechanism policy:accept v2 hellos.)

The accept\_v2\_hellos policy is a special setting that facilitates interoperability with an Orbix application deployed on the z/OS platform. When true, the Orbix application accepts V2 client hellos, but continues the handshake using either the SSL\_V3 or TLS\_V1 protocol. When false, the Orbix application throws an error, if it receives a V2 client hello. The default is false.

#### For example:

policies:mechanism policy:accept v2 hellos = "true";

## mechanism policy:ciphersuites

#### (Deprecated in favor of

policies:iiop\_tls:mechanism\_policy:ciphersuites and
policies:https:mechanism policy:ciphersuites.)

mechanism\_policy:ciphersuites specifies a list of cipher suites for the default mechanism policy. One or more of the cipher suites shown in Table 5 can be specified in this list.

**Table 5:** Mechanism Policy Cipher Suites

| Null Encryption, Integrity and Authentication Ciphers | Standard Ciphers              |
|-------------------------------------------------------|-------------------------------|
| RSA_WITH_NULL_MD5                                     | RSA_EXPORT_WITH_RC4_40_MD5    |
| RSA_WITH_NULL_SHA                                     | RSA_WITH_RC4_128_MD5          |
|                                                       | RSA_WITH_RC4_128_SHA          |
|                                                       | RSA_EXPORT_WITH_DES40_CBC_SHA |
|                                                       | RSA_WITH_DES_CBC_SHA          |
|                                                       | RSA_WITH_3DES_EDE_CBC_SHA     |

If you do not specify the list of cipher suites explicitly, all of the null encryption ciphers are disabled and all of the non-export strength ciphers are supported by default.

## mechanism policy:protocol version

#### (Deprecated in favor of

policies:iiop\_tls:mechanism\_policy:protocol\_version and
policies:https:mechanism\_policy:protocol\_version.)

<code>mechanism\_policy:protocol\_version</code> specifies the list of protocol versions used by a security capsule (ORB instance). The list can include one or more of the values  $SSL_V3$  and  $TLS_V1$ . For example:

policies:mechanism policy:protocol version=["TLS V1", "SSL V3"];

## session caching policy

session\_caching\_policy specifies whether an ORB caches the session information for secure associations when acting in a client role, a server role, or both. The purpose of session caching is to enable closed connections to be re-established quickly. The following values are supported:

CACHE\_NONE(default)

CACHE\_CLIENT

CACHE\_SERVER

CACHE SERVER AND CLIENT

The policy can also be set programmatically using the

IT TLS API::SessionCachingPolicy CORBA policy.

#### target secure invocation policy:requires

#### (Deprecated in favor of

policies:iiop\_tls:target\_secure\_invocation\_policy:requires and
policies:https:target secure invocation policy:requires.)

target\_secure\_invocation\_policy:requires specifies the minimum level of security required by a server. The value of this variable is specified as a list of association options.

**Note:** In accordance with CORBA security, this policy cannot be downgraded programmatically by the application.

## target\_secure\_invocation\_policy:supports

#### (Deprecated in favor of

policies:iiop\_tls:target\_secure\_invocation\_policy:supports and policies:https:target secure invocation policy:supports.)

supports specifies the maximum level of security supported by a server. The value of this variable is specified as a list of association options. This policy can be upgraded programmatically using either the QOP or the EstablishTrust policies.

# trusted ca list policy

(Deprecated in favor of policies:iiop\_tls:trusted\_ca\_list\_policy and policies:https:trusted ca list policy.)

trusted\_ca\_list\_policy specifies a list of filenames, each of which contains a concatenated list of CA certificates in PEM format. The aggregate of the CAs in all of the listed files is the set of trusted CAs.

For example, you might specify two files containing CA lists as follows:

```
policies:trusted_ca_list_policy =
    ["install_dir/asp/version/etc/tls/x509/ca/ca_list1.pem",
    "install_dir/asp/version/etc/tls/x509/ca/ca_list extra.pem"];
```

The purpose of having more than one file containing a CA list is for administrative convenience. It enables you to group CAs into different lists and to select a particular set of CAs for a security domain by choosing the appropriate CA lists.

# policies:csi

The policies:csi namespace includes variables that specify settings for Common Secure Interoperability version 2 (CSIv2):

- attribute service:backward trust:enabled
- attribute service:client supports
- attribute service:target supports
- auth over transport:authentication service
- auth over transport:client supports
- auth over transport:server domain name
- auth over transport:target requires
- auth over transport:target supports

# attribute\_service:backward trust:enabled

(Obsolete)

#### attribute service:client supports

attribute\_service:client\_supports is a client-side policy that specifies the association options supported by the CSIv2 attribute service (principal propagation). The only assocation option that can be specified is IdentityAssertion. This policy is normally specified in an intermediate server so that it propagates CSIv2 identity tokens to a target server. For example:

```
policies:csi:attribute_service:client_supports =
    ["IdentityAssertion"];
```

## attribute\_service:target\_supports

attribute\_service:target\_supports is a server-side policy that specifies the association options supported by the CSIv2 attribute service (principal propagation). The only assocation option that can be specified is IdentityAssertion. For example:

```
policies:csi:attribute_service:target_supports =
    ["IdentityAssertion"];
```

# auth\_over\_transport:authentication\_service

(Java CSI plug-in only) The name of a Java class that implements the IT\_CSI::AuthenticateGSSUPCredentials IDL interface. The authentication service is implemented as a callback object that plugs into the CSIv2 framework on the server side. By replacing this class with a custom implementation, you could potentially implement a new security technology domain for CSIv2.

By default, if no value for this variable is specified, the Java CSI plug-in uses a default authentication object that always returns false when the authenticate() operation is called.

# auth\_over\_transport:client\_supports

auth\_over\_transport:client\_supports is a client-side policy that specifies the association options supported by CSIv2 authentication over transport. The only association option that can be specified is

EstablishTrustInClient. For example:

```
policies:csi:auth_over_transport:client_supports =
    ["EstablishTrustInClient"];
```

## auth over transport:server domain name

The iSF security domain (CSIv2 authentication domain) to which this server application belongs. The iSF security domains are administered within an overall security technology domain.

The value of the server\_domain\_name variable will be embedded in the IORs generated by the server. A CSIv2 client about to open a connection to this server would check that the domain name in its own CSIv2 credentials matches the domain name embedded in the IOR.

#### auth over transport:target requires

auth\_over\_transport:target\_requires is a server-side policy that
specifies the association options required for CSIv2 authentication over
transport. The only assocation option that can be specified is
EstablishTrustInClient. For example:

```
policies:csi:auth_over_transport:target_requires =
    ["EstablishTrustInClient"];
```

#### auth over transport:target supports

auth\_over\_transport:target\_supports is a server-side policy that
specifies the association options supported by CSIv2 authentication over
transport. The only assocation option that can be specified is
EstablishTrustInClient. For example:

```
policies:csi:auth_over_transport:target_supports =
```

["EstablishTrustInClient"];

# policies:https

The policies:https namespace contains variables used to configure the https plugin.

**Note:** In Orbix 6.1 SP1 and Orbix 6.2, the policies:https configuration variables are available *only* in the Java implementation of the https plug-in.

The policies: https namespace contains the following variables:

- allow unauthenticated clients policy
- certificate constraints policy
- client secure invocation policy:requires
- client\_secure\_invocation\_policy:supports
- max chain length policy
- mechanism policy:accept v2 hellos
- mechanism policy:ciphersuites
- mechanism policy:protocol version
- session caching policy
- target secure invocation policy:requires
- target secure invocation policy:supports
- trusted ca list policy

# allow\_unauthenticated\_clients\_policy

(Java only) A boolean variable that specifies whether a server will allow a client to establish a secure connection without sending a certificate. Default is false.

This configuration variable is applicable *only* in the special case where the target secure invocation policy is set to require NoProtection (a semi-secure server).

## certificate\_constraints\_policy

(Java only) A list of constraints applied to peer certificates—see "Applying Constraints to Certificates" on page 205 for the syntax of the pattern constraint language. If a peer certificate fails to match any of the constraints, the certificate validation step will fail.

The policy can also be set programmatically using the IT\_TLS\_API::CertConstraintsPolicy CORBA policy. Default is no constraints.

# client\_secure\_invocation\_policy:requires

(Java only) Specifies the minimum level of security required by a client. The value of this variable is specified as a list of association options—see the Orbix Security Guide for details on how to set SSL/TLS association options.

**Note:** In accordance with CORBA security, this policy cannot be downgraded programmatically by the application.

#### client secure invocation policy:supports

(Java only) Specifies the initial maximum level of security supported by a client. The value of this variable is specified as a list of association options—see the Orbix Security Guide for details on how to set SSL/TLS association options.

**Note:** This policy can be upgraded programmatically using either the QOP or the EstablishTrust policies.

## max chain length policy

(Java only) The maximum certificate chain length that an ORB will accept (see the discussion of certificate chaining in the Orbix Security Guide).

The policy can also be set programmatically using the IT TLS API::MaxChainLengthPolicy CORBA policy. Default is 2.

**Note:** The max\_chain\_length\_policy is not currently supported on the z/OS platform.

## mechanism policy:accept v2 hellos

(Java only) This HTTPS-specific policy overides the generic policies:mechanism policy:accept v2 hellos policy.

The <code>accept\_v2\_hellos</code> policy is a special setting that facilitates HTTPS interoperability with certain Web browsers. Many Web browsers send SSL V2 client hellos, because they do not know what SSL version the server supports.

When true, the Orbix server accepts V2 client hellos, but continues the handshake using either the SSL\_V3 or TLS\_V1 protocol. When false, the Orbix server throws an error, if it receives a V2 client hello. The default is true.

**Note:** This default value is deliberately different from the policies:iiop tls:mechanism policy:accept v2 hellos default value.

#### For example:

policies:https:mechanism policy:accept v2 hellos = "true";

# mechanism\_policy:ciphersuites

(Java only) Specifies a list of cipher suites for the default mechanism policy. One or more of the following cipher suites can be specified in this list:

 Table 6:
 Mechanism Policy Cipher Suites

| Null Encryption, Integrity and Authentication Ciphers | Standard Ciphers              |
|-------------------------------------------------------|-------------------------------|
| RSA_WITH_NULL_MD5                                     | RSA_EXPORT_WITH_RC4_40_MD5    |
| RSA_WITH_NULL_SHA                                     | RSA_WITH_RC4_128_MD5          |
|                                                       | RSA_WITH_RC4_128_SHA          |
|                                                       | RSA_EXPORT_WITH_DES40_CBC_SHA |
|                                                       | RSA_WITH_DES_CBC_SHA          |
|                                                       | RSA_WITH_3DES_EDE_CBC_SHA     |

If you do not specify the list of cipher suites explicitly, all of the null encryption ciphers are disabled and all of the non-export strength ciphers are supported by default.

## mechanism policy:protocol version

(Java only) This HTTPS-specific policy overides the generic policies:mechanism policy:protocol version policy.

Specifies the list of protocol versions used by a security capsule (ORB instance). Can include one or more of the following values:

```
TLS_V1
SSL V3
```

The default setting is SSL V3 and TLS V1.

#### For example:

## session caching policy

(Java only) When this policy is set, the https plug-in reads this policy's value instead of the <u>policies:session caching</u> policy's value (C++) or policies:session caching policy policy's value (Java).

# target secure invocation policy:requires

(Java only) Specifies the minimum level of security required by a server. The value of this variable is specified as a list of association options—see the Orbix Security Guide for more details about association options.

In accordance with CORBA security, this policy cannot be downgraded programmatically by the application.

## target secure invocation policy:supports

(Java only) Specifies the maximum level of security supported by a server. The value of this variable is specified as a list of association options—see the Orbix Security Guide for more details about association options.

This policy can be upgraded programmatically using either the QOP or the EstablishTrust policies.

## trusted ca list policy

(Java only) Contains a list of filenames (or a single filename), each of which contains a concatenated list of CA certificates in PEM format. The aggregate of the CAs in all of the listed files is the set of trusted CAs.

For example, you might specify two files containing CA lists as follows:

```
policies:trusted_ca_list_policy =
    ["ASPInstallDir/asp/6.0/etc/tls/x509/ca/ca_list1.pem",
    "ASPInstallDir/asp/6.0/etc/tls/x509/ca/ca_list extra.pem"];
```

The purpose of having more than one file containing a CA list is for administrative convenience. It enables you to group CAs into different lists and to select a particular set of CAs for a security domain by choosing the appropriate CA lists.

# policies:iiop\_tls

The policies:iiop\_tls namespace contains variables used to set IIOP-related policies for a secure environment. These setting affect the iiop tls plugin. It contains the following variables:

- allow unauthenticated clients policy
- buffer sizes policy:default buffer size
- buffer sizes policy:max buffer size
- certificate constraints policy
- client secure invocation policy:requires
- client secure invocation policy:supports
- client version policy
- connection attempts
- connection retry delay
- load balancing mechanism
- max chain length policy
- mechanism policy:accept v2 hellos
- mechanism policy:ciphersuites
- mechanism policy:protocol version
- server address mode policy:local domain
- server address mode policy:local hostname
- server address mode policy:port range
- server address mode policy:publish hostname
- server version policy
- session caching policy
- target secure invocation policy:requires
- target secure invocation policy:supports
- tcp options policy:no delay
- tcp options policy:recv buffer size
- tcp\_options\_policy:send\_buffer\_size
- trusted ca list policy

## allow\_unauthenticated\_clients\_policy

A boolean variable that specifies whether a server will allow a client to establish a secure connection without sending a certificate. Default is false.

This configuration variable is applicable *only* in the special case where the target secure invocation policy is set to require NoProtection (a semi-secure server).

# buffer\_sizes\_policy:default\_buffer\_size

When this policy is set, the <code>iiop\_tls</code> plug-in reads this policy's value instead of the <code>policies:iiop:buffer\_sizes\_policy:default\_buffer\_size</code> policy's value.

buffer\_sizes\_policy:default\_buffer\_size specifies, in bytes, the initial size of the buffers allocated by IIOP. Defaults to 16000. This value must be greater than 80 bytes, and must be evenly divisible by 8.

#### buffer sizes policy:max buffer size

When this policy is set, the <code>iiop\_tls</code> plug-in reads this policy's value instead of the <code>policies:iiop:buffer\_sizes\_policy:max\_buffer\_size</code> policy's value.

buffer\_sizes\_policy:max\_buffer\_size specifies the maximum buffer size permitted by IIOP, in kilobytes. Defaults to 512. A value of -1 indicates unlimited size. If not unlimited, this value must be greater than 80.

#### certificate constraints policy

A list of constraints applied to peer certificates—see the discussion of certificate constraints in the Orbix security guide for the syntax of the pattern constraint language. If a peer certificate fails to match any of the constraints, the certificate validation step will fail.

The policy can also be set programmatically using the IT\_TLS\_API::CertConstraintsPolicy CORBA policy. Default is no constraints.

## client secure invocation policy:requires

Specifies the minimum level of security required by a client. The value of this variable is specified as a list of association options—see the *Orbix Security Guide* for more details about association options.

In accordance with CORBA security, this policy cannot be downgraded programmatically by the application.

# client\_secure\_invocation\_policy:supports

Specifies the initial maximum level of security supported by a client. The value of this variable is specified as a list of association options—see the *Orbix Security Guide* for more details about association options.

This policy can be upgraded programmatically using either the QOP or the EstablishTrust policies.

#### client version policy

client\_version\_policy specifies the highest IIOP version used by clients. A client uses the version of IIOP specified by this variable, or the version specified in the IOR profile, whichever is lower. Valid values for this variable are: 1.0, 1.1, and 1.2.

For example, the following file-based configuration entry sets the server IIOP version to 1.1.

```
policies:iiop:server version policy="1.1";
```

The following itadmin command set this variable:

```
itadmin variable modify -type string -value "1.1"
policies:iiop:server version policy
```

# connection\_attempts

connection\_attempts specifies the number of connection attempts used when creating a connected socket using a Java application. Defaults to 5.

#### connection retry delay

connection\_retry\_delay specifies the delay, in seconds, between connection attempts when using a Java application. Defaults to 2.

# load\_balancing\_mechanism

Specifies the load balancing mechanism for the client of a security service cluster (see also <code>plugins:gsp:use\_client\_load\_balancing</code>). In this context, a client can also be an *Orbix* server. This policy only affects connections made using IORs that contain multiple addresses. The <code>iiop tls</code> plug-in load balances over the addresses embedded in the IOR.

The following mechanisms are supported:

- random—choose one of the addresses embedded in the IOR at random (this is the default).
- sequential—choose the first address embedded in the IOR, moving on to the next address in the list only if the previous address could not be reached.

## max chain length policy

This policy overides policies:max\_chain\_length\_policy for the iiop\_tls plugin.

The maximum certificate chain length that an ORB will accept.

The policy can also be set programmatically using the IT\_TLS\_API::MaxChainLengthPolicy CORBA policy. Default is 2.

**Note:** The max\_chain\_length\_policy is not currently supported on the z/OS platform.

# mechanism\_policy:accept\_v2\_hellos

This IIOP/TLS-specific policy overides the generic policies:mechanism policy:accept v2 hellos policy.

The accept\_v2\_hellos policy is a special setting that facilitates interoperability with an Orbix application deployed on the z/OS platform. Orbix security on the z/OS platform is based on IBM's System/SSL toolkit, which implements SSL version 3, but does so by using SSL version 2 hellos as part of the handshake. This form of handshake causes interoperability problems, because applications on other platforms identify the handshake as an SSL version 2 handshake. The misidentification of the SSL protocol version can be avoided by setting the accept\_v2\_hellos policy to true in the non-z/OS application (this bug also affects some old versions of Microsoft Internet Explorer).

When true, the Orbix application accepts V2 client hellos, but continues the handshake using either the SSL\_V3 or TLS\_V1 protocol. When false, the Orbix application throws an error, if it receives a V2 client hello. The default is false.

**Note:** This default value is deliberately different from the policies:https:mechanism policy:accept v2 hellos default value.

#### For example:

policies:iiop tls:mechanism policy:accept v2 hellos = "true";

# mechanism\_policy:ciphersuites

This policy overides policies: mechanism\_policy: ciphersuites for the iiop tls plugin.

Specifies a list of cipher suites for the default mechanism policy. One or more of the following cipher suites can be specified in this list:

**Table 7:** Mechanism Policy Cipher Suites

| Null Encryption, Integrity and Authentication Ciphers | Standard Ciphers           |
|-------------------------------------------------------|----------------------------|
| RSA_WITH_NULL_MD5                                     | RSA_EXPORT_WITH_RC4_40_MD5 |

| Null Encryption, Integrity and Authentication Ciphers | Standard Ciphers              |
|-------------------------------------------------------|-------------------------------|
| RSA_WITH_NULL_SHA                                     | RSA_WITH_RC4_128_MD5          |
|                                                       | RSA_WITH_RC4_128_SHA          |
|                                                       | RSA_EXPORT_WITH_DES40_CBC_SHA |
|                                                       | RSA_WITH_DES_CBC_SHA          |
|                                                       | RSA_WITH_3DES_EDE_CBC_SHA     |

 Table 7:
 Mechanism Policy Cipher Suites

If you do not specify the list of cipher suites explicitly, all of the null encryption ciphers are disabled and all of the non-export strength ciphers are supported by default.

# mechanism\_policy:protocol\_version

This IIOP/TLS-specific policy overides the generic

policies: mechanism policy: protocol version policy.

Specifies the list of protocol versions used by a security capsule (ORB instance). Can include one or more of the following values:

```
TLS_V1
SSL_V3
SSL V2V3 (Deprecated)
```

The default setting is SSL V3 and TLS V1.

#### For example:

The SSL\_V2V3 value is now *deprecated*. It was previously used to facilitate interoperability with Orbix applications deployed on the z/OS platform. If you have any legacy configuration that uses SSL\_V2V3, you should replace it with the following combination of settings:

```
policies:iiop_tls:mechanism_policy:protocol_version = ["SSL_V3",
    "TLS_V1"];
policies:iiop tls:mechanism policy:accept v2 hellos = "true";
```

# server\_address\_mode\_policy:local\_domain

(Java only) When this policy is set, the iiop\_tls plug-in reads this policy's value instead of the

policies:iiop:server\_address\_mode\_policy:local\_domain policy's value.

# server address mode policy:local hostname

(Java only) When this policy is set, the <code>iiop\_tls</code> plug-in reads this policy's value instead of the

policies:iiop:server\_address\_mode\_policy:local\_hostname policy's
value.

server\_address\_mode\_policy:local\_hostname specifies the hostname advertised by the locator daemon/configuration repository, and listened on by server-side IIOP.

Some machines have multiple hostnames or IP addresses (for example, those using multiple DNS aliases or multiple network cards). These machines are often termed *multi-homed hosts*. The <code>local\_hostname</code> variable supports these type of machines by enabling you to explicitly specify the host that servers listen on and publish in their IORs.

For example, if you have a machine with two network addresses (207.45.52.34 and 207.45.52.35), you can explicitly set this variable to either address:

```
policies:iiop:server_address_mode_policy:local_hostname =
   "207.45.52.34";
```

By default, the <code>local\_hostname</code> variable is unspecified. Servers use the default hostname configured for the machine with the Orbix configuration tool.

## server\_address\_mode\_policy:port\_range

(Java only) When this policy is set, the iiop\_tls plug-in reads this policy's value instead of the

policies:iiop:server\_address\_mode\_policy:port\_range policy's value. server\_address\_mode\_policy:port\_range specifies the range of ports that a server uses when there is no well-known addressing policy specified for the port.

#### server address mode policy:publish hostname

When this policy is set, the <code>iiop\_tls</code> plug-in reads this policy's value instead of the

policies:iiop:server\_address\_mode\_policy:publish\_hostname policy's
value.

server\_address\_mode-policy:publish\_hostname specifes whether IIOP exports hostnames or IP addresses in published profiles. Defaults to false (exports IP addresses, and does not export hostnames). To use hostnames in object references, set this variable to true, as in the following file-based configuration entry:

policies:iiop:server\_address\_mode\_policy:publish\_hostname=true

The following itadmin command is equivalent:

itadmin variable create -type bool -value true
 policies:iiop:server\_address\_mode\_policy:publish\_hostname

# server version policy

When this policy is set, the <code>iiop\_tls</code> plug-in reads this policy's value instead of the <code>policies:iiop:server</code> version policy policy's value.

server\_version\_policy specifies the GIOP version published in IIOP profiles. This variable takes a value of either 1.1 or 1.2. Orbix servers do not publish IIOP 1.0 profiles. The default value is 1.2.

#### session caching policy

This policy overides policies:session\_caching\_policy for the iiop\_tls plugin.

# target\_secure\_invocation\_policy:requires

This policy overides

policies:target\_secure\_invocation\_policy:requires for the iiop\_tls
plugin.

Specifies the minimum level of security required by a server. The value of this variable is specified as a list of association options—see the *Orbix Security Guide* for more details about association options.

In accordance with CORBA security, this policy cannot be downgraded programmatically by the application.

# target\_secure\_invocation\_policy:supports

This policy overides

policies:target\_secure\_invocation\_policy:supports for the iiop\_tls
plugin.

Specifies the maximum level of security supported by a server. The value of this variable is specified as a list of association options—see the *Orbix* Security Guide for more details about association options.

This policy can be upgraded programmatically using either the QOP or the EstablishTrust policies.

#### tcp options policy:no delay

When this policy is set, the <code>iiop\_tls</code> plug-in reads this policy's value instead of the <code>policies:iiop:tcp\_options\_policy:no\_delay</code> policy's value.

tcp\_options\_policy:no\_delay specifies whether the  $\mbox{TCP}_N\mbox{ODELAY}$  option should be set on connections. Defaults to false.

## tcp options policy:recv buffer size

When this policy is set, the <code>iiop\_tls</code> plug-in reads this policy's value instead of the <code>policies:iiop:tcp\_options\_policy:recv\_buffer\_size</code> policy's value.

tcp\_options\_policy:recv\_buffer\_size specifies the size of the TCP receive buffer. This variable can only be set to 0, which coresponds to using the default size defined by the operating system.

## tcp\_options\_policy:send\_buffer\_size

When this policy is set, the <code>iiop\_tls</code> plug-in reads this policy's value instead of the <code>policies:iiop:tcp\_options\_policy:send\_buffer\_size</code> policy's value.

tcp\_options\_policy:send\_buffer\_size specifies the size of the TCP send buffer. This variable can only be set to 0, which coresponds to using the default size defined by the operating system.

#### trusted ca list policy

This policy overides the policies:trusted\_ca\_list\_policy for the iiop tls plugin.

Contains a list of filenames (or a single filename), each of which contains a concatenated list of CA certificates in PEM format. The aggregate of the CAs in all of the listed files is the set of trusted CAs.

For example, you might specify two files containing CA lists as follows:

```
policies:trusted_ca_list_policy =
    ["ASPInstallDir/asp/6.0/etc/tls/x509/ca/ca_list1.pem",
    "ASPInstallDir/asp/6.0/etc/tls/x509/ca/ca_list extra.pem"];
```

The purpose of having more than one file containing a CA list is for administrative convenience. It enables you to group CAs into different lists and to select a particular set of CAs for a security domain by choosing the appropriate CA lists.

# policies:security\_server

The policies:security\_server namespace contains the following variables:

client certificate constraints

#### client certificate constraints

Restricts access to the Orbix security server, allowing only clients that match the specified certificate constraints to open a connection to the security service. For details of how to specify certificate constraints, see "Applying Constraints to Certificates" on page 205.

For example, by inserting the following setting into the <code>iona\_services.security</code> configuration scope in the Orbix configuration file, you can allow access by clients presenting the <code>administrator.p12</code> and <code>iona utilities.p12</code> certificates (demonstration certificates).

```
# Allow access by demonstration client certificates.
# WARNING: These settings are NOT secure and must be customized
# before deploying in a real system.
#
policies:security_server:client_certificate_constraints =
    ["C=US,ST=Massachusetts,O=ABigBank*,CN=Orbix2000 IONA
    Services (demo cert), OU=Demonstration Section -- no warranty
    --", "C=US,ST=Massachusetts,O=ABigBank*,CN=Abigbank Accounts
    Server*", "C=US,ST=Massachusetts,O=ABigBank*,CN=Iona
    utilities - demo purposes"];
```

**WARNING:** The default setting generated by the itconfigure utility allows demonstration certificates to be used. This value is *not* secure, because the same demonstration certificates are provided with all installations of Orbix.

The effect of setting this configuration variable is slightly different to the effect of setting policies:iiop\_tls:certificate\_constraints\_policy. Whereas policies:iiop\_tls:certificate\_constraints\_policy affects all services deployed in the current process, the policies:security\_server:client\_certificate\_constraints variable affects only the Orbix security service.

This distinction is significant when the login server is deployed into the same process as the security server. In this case, you would typically want to configure the login server such that it does *not* require clients to present an X.509 certificate (this is the default), while the security server *does* require clients to present an X.509 certificate.

This configuration variable must be set in the security server's configuration scope, otherwise the security server will not start.

# policies:tls

The following variables are in this namespace:

use external cert store

# use\_external\_cert\_store

(Java only) A binary variable that configures Orbix to check for the presence of a third-party certificate store. The possible values are: true, to check for the presence of an external certificate store, and false, to use the built-in certificate store (that is, certificate location specified by the principal sponsor).

The default is false.

This variable has no effect unless you also configure your Java application to use an external security provider—see the description of the plugins:atli2 tls:use jsse tk configuration variable for more details.

This policy variable must be used in conjunction with the following configuration variables:

```
plugins:atli2_tls:cert_store_provider
plugins:atli2_tls:cert_store_protocol
```

You can also optionally set the following configuration variables (which override the corresponding properties in the java.security file):

```
plugins:atli2_tls:kmf_algorithm
plugins:atli2_tls:tmf_algorithm
```

# principal\_sponsor

The principal\_sponsor namespace stores configuration information to be used when obtaining credentials. Orbix provides an implementation of a principal sponsor that creates credentials for applications automatically. The principal sponsor automatically calls the authenticate() operation on the PrincipalAuthenticator object after determining the data to supply.

Use of the PrincipalSponsor is disabled by default and can only be enabled through configuration.

The PrincipalSponsor represents an entry point into the secure system. It must be activated and authenticate the user, before any application-specific logic executes. This allows unmodified, security-unaware applications to have Credentials established transparently, prior to making invocations.

#### In this section

The following variables are in this namespace:

- use principal sponsor
- auth method id
- auth method data
- callback handler:ClassName
- login attempts

# use\_principal\_sponsor

use\_principal\_sponsor specifies whether an attempt is made to obtain credentials automatically. Defaults to false. If set to true, the following principal\_sponsor variables must contain data in order for anything to actually happen.

## auth\_method\_id

<code>auth\_method\_id</code> specifies the authentication method to be used. The following authentication methods are available:

pkcs12\_file The authentication method uses a PKCS#12 file.

pkcs11 Java only. The authentication data is provided by a

smart card.

security label Windows and Schannel only. The authentication

data is specified by supplying the common name (CN) from an application certificate's subject DN.

For example, you can select the pkcs12\_file authentication method as follows:

principal sponsor:auth method id = "pkcs12 file";

## auth\_method\_data

auth\_method\_data is a string array containing information to be interpreted by the authentication method represented by the auth method id.

For the  $pkcs12\_file$  authentication method, the following authentication data can be provided in auth\_method\_data:

filename A PKCS#12 file that contains a certificate chain and

private key—required.

password A password for the private key—optional.

It is bad practice to supply the password from

configuration for deployed systems. If the password is not

supplied, the user is prompted for it.

password file The name of a file containing the password for the private

key-optional.

This option is not recommended for deployed systems.

For the pkcs11 (smart card) authentication method, the following authentication data can be provided in auth method data:

provider A name that identifies the underlying PKCS #11

toolkit used by Orbix to communicate with the smart

card.

The toolkit currently used by Orbix has the provider

name dkck132.dll (from Baltimore).

slot The number of a particular slot on the smart card

(for example,  $\circ$ ) containing the user's credentials.

pin A PIN to gain access to the smart card—optional.

It is bad practice to supply the PIN from

configuration for deployed systems. If the PIN is not

supplied, the user is prompted for it.

For the security\_label authentication method on Windows, the following authentication data can be provided in auth method data:

label (Windows and Schannel only.) The common name (CN) from an application certificate's subject DN

For example, to configure an application on Windows to use a certificate, bob.p12, whose private key is encrypted with the bobpass password, set the auth method data as follows:

```
principal_sponsor:auth_method_data =
    ["filename=c:\users\bob\bob.p12", "password=bobpass"];
```

The following points apply to Java implementations:

- If the file specified by filename= is not found, it is searched for on the classpath.
- The file specified by filename= can be supplied with a URL instead of an absolute file location.
- The mechanism for prompting for the password if the password is supplied through password can be replaced with a custom mechanism, as demonstrated by the login demo.

- There are two extra configuration variables available as part of the principal\_sponsor namespace, namely principal\_sponsor:callback\_handler and principal sponsor:login attempts. These are described below.
- These Java-specific features are available subject to change in future releases; any changes that can arise probably come from customer feedback on this area.

#### callback handler:ClassName

callback\_handler:ClassName specifies the class name of an interface that implements the interface com.iona.corba.tls.auth.CallbackHandler. This variable is only used for Java clients.

## login\_attempts

login\_attempts specifies how many times a user is prompted for authentication data (usually a password). It applies for both internal and custom CallbackHandlers; if a CallbackHandler is supplied, it is invoked upon up to login\_attempts times as long as the PrincipalAuthenticator returns SecAuthFailure. This variable is only used by Java clients.

# principal sponsor:csi

The principal\_sponsor:csi namespace stores configuration information to be used when obtaining CSI (Common Secure Interoperability) credentials. It includes the following:

- use existing credentials
- use\_principal\_sponsor
- auth method data
- auth method id

# use\_existing credentials

A boolean value that specifies whether ORBs that share credentials can also share CSI credentials. If true, any CSI credentials loaded by one credential-sharing ORB can be used by other credential-sharing ORBs loaded after it; if false, CSI credentials are not shared.

This variable has no effect, unless the plugins:security:share\_credentials\_across\_orbs variable is also true.

Default is false.

# use\_principal\_sponsor

use\_principal\_sponsor is a boolean value that switches the CSI principal sponsor on or off.

If set to true, the CSI principal sponsor is enabled; if false, the CSI principal sponsor is disabled and the remaining principal\_sponsor:csi variables are ignored. Defaults to false.

If no CSI credentials are set on the client side, the client might still send an authentication token containing null credentials. If you want to completely disable the sending of CSI credentials (so that no client authentication token is sent), use the following setting on the client side:

```
policies:csi:auth over transport:client supports = [ ];
```

## auth method data

auth method data is a string array containing information to be interpreted by the authentication method represented by the auth method id.

For the GSSUPMech authentication method, the following authentication data can be provided in auth method data:

username

The username for CSIv2 authorization. This is optional. Authentication of CSIv2 usernames and passwords is performed on the server side. The administration of usernames depends on the particular security mechanism that is plugged into the server side see

auth over transport:authentication service.

password

The password associated with username. This is optional. It is bad practice to supply the password from configuration for deployed systems. If the password is not supplied, the user is

prompted for it.

domain

The CSIv2 authentication domain in which the username/password pair is authenticated.

When the client is about to open a new connection, this domain name is compared with the domain name embedded in the relevant IOR (see

policies:csi:auth over transport:server domain name). The domain names must match.

**Note:** If domain is an empty string, it matches any target domain. That is, an empty domain string is equivalent to a wildcard.

If any of the preceding data are omitted, the user is prompted to enter authentication data when the application starts up.

For example, to log on to a CSIv2 application as the administrator user in the US-SantaClara domain:

```
principal sponsor:csi:auth method data =
   ["username=administrator", "domain=US-SantaClara"];
```

When the application is started, the user is prompted for the administrator password.

**Note:** It is currently not possible to customize the login prompt associated with the CSIv2 principal sponsor. As an alternative, you could implement your own login GUI by programming and pass the user input directly to the principal authenticator.

# auth\_method\_id

auth\_method\_id specifies a string that selects the authentication method to be used by the CSI application. The following authentication method is available:

GSSUPMech The Generic Security Service Username/Password

(GSSUP) mechanism.

For example, you can select the GSSUPMech authentication method as follows:

principal sponsor:csi:auth method id = "GSSUPMech";

# principal\_sponsor:https

The principal\_sponsor:https namespace provides configuration variables that enable you to specify the *own credentials* used with the HTTPS transport. The variables in the principal\_sponsor:https namespace (which are specific to the HTTPS protocol) have precedence over the analogous variables in the principal sponsor namespace.

**Note:** In Orbix 6.1 SP1 and Orbix 6.2, the principal\_sponsor:https configuration variables are available only in the Java implementation of the https plug-in.

Use of the PrincipalSponsor is disabled by default and can only be enabled through configuration.

The PrincipalSponsor represents an entry point into the secure system. It must be activated and authenticate the user, before any application-specific logic executes. This allows unmodified, security-unaware applications to have Credentials established transparently, prior to making invocations.

#### In this section

The following variables are in this namespace:

- use principal sponsor
- auth method id
- auth method data

#### use principal sponsor

(Java only) use\_principal\_sponsor specifies whether an attempt is made to obtain credentials automatically. Defaults to false. If set to true, the following principal\_sponsor:https variables must contain data in order for anything to actually happen:

- auth method id
- auth\_method\_data

## auth method id

(Java only) auth\_method\_id specifies the authentication method to be used. The following authentication methods are available:

pkcs12\_file The authentication method uses a PKCS#12 file

For example, you can select the pkcs12\_file authentication method as follows:

```
principal_sponsor:auth_method_id = "pkcs12_file";
```

## auth\_method\_data

(Java only) auth\_method\_data is a string array containing information to be interpreted by the authentication method represented by the auth method id.

For the pkcs12\_file authentication method, the following authentication data can be provided in auth method data:

filename A PKCS#12 file that contains a certificate chain and

private key—required.

password A password for the private key—optional.

It is bad practice to supply the password from

configuration for deployed systems. If the password is not

supplied, the user is prompted for it.

password file The name of a file containing the password for the private

key—optional.

This option is not recommended for deployed systems.

For example, to configure an application on Windows to use a certificate, bob.p12, whose private key is encrypted with the bobpass password, set the auth method data as follows:

```
principal_sponsor:auth_method_data =
    ["filename=c:\users\bob\bob.p12", "password=bobpass"];
```

## principal\_sponsor:iiop\_tls

The principal\_sponsor:iiop\_tls namespace provides configuration variables that enable you to specify the *own credentials* used with the IIOP/TLS transport.

The IIOP/TLS principal sponsor is disabled by default.

#### In this section

The following variables are in this namespace:

- use principal sponsor
- auth method id
- auth method data

## use\_principal\_sponsor

use\_principal\_sponsor specifies whether an attempt is made to obtain credentials automatically. Defaults to false. If set to true, the following principal\_sponsor:iiop\_tls variables must contain data in order for anything to actually happen:

- auth method id
- auth\_method\_data

## auth\_method\_id

auth\_method\_id specifies the authentication method to be used. The following authentication methods are available:

For example, you can select the pkcs12\_file authentication method as follows:

principal sponsor:iiop tls:auth method id = "pkcs12 file";

## auth\_method\_data

auth\_method\_data is a string array containing information to be interpreted by the authentication method represented by the auth method id.

For the pkcs12\_file authentication method, the following authentication data can be provided in auth\_method\_data:

filename A PKCS#12 file that contains a certificate chain and

private key—required.

password A password for the private key.

It is bad practice to supply the password from configuration for deployed systems. If the password is not

supplied, the user is prompted for it.

password file The name of a file containing the password for the private

kev

The password file must be read and write protected to

prevent tampering.

For example, to configure an application on Windows to use a certificate, bob.p12, whose private key is encrypted with the bobpass password, set the auth\_method\_data as follows:

```
principal_sponsor:iiop_tls:auth_method_data =
    ["filename=c:\users\bob\bob.p12", "password=bobpass"];
```

# XA Resource Manager

The XA plugin uses configuration variables in the rm-name namespace, where rm-name is the name of the resource manager passed to create\_resource\_manager() and connect\_to\_resource\_manager() from the IT\_XA::connector interface. Therefore, configuration variables for the XA plugin take the form rm-name:varaiable\_name. For example to specify the POA name to use for recoverable objects in the resource manager qoliath, set the configuration variable:

#### goliath:poa\_name

The following variables are in this namespace:

- supports async rollback
- ping period
- open string
- close string
- rmid

## poa\_name

 $poa_name$  specifies the persistent POA used by the XA plugin for recoverable objects. Defaults to zm-name.

## supports async rollback

 ${\tt supports\_async\_rollback} \ specifies \ whether \ the \ resource \ manager \ allows \ asynchronous \ rollbacks—that \ is, \ calls \ to \ {\tt xa\_rollback}() \ when \ no \ transaction \ is \ associated \ with \ the \ connection. \ Defaults \ to \ {\tt false}.$ 

## ping period

ping\_period specifies the time, in seconds, between checking that a transaction is still active. Defaults to 0.

### open string

 $open\_string$  specifies the default open string for the resource manager used during calls to xa open(). Defaults to an empty string.

## close string

 $close\_string$  specifies the default close string for the resource manager used during calls to xa close(). Defaults to an empty string.

#### rmid

rmid specifies the resource manager identifier used for this resource manager. If not set, the XA plugin allocates one.

## Glossary

Α

C

#### administration

All aspects of installing, configuring, deploying, monitoring, and managing a system.

#### ART

Adaptive Runtime Technology. IONA's modular, distributed object architecture, which supports dynamic deployment and configuration of services and application code. ART provides the foundation for IONA software products.

#### ATL12

Abstract Transpot Layer Interface, version 2. IONA's current transport layer implementation.

#### **Certificate Authority**

Certificate Authority (CA). A trusted third-party organization or company that issues digital certificates used to create digital signatures and public-private key pairs. The role of the CA in this process is to guarantee that the individual granted the unique certificate is, in fact, who he or she claims to be. CAs are a crucial component in data security and electronic commerce because they guarantee that the two parties exchanging information are really who they claim to be.

#### **CFR**

See configuration repository.

#### client

An application (process) that typically runs on a desktop and requests services from other applications that often run on different machines (known as server processes). In CORBA, a client is a program that requests services from CORBA objects.

#### configuration

A specific arrangement of system elements and settings.

#### configuration domain

Contains all the configuration information that Orbix ORBs, services and applications use. Defines a set of common configuration settings that specify available services and control ORB behavior. This information consists of configuration variables and their values. Configuration domain data can be implemented and maintained in a centralized Orbix configuration repository or as a set of files distributed among domain hosts. Configuration domains let you organize ORBs into manageable groups, thereby bringing scalability and ease of use to the largest environments. See also configuration file and configuration repository.

#### configuration file

A file that contains configuration information for Orbix components within a specific configuration domain. See also configuration domain.

#### configuration repository

A centralized store of configuration information for all Orbix components within a specific configuration domain. See also configuration domain.

#### configuration scope

Orbix configuration is divided into scopes. These are typically organized into a root scope and a hierarchy of nested scopes, the fully-qualified names of which map directly to ORB names. By organizing configuration properties into various scopes, different settings can be provided for individual ORBs, or common settings for groups of ORB. Orbix services, such as the naming service, have their own configuration scopes.

#### **CORBA**

Common Object Request Broker Architecture. An open standard that enables objects to communicate with one another regardless of what programming language they are written in, or what operating system they run on. The CORBA specification is produced and maintained by the OMG. See also OMG.

### **CORBA** naming service

An implementation of the OMG Naming Service Specification. Describes how applications can map object references to names. Servers can register object references by name with a naming service repository, and can advertise those

names to clients. Clients, in turn, can resolve the desired objects in the naming service by supplying the appropriate name. The Orbix naming service is an example.

### **CORBA** objects

Self-contained software entities that consist of both data and the procedures to manipulate that data. Can be implemented in any programming language that CORBA supports, such as C++ and Java.

#### **CORBA** transaction service

An implementation of the OMG Transaction Service Specification. Provides interfaces to manage the demarcation of transactions and the propagation of transaction contexts. Orbix OTS is such as service.

#### CSIv2

The OMG's Common Secure Interoperability protocol v2.0, which can be used to provide the basis for application-level security in both CORBA and J2EE applications. The IONA Security Framework implements CSIv2 to transmit user names and passwords, and to assert identities between applications.

#### deployment

The process of distributing a configuration or system element into an environment.

#### **HTTP**

HyperText Transfer Protocol. The underlying protocol used by the World Wide Web. It defines how files (text, graphic images, video, and other multimedia files) are formatted and transmitted. Also defines what actions Web servers and browsers should take in response to various commands. HTTP runs on top of TCP/IP.

D

н

ı

#### IDL

Interface Definition Language. The CORBA standard declarative language that allows a programmer to define interfaces to CORBA objects. An IDL file defines the public API that CORBA objects expose in a server application. Clients use these interfaces to access server objects across a network. IDL interfaces are independent of operating systems and programming languages.

#### **IFR**

See interface repository.

#### IIOP

Internet Inter-ORB Protocol. The CORBA standard messaging protocol, defined by the OMG, for communications between ORBs and distributed applications. IIOP is defined as a protocol layer above the transport layer, TCP/IP.

#### implementation repository

A database of available servers, it dynamically maps persistent objects to their server's actual address. Keeps track of the servers available in a system and the hosts they run on. Also provides a central forwarding point for client requests. See also location domain and locator daemon.

#### **IMR**

See implementation repository.

#### installation

The placement of software on a computer. Installation does not include configuration unless a default configuration is supplied.

#### **Interface Definition Language**

See IDL.

#### interface repository

Provides centralized persistent storage of IDL interfaces. An Orbix client can query this repository at runtime to determine information about an object's interface, and then use the Dynamic Invocation Interface (DII) to make calls to the object. Enables Orbix clients to call operations on IDL interfaces that are unknown at compile time.

#### invocation

A request issued on an already active software component.

#### **IOR**

Interoperable Object Reference. See object reference.

#### location domain

A collection of servers under the control of a single locator daemon. Can span any number of hosts across a network, and can be dynamically extended with new hosts. See also locator daemon and node daemon.

#### locator daemon

A server host facility that manages an implementation repository and acts as a control center for a location domain. Orbix clients use the locator daemon, often in conjunction with a naming service, to locate the objects they seek. Together with the implementation repository, it also stores server process data for activating servers and objects. When a client invokes on an object, the client ORB sends this invocation to the locator daemon, and the locator daemon searches the implementation repository for the address of the server object. In addition, enables servers to be moved from one host to another without disrupting client request processing. Redirects requests to the new location and transparently reconnects clients to the new server instance. See also location domain, node daemon, and implementation repository.

#### naming service

See CORBA naming service.

#### node daemon

Starts, monitors, and manages servers on a host machine. Every machine that runs a server must run a node daemon.

#### object reference

Uniquely identifies a local or remote object instance. Can be stored in a CORBA naming service, in a file or in a URL. The contact details that a client application uses to communicate with a CORBA object. Also known as interoperable object reference (IOR) or proxy.

#### **OMG**

Object Management Group. An open membership, not-for-profit consortium that produces and maintains computer industry specifications for interoperable enterprise applications, including CORBA. See <a href="https://www.omg.com">www.omg.com</a>.

#### **ORB**

Object Request Broker. Manages the interaction between clients and servers, using the Internet Inter-ORB Protocol (IIOP). Enables clients to make requests and receive replies from servers in a distributed computer environment. Key component in CORBA.

#### **OTS**

See CORBA transaction service.

#### POA

Portable Object Adapter. Maps object references to their concrete implementations in a server. Creates and manages object references to all objects used by an application, manages object state, and provides the infrastructure to support persistent objects and the portability of object implementations between different ORB products. Can be transient or persistent.

#### protocol

Format for the layout of messages sent over a network.

0

Ρ

S

#### server

A program that provides services to clients. CORBA servers act as containers for CORBA objects, allowing clients to access those objects using IDL interfaces.

#### SSL

Secure Sockets Layer protocol. Provides transport layer security—authenticity, integrity, and confidentiality—for authenticated and encrypted communications between clients and servers. Runs above TCP/IP and below application protocols such as HTTP and IIOP.

#### SSL handshake

An SSL session begins with an exchange of messages known as the SSL handshake. Allows a server to authenticate itself to the client using public-key encryption. Enables the client and the server to co-operate in the creation of symmetric keys that are used for rapid encryption, decryption, and tamper detection during the session that follows. Optionally, the handshake also allows the client to authenticate itself to the server. This is known as mutual authentication.

Т

#### TCP/IP

Transmission Control Protocol/Internet Protocol. The basic suite of protocols used to connect hosts to the Internet, intranets, and extranets.

#### **TLS**

Transport Layer Security. An IETF open standard that is based on, and is the successor to, SSL. Provides transport-layer security for secure communications. See also SSL.

## Index

| A                                          | C                                                |
|--------------------------------------------|--------------------------------------------------|
| active connection management               | callbacks 164                                    |
| HTTP 62                                    | CertConstraintsPolicy 205                        |
| IIOP 68                                    | CertConstraintsPolicy policy 205                 |
| SHMIOP 142                                 | certificate constraints policy variable 205      |
| agent ior file 115                         | Certificates                                     |
| AJP policies                               | constraints 205                                  |
| buffer sizes                               | certificates                                     |
| maximum 158                                | CertConstraintsPolicy policy 205                 |
| AJP policy                                 | constraint language 205                          |
| ports 158                                  | checkpoint archive old files 102, 146            |
| allow_registration_after_rollback_only 115 | checkpoint_archives_old_logs 128                 |
| ATLI2 38                                   | checkpoint deletes old logs 102, 128, 147        |
| AutomaticWorkQueue 26                      | checkpoint interval 103, 128, 147                |
|                                            | checkpoint min size 103, 129, 147                |
| В                                          | checkpoints                                      |
|                                            | log for PSS 137                                  |
| backoff_ratio                              | CIO 38                                           |
| binding 159                                | classloader:cache scrub time 32                  |
| reinvoking 175                             | classloader:cache url 30                         |
| backup_restart_file 115                    | classloader:force explode wars to disk 31        |
| Baltimore toolkit                          | classloader:jarcache low watermark 30            |
| selecting for C++ applications 208         | classloader:jarchache high watermark 30          |
| BiDirPolicy::ALLOW 162                     | classloader:jar_dependency_list 32               |
| BiDirPolicy::BiDirAcceptPolicy 162         | classloader:use single classloader 31            |
| BiDirPolicy::BiDirExportPolicy 162         | classloader:use_single_classloader_for_webinf 31 |
| BiDirPolicy::BiDirOfferPolicy 163          | client binding list 12,41                        |
| _bind() 83                                 | client version policy                            |
| binding:client_binding_list 12             | EGMIOP 161                                       |
| binding:server_binding_list 13             | IIOP 170, 248                                    |
| binding:servlet_binding_list 14            | SHMIOP 179                                       |
| binding policies 159                       | close string 272                                 |
| forwarding limit 160                       | COMet:config:COMET SHUTDOWN POLICY 186           |
| initial retry delay 159                    | COMet:config:SINGLE_THREAD_CALLBACK_186          |
| retry delay 159                            | COMet:debug:MessageLevel 189                     |
| retry maximum 160<br>timeout 160           | COMet:mapping:KEYWORDS 188                       |
|                                            | COMet:mapping:SAFEARRAYS CONTAIN VARIANT         |
| transparent retries 176                    | S 188                                            |
| bindings                                   | COMet:services:NameService 194                   |
| client-side 12                             | COMet:TypeMan:TYPEMAN CACHE FILE 190             |
| server-side 13 buffer 15                   | COMet:TypeMan:TYPEMAN DISK CHACHE SIZE           |
|                                            | 90 71                                            |
| buffer:heap_storage_size 15                | COMet:TypeMan:TYPEMAN IFR NS NAME 192            |

| COMet:TypeMan:TYPEMAN_IOR_FILENAME 191<br>COMet:TypeMan:TYPEMAN_LOG_FILE 192<br>COMet:TypeMan:TYPEMAN_LOGGING 192<br>COMet:TypeMan:TYPEMAN_MEM_CACHE_SIZE 19                                                                                                    | D data_dir 103, 129, 147 db_home 103, 129, 147 deadlock detector 137                                                                                                    |
|----------------------------------------------------------------------------------------------------|----------------------------------------------------------------------------------------------------|
| COMet:TypeMan:TYPEMAN_READONLY 193 COMet configuration cache file location 190 callback processing 186 disk cache size 190 log file output 192 log messages 189 log output 192 memory cache size 193 naming service 194 SafeArray mapping 188                                                               | abort 130 PSS log 137 deadlock_detector_aborts 130 decompression 150, 183 default_buffer_size 158, 167, 169 default_ots_policy 109 default_transaction_policy 109 default_transaction_timeout 109 destinations:queue_list 196 destinations:topic_list 196 direct_persistence 116 event 52 |
| shutdown policy 186 switch interface repository 191 COMET_SHUTDOWN_POLICY 186 compression 150 concurrent_transaction_map_size 108 concurrent_users 129 configuration:domain_dir 34 configuration directory    path specified in configuration 34 configuration domain    name specified in configuration 34 | IFR 72 JMS 202 naming service 92 notification service 99 OTS Encina 116 telecom log service 143 dispatch_strategy 98 dispatch_threads 98 domain_dir 34 domain_name 34                                                                                                    |
| configuration variables application level security domain_list 81 classloading 30 cache_scrub_time 32 cache_url 30 jarcache_high_watermark 30 jarcache_low_watermark 30 jar_dependency_list 32 use_single_classloader 31 use_single_classloader_for_webinf 31 data type 4 constructed_4                     | E EGMIOP policies     client version 161     GIOP version in profiles 161 enable_recovery 81 event_log:filters 17 event_pull_interval 53 event_queue 99 events_per_transaction 99  F factory:password_197                                                                                 |
| constructed 4 names and ports http_addr_list 180 https_addr_list 180 connection_attempts 169, 248 constraint language 205 Constraints for certificates 205 create_dirs 129 create_transaction_mbeans 115                                                                                                    | factory:password 197 factory:user 197 file descriptors 39 filename 85 fopen 39  G GIOP interoperability policies 164 policies 164                                                                                                    |

| giop snoop 59                                   | export IP addresses 170, 173, 253                                   |
|-------------------------------------------------|---------------------------------------------------------------------|
| global_namespace_poa 116                        | GIOP version in profiles 173, 253                                   |
| · · -                                           | server hostname 172, 252                                            |
| Н                                               | TCP options                                                         |
| hard limit                                      | delay connections 173, 254                                          |
| HTTP 62                                         | receive buffer size 173, 255                                        |
|                                                 | IIOP policy                                                         |
| IIOP 68, 69                                     | ports 172, 253                                                      |
| SHMIOP 142                                      | initial disk 116                                                    |
| hard_limt                                       | initial disk size 116                                               |
| HTTP 63                                         | initial iteration delay, binding 159                                |
| heap_storage_size 15                            | initial reference:IT JMSMessageBroker:reference 1                   |
| high_water_mark 24                              | 9                                                                   |
| host, moving to a new 87                        | initial reference:IT JMSServer:reference 19                         |
| HTTP plug-in configuration                      | initial reference:TransactionCurrent:plugin 20                      |
| hard connection limit                           | initial_reference:TransactionFactory:reference 20                   |
| server 62                                       | initial reference:TransactionManager:plugin 20                      |
| harf connection limit                           |                                                                     |
| client 63                                       | initial_reference:UserTransaction:plugin 20                         |
| soft connection limit                           | initial references                                                  |
| client 63                                       | Encina transaction factory 119                                      |
| server 62                                       | OTS lite transaction factory 113                                    |
| HTTP policies                                   | OTS transaction factory 111                                         |
| buffer sizes                                    | specify in configuration 18                                         |
| maximum 167                                     | transaction factory 20                                              |
| ports 168                                       | initial_references 11                                               |
| https 61                                        | initial_references:IT_CSI:plugin 19                                 |
|                                                 | initial_references:IT_IPTransport:plugin 39                         |
| 1                                               | initial_threads 24                                                  |
| 1                                               | init_txn 131                                                        |
| ignore_message_not_consumed 166                 | instrumentation:enabled 198                                         |
| IIOP plug-in configuration                      | interceptors                                                        |
| buffer pool size                                | client request-level 12                                             |
| outgoing messages 68                            | Internet Protocol 177                                               |
| COMet configuration, recycle buffer segments 68 | interoperability 83                                                 |
| hard connection limit                           | interoperability configuration 164                                  |
| client 69                                       | code set negotiation 166                                            |
| server 68                                       | GIOP 1.1 support 164                                                |
| number of preallocated buffer segments 68       | incompatible message format 166                                     |
| soft connection limit                           | LocateRequest messages 166                                          |
| client 69                                       | Principal data 166                                                  |
| server 68                                       | interposition style 110                                             |
| IIOP plugin configuration 67                    | invocation policies 175                                             |
| IIOP policies 169, 240, 246                     | forwarding limit 175                                                |
| buffer sizes 169                                | initial retry delay 175                                             |
| default 169                                     | retry delay 175                                                     |
| maximum 170                                     |                                                                     |
| client version 170, 248                         | retry maximum 176                                                   |
| connection attempts 169, 248                    | IONA Administrator 93                                               |
| export hostnames 170, 173, 253                  | ip:receive_buffer_size_50, 62, 69<br>ip:send_buffer_size_50, 62, 68 |
|                                                 | 10:30:10 DUITEL SIZE JU, UZ, UO                                     |

| IPv4 177                                 | log_threshold 116                            |
|------------------------------------------|----------------------------------------------|
| IPv6 177                                 | low_water_mark 25                            |
| IT_CodeSet_Registry:plugin 18            |                                              |
| itconfigure 90                           | M                                            |
|                                          | management console 93                        |
| J                                        | ManualWorkQueue 26                           |
| Java CIO 38                              | max binding iterations 160                   |
| Java NIO 38                              | max_buffer_size 158, 167, 170                |
| Java Transaction API. See JTA            | max_buncl_size 156, 167, 176 max forwards    |
| JCE architecture                         | binding 160                                  |
| enabling 210                             | reinvoking 175                               |
| jit transactions 110                     | max_outgoing_buffers_in_pool 68              |
| jmx:adaptor:enabled 199                  | max proxy consumer retries 53                |
| jmx:adaptor:port 199                     | max_proxy_retries 53                         |
| JTA plug-in configuration                | max proxy supplier retries 53                |
| persistent POA 81                        | max queue length 53                          |
| recovery 81                              | _ · ~ <u>_</u> _                             |
| JTA plugin configuration 81              | max_queue_size 25<br>max rebinds 176         |
| plug-in configuration variables 81       | max_resource failures 117                    |
| plug-ill collingulation variables of     | max_retries 104, 148, 176                    |
| 1/                                       | max sleep time 104, 148                      |
| K                                        | MBean 93                                     |
| KEYWORDS 188                             | MessageLevel 189                             |
|                                          | message-level interceptors 12                |
| L                                        | multi-homed hosts                            |
| lb default initial load 93               | clients 170                                  |
| Ib default load timeout 93               | servers 172                                  |
| Ik max 103, 148                          | multi-homed hosts, configure support for 252 |
| local hostname 172, 252                  | main-nomed nosts, comigate support for 252   |
| local_log_stream plugin configuration 84 | N.I.                                         |
| location domain name 88                  | N                                            |
| locator daemon configuration 87          | NameService 194                              |
| IIOP/TLS port 88                         | namespace                                    |
| IIOP port 88                             | binding 12                                   |
| location domain name 88                  | classloader 30                               |
| NT service dependencies 89               | COMet 185                                    |
| lock waits, log for PSS 138              | COMet:config 186                             |
| log_check_interval 117                   | COMet:debug 189                              |
| log_dir                                  | COMet:mapping 188                            |
| notification service 103                 | COMet:services 194                           |
| PSS 133                                  | COMet:TypeMan 190                            |
| telecom logservice 147                   | configuration 33                             |
| logging, precision 86                    | destinations 196                             |
| logging configuration                    | domian_plugins 16                            |
| set filters for subsystems 17            | event_log 17                                 |
| logstream configuration                  | factory 197                                  |
| output stream 84                         | initial_references 11                        |
| output to local file 85                  | instrumentaiton 198                          |
| output to rolling file 86                | jmx:adaptor 199                              |
| , 5 -                                    |                                              |

| orb management 21                        | namespace poa 117                             |
|------------------------------------------|-----------------------------------------------|
| persistence 200                          | naming service configuration 91               |
| plugins:ajp 38                           | default initial load value 93                 |
| plugins:atli2 ip 38                      | default load value timeout 93                 |
| plugins:atli2_shm 40                     | NT service dependencies 93                    |
| plugins:basic log 42, 56                 | negotiate transmission codeset 166            |
| plugins:codeset 43                       | new I/O 38                                    |
| plugins:csi 211                          | NIO 38                                        |
| plugins:egmiop 50                        | node daemon configuration 95                  |
| plugins:event 52                         | IIOP/TLS port 95                              |
| plugins:file_security_domain 57          | IIOP port 95                                  |
| plugins:gsp 213                          | no delay 173, 254                             |
| plugins:http 61                          | non_tx_target_policy 153                      |
| plugins:https 61                         | notification service configuration 97         |
| plugins:i18n 65                          | database behavior 102, 146                    |
| plugins:ifr 72                           | event queueing 99                             |
| plugins:iiop 67                          | events per transaction 99                     |
| plugins:iiop_tls 72                      | log database events 99                        |
| plugins:iiop tls:incoming connections 72 | logging 100                                   |
| plugins:it http sessions 74              | threads available 98                          |
| plugins:it mgmt 75                       | thread strategy 98                            |
| plugins:it_pluggable_http_sessions 77    | nt service dependencies 89, 93                |
| plugins:it_response_time_collector 79    |                                               |
| plugins:it security service 81           | 0                                             |
| plugins:jms 202                          | 0                                             |
| plugins:notify log 106                   | old_log_dir                                   |
| plugins:ots mgmt 121                     | notification service 104                      |
| plugins:poa 123                          | PSS 133                                       |
| plugins:pss 124                          | telecom log service 148                       |
| plugins:shmiop 142                       | open_string 272                               |
| plugins:ziop 150                         | operation_timeout_interval 53                 |
| poa:fqpn 22                              | Orbix 3 clients 83                            |
| policies 153, 156, 157, 231              | orb_management:retrieve_existing_orb 21       |
| policies:binding establishment 159       | orb_name                                      |
| policies:csi 237                         | OTS Encina 117                                |
| policies:egmiop 161                      | OTS Lite 112                                  |
| policies:giop:interop 161                | orb_plugins 7                                 |
| policies:http 167                        | otid_format_id                                |
| policies:https 240                       | OTS Encina 117                                |
| policies:iiop 169                        | OTS Lite 112                                  |
| policies:iiop tls 245                    | OTS configuration 108                         |
| policies:invocation_retry 175            | default timeout 109                           |
| policies:shmiop 179                      | hash table size 108                           |
| policies:ziop 183                        | initial reference for factory 111             |
| principal sponsor:csi 263                | initial reference for transaction factory 111 |
| principle_sponsor 259, 266               | interposition style 110                       |
| root 7                                   | JIT transaction creation 110                  |
| thread_pool 24                           | optimize transaction propagation 111          |
| url resolvers 27                         | OTSPolicy default value 109                   |
| = =:                                     | roll back transactions 111                    |

| T D.I 1.00                                |                                                                         |
|-------------------------------------------|-------------------------------------------------------------------------|
| TransactionPolicy default 109             | plug-ins                                                                |
| transaction timeout default 109           | specify in configuration 35                                             |
| OTS Encina configuration 114              | transaction factory 20                                                  |
| backup restart file 115                   | plugins                                                                 |
| direct persistence 116                    | loaded on ORB initialization 7                                          |
| initial log file 116                      | OTS management service 20                                               |
| internal ORB usage 119                    | plugins:atli2_ip:ClassName 38                                           |
| log file growth checks 117                | plugins:atli2_ip:fds_to_reserve 39                                      |
| log file size 116                         | plugins:atli2 ip:nio:allocate heap byte buffer 39                       |
| log file threshold 116                    | plugins:atli2 ip cio:ClassName 39                                       |
| logging configuration 118                 | plugins:atli2 ip nio:ClassName 38                                       |
| log resource failures 117                 | plugins:atli2 shm:max buffer wait time 40                               |
| management agent IOR 115                  | plugins:atli2 shm:shared memory segment 41                              |
| ORB name 117                              | plugins:atli2 shm:shared memory segment basena                          |
| OTS management object creation 115        | me 40                                                                   |
| POA namespace 117                         | plugins:atli2 shm:shared memory size 41                                 |
| raw disk usage 120                        | plugins:basic log:is managed 42                                         |
| registration after rollback 115           | plugins:basic log:shlib name 42                                         |
| restart file 118                          | plugins:codeset:always_use_default 43, 50                               |
| retry timeout 117                         | plugins:codeset:char:ccs 44                                             |
| transaction factory initial reference 119 | plugins:codeset:char:ncs 44                                             |
| transaction factory name 119              | plugins:codeset:interop_allow_null_strings 43                           |
| transaction ID 117                        | plugins:codeset:wchar:ncs 45                                            |
| transaction timeout 119                   | plugins:codesets:wchar:ccs 46                                           |
| OTS Lite configuration 112                | plugins:config rep:enable caching 47                                    |
| internal ORB 113                          | plugins:config_rep:populate_cache_at_startup 47                         |
| ORB name 112                              | plugins:config rep:refresh master interval 48                           |
| transaction ID 112                        | plugins:csi:ClassName 212                                               |
| transaction timeout 113                   | plugins:csi:shlib name 212                                              |
| OTSManagement:plugin 20                   | plugins:event log:is managed 56                                         |
| OTS management configuration 121          | plugins:event_log:shlib name 56                                         |
| enabled 121                               | plugins:event_log:simb_name 30<br>plugins:file security domain 57       |
| JMX usage 121                             | plugins:giop:message server binding list 57                             |
| manager name 122                          | plugins:giop_snoop:ClassName 58                                         |
| object creation enabled 121               | plugins:giop_snoop:filename 59                                          |
| port number 122                           | plugins:giop_snoop:rolling_file_59                                      |
| ·                                         | plugins:giop_snoop:solling_nie 39<br>plugins:giop_snoop:shlib_name_60   |
| ots_v11_policy 110                        | plugins:giop_snoop:verbosity_60                                         |
| _                                         | plugins:gsp:authorization realm 216                                     |
| P                                         | plugins:gsp:ClassName 216                                               |
| performance 105                           | plugins:gsp:Glassivaline 210 plugins:http:connection:max unsent data 61 |
| persistence:jdbc:connection_pool:max 201  | plugins:http:incoming connections:hard limit 62                         |
| persistence:jdbc:connection_pool:min 201  |                                                                         |
| persistence:jdbc:driver 200               | plugins: http://incoming_connections:soft_limit_62                      |
| persistence:jdbc:max_message_size 201     | plugins:http:outgoing_connections:soft_limit_63                         |
| persistence:jdbc:password 201             | plugins:http:reuse_addr_62                                              |
| persistence:jdbc:url 200                  | plugins:http:tcp_connection:keep_alive 64                               |
| persistence:jdbc:user 200                 | plugins:http:tcp_connection:linger_on_close 64                          |
| persistence:message_store 200             | plugins:http:tcp_connection:no_delay 64                                 |
| ning period 272                           | plugins:http:tcp_listener:reincarnate_attempts 64                       |

| plugins:it_pluggable_http_sessions:contexts 77                                    |
|-----------------------------------------------------------------------------------|
| plugins:it_pluggable_http_sessions:default_mechani sm 78                          |
| plugins:it_pluggable_http_sessions:mechanisms 78                                  |
| plugins:it_response_time_collector 79                                             |
| plugins:it_response_time_collector:filename 79                                    |
| plugins:it response time collector:period 79                                      |
| plugins:it response time collector:server-id 80                                   |
| plugins:it_response_time_collector:syslog_appID_80 plugins:it_security_service_81 |
| plugins:jms 202                                                                   |
| plugins:jms:direct_persitence 202                                                 |
| plugins:jms:iiop:port 202                                                         |
| plugins:jms:is managed 202                                                        |
| plugins:local log stream:buffer file 84                                           |
| plugins:local log stream:filename 85                                              |
| plugins:local_log_stream:log_elements 85                                          |
| plugins:local log stream:precision logging 86                                     |
| plugins:locator:allow_node_daemon_change 87                                       |
| plugins:locator:iiop:port 88                                                      |
| plugins:locator:iiop tls:port 88                                                  |
| plugins:locator:location domain name 88                                           |
| plugins:locator:node_daemon_heartbeat_interval 88                                 |
| plugins:locator:nt service dependencies 89                                        |
| plugins:locator:refresh master interval 89                                        |
| plugins:management:iiop:host 90                                                   |
| plugins:management:iiop:port 90                                                   |
| plugins:naming:advertise services 91                                              |
| plugins:naming:check_ior_hostname 91                                              |
| plugins:naming:destructive methods allowed 92                                     |
| plugins:naming:direct persistence 92                                              |
| plugins:naming:direct persitence 92                                               |
| plugins:naming:generate omg typeids 92                                            |
| plugins:naming:iiop:port 92                                                       |
| plugins:naming:is_managed 93                                                      |
| plugins:naming:lb default initial load 93                                         |
| plugins:naming:lb default load timeout 93                                         |
| plugins:naming:max tx retries 93                                                  |
| plugins:naming:nt_service_dependencies 93                                         |
| plugins:naming:refresh master interval 94                                         |
| plugins:node_daemon:heartbeat_interval_timeout 9                                  |
| 5                                                                                 |
| plugins:node daemon:iiop:port 95                                                  |
| plugins:node_daemon:iiop_tls:port 95                                              |
| plugins:node_daemon:recover_processes 96                                          |
| plugins:node_daemon:register_interval 96                                          |
| plugins:notify:allow_persistence_override 98                                      |
| plugins:notify:direct_persitence 99                                               |
| plugins:notify:iiop:port 99                                                       |
|                                                                                   |

| plugins:notify log 108                            | CertConstraintsPolicy 205                              |
|---------------------------------------------------|--------------------------------------------------------|
| plugins:notify log:is managed 106                 | policies:ajp:buffer sizes policy:max buffer size 15    |
| plugins:notify_log:shlib_name 106                 | 8 "                                                    |
| plugins:orb:is_managed 75                         | policies:ajp:server_address_mode_policy:port_range     |
| plugins:ots encina:iiop:port 116                  | 158                                                    |
| plugins:ots mgmt:create transaction mbeans 121    | policies: allow unauthenticated clients policy 231     |
| plugins:ots mgmt:enabled 121                      | policies:binding_establishment:backoff_ratio 159       |
| plugins:ots mgmt:jmx httpd enabled 121            | policies:binding establishment:initial iteration delay |
| plugins:ots mgmt:jmx httpd port 122               | 159                                                    |
| plugins:ots mgmt:transaction manager name 122     | policies:binding establishment:max binding interati    |
| plugins:poa:ClassName 123                         | ons 160                                                |
| plugins:poa:internal orb name 9, 123              | policies:binding establishment:max binding iteratio    |
| plugins:poa:root name 123                         | ns 160                                                 |
| plugins:pss:disable caching 124                   | policies:binding establishment:max forwards 160        |
| plugins:pss db:envs:env-name:lg bsize 132         | policies:binding establishment:relative expiry 160     |
| plugins:pss db:envs:env-name:lg max 132           | policies:certificate constraints policy 232            |
| plugins:pss db:envs:env-name:lk max lockers 132   | policies:csi:attribute service:client supports 237     |
| plugins:pss db:envs:env-name:lk max locks 132     | policies:csi:attribute_service:target_supports_238     |
| plugins:pss db:envs:env-name:lk max objects 133   | policies:csi:auth over transpor:target supports 239    |
| plugins:pss_db:envs:env-name:lsn_timeout 133      | policies:csi:auth_over_transport:client_supports_23    |
| plugins:shmiop:incoming connections:hard limit 1  | 8                                                      |
| 42                                                | policies:csi:auth over transport:target requires 239   |
| plugins:shmiop:incoming_connections:soft_limit 14 | policies:egmiop:client_version_policy 161              |
| 2                                                 | policies:egmiop:server_version_policy 161              |
| plugins:shmiop:outgoing connections:hard limit 14 | policies:giop:bidirectional accept policy 162          |
| 2                                                 | policies:giop:bidirectional export policy 162          |
| plugins:shmiop:outgoing connections:soft limit 14 | policies:giop:bidirectional gen3 accept policy 163     |
| 2                                                 | policies:giop:bidirectional offer policy 163           |
| plugins:tlog:direct persitence 143                | policies:giop:interop:allow_value_types_in_1_1 164     |
| plugins:tlog:flush interval 143                   | policies:giop:interop:cache_is_a 164                   |
| plugins:tlog:iiop:port 143                        | policies:giop:interop:ignore message not consumed      |
| plugins:tlog:iterator_timeout 144                 | 166                                                    |
| plugins:tlog:max_records 144                      | policies:giop:interop:negotiate_transmission_codeset   |
| plugins:tlog:trace:events 144                     | 166                                                    |
| plugins:tlog:trace:flush 144                      | policies:giop:interop:send_locate_request 166          |
| plugins:tlog:trace:lifecylce 144                  | policies:giop:interop:send_principal 166               |
| plugins:tlog:trace:repository 145                 | policies:giop:interop_policy:enable_principal_service  |
| plugins:ziop:ClassName 150                        | _context 165                                           |
| plugins:ziop:shlib_name 150                       | policies:http:buffer_sizes_policy:max_buffer_size 16   |
| POA                                               | 7                                                      |
| plugin class name 123                             | policies:http:keep-alive:enabled 167                   |
| root name 123                                     | policies:http:server_address_mode_policy:port_range    |
| POA::create_POA() 162                             | 168                                                    |
| poa:fqpn:direct_persistent 22                     | policies:http:transfer-encoding:chunked:enabled 16     |
| poa:fqpn:well_known_address 22                    | 8                                                      |
| poa_name                                          | policies:http:transfer-encoding:chunked:reserved_bu    |
| XA plugin 271                                     | ffer_size 168                                          |
| polices:max_chain_length_policy 233               | policies:https:allow_unauthenticated_clients_policy    |
| policies                                          | 240                                                    |

```
policies:https:certificate constraints policy 241
                                                            policies:iiop tls:mechanism policy:protocol version
policies:https:client secure invocation policy:requir
    es 241
                                                            policies:iiop tls:server address mode policy:local h
policies:https:client secure invocation policy:suppo
                                                                 ostname 252
    rts 241
                                                            policies:iiop tls:server address mode policy:port ra
policies:https:max chain length policy 242
                                                                 nge 253
policies:https:mechanism policy:ciphersuites 243
                                                            policies: iiop tls: server address mode policy: publish
policies:https:mechanism policy:protocol version 2
                                                                 hostname 253
                                                            policies: iiop tls: server version policy 253
policies: https://session_caching_policy_244
                                                            policies: iiop tls: session caching policy 254
policies:https:target secure invocation policy:requir
                                                            policies: iiop tls:target secure invocation policy: req
    es 244
                                                                 uires 254
policies:https:target secure invocation policy:suppo
                                                            policies:iiop tls:target secure invocation policy:sup
    rts 244
                                                                 ports 254
policies:https:trusted ca list policy 245
                                                            policies:iiop tls:tcp options:send buffer size 255
policies:iiop:buffer sizes policy:default buffer size
                                                            policies:iiop tls:tcp options policy:no delay 254
                                                            policies:iiop tls:tcp options policy:recv buffer size
policies:iiop:buffer sizes policy:max buffer size 17
                                                            policies: iiop tls: trusted ca list policy 255
                                                            policies:invocation retry:backoff ratio 175
policies:iiop:client address mode policy:local hostn
                                                            policies:invocation retry:initial retry delay 175
    ame 170
policies:iiop:client address mode policy:port range
                                                            policies:invocation retry:max forwards 175
                                                            policies:invocation retry:max rebinds 176
policies: iiop: client version policy 170
                                                            policies:invocation retry:max retries 176
                                                            policies:mechanism policy:ciphersuites 234
policies:iiop:connection attempts 169, 171
policies:iiop:connection retry delay 171
                                                            policies:mechanism policy:protocol version 234
policies:iiop:server address mode policy:local host
                                                            policies:network:interfaces 177
    name 172
                                                            policies:network:interfaces:prefer ipv4 177
policies:iiop:server address mode policy:port range
                                                            policies:network:interfaces:prefer ipv6 178
                                                            policies:non tx target policy 153
     172
policies:iiop:server address mode policy:publish ho
                                                            policies:per request lb 153
    stname 170, 173
                                                            policies:rebind policy 154
policies:iiop:server version policy 173
                                                            policies:relative binding exclusive request timeout
policies:iiop:tcp options:send buffer size 174
                                                                 157
                                                            policies:relative binding exclusive roundtrip timeou
policies:iiop:tcp options policy:no delay 173
policies:iiop:tcp options policy:recv buffer size 17
                                                                t 157
                                                            policies:relative connection creation timeout 157
policies:iiop tls:allow unauthenticated clients polic
                                                            policies:relative request timeout 156
    v 247
                                                            policies:relative roundtrip timeout 156
policies: iiop tls: certificate constraints policy 247
                                                            policies:routing policy max 154
policies:iiop tls:client secure invocation policy:requ
                                                            policies:routing policy min 154
    ires 248
                                                            policies:session caching policy 235
policies: iiop tls: client secure invocation policy: sup
                                                            policies:shmiop 179
    ports 248
                                                            policies:shmiop:client version policy 179
policies:iiop tls:client version policy 248
                                                            policies:shmiop:server version policy 179
policies:iiop tls:connection attempts 248
                                                            policies:sync scope policy 154
policies:iiop tls:connection retry delay 249
                                                            policies:target secure invocation policy:requires 23
policies:iiop tls:max chain length policy 249
policies: iiop tls: mechanism policy: ciphersuites 250
                                                            policies:target secure invocation policy:supports 2
```

| 35                                                  | Berkeley DB database home directory 129           |
|-----------------------------------------------------|---------------------------------------------------|
| policies:trusted ca list policy 236                 | caching 124                                       |
| policies:well known addressing policy:ajp13:addr I  | checkpoint interval 128                           |
| ist 183                                             | checkpoint size minimum 129                       |
| policies:well_known_addressing_policy:http:addr_lis | database file name 139                            |
| t 180                                               | data storage directory 129                        |
| policies:well_known_addressing_policy:https:addr_li | deadlock detector 137                             |
| st 180                                              | abort 130                                         |
| policies:work_queue_policy 155                      | directory creation 129                            |
| policies:ziop:compression_enabled 183               | fatal recovery 136                                |
| policies:ziop:compression_threshold 184             | logging                                           |
| policies:ziop:compressor:compressor_id:level 184    | all events 137                                    |
| policies:ziop:compressor_id 183                     | archive old files 128                             |
| pool:java_max_threads 50, 63, 69                    | checkpoints 137                                   |
| pool:java_min_threads 51, 63, 70                    | deadlock detection 137                            |
| pool:max_threads 51, 63, 70                         | delete old files 128                              |
| pool:min_threads 51, 63, 70                         | lock waits 138                                    |
| port<br>locator daemon                              | log file directory 133 old log file directory 133 |
| IIOP 88                                             | recovery 138                                      |
| IIOP/TLS 88                                         | maximum concurrent PSS transactions 137           |
| node daemon                                         | storage home configuration 139                    |
| IIOP 95                                             | See also storage home configuration               |
| IIOP/TLS 95                                         | temporary files directory 137                     |
| precision logging 86                                | thread usage 129                                  |
| principal sponsor:csi:auth method data 264          | transaction usage 131                             |
| principal_sponsor:csi:use_principal_sponsor 263     | verbosity 137                                     |
| principal_sponsor Namespace Variables 259, 266      | publish hostname 173, 253                         |
| principle_sponsor:auth_method_data 260, 267         | - /                                               |
| principle sponsor:auth method id 260, 267           | R                                                 |
| principle_sponsor:callback_handler:ClassName 262    | rebind policy 154                                 |
| principle_sponsor:login_attempts 262                | recover fatal 105, 136, 149                       |
| principle_sponsor:use_principle_sponsor 259, 266    | recovery                                          |
| private                                             | log for PSS 138                                   |
| notification service 105                            | recv_buffer_size 173, 255                         |
| PSS 136                                             | recycle segments 68                               |
| telecom log service 149                             | relative_binding_exclusive_request_timeout 157    |
| process                                             | relative_binding_exclusive_roundtrip_timeout 157  |
| moving to a new host 87                             | relative connection creation timeout 157          |
| propagate_separate_tid_optimization 111             | relative_expiry 160                               |
| proxy_consumer_retry_multiplier 54                  | relative_request_timeout 156                      |
| proxy_inactivity_timeout 54 proxy interposition 110 | relative_roundtrip_timeout 156                    |
| proxy_reap_frequency 54                             | reliability 105                                   |
| proxy_retry_delay 54                                | resource_poa_name 81                              |
| proxy_retry_multiplier 55                           | resource_retry_timeout 117                        |
| proxy supplier retry delay 55                       | restart_file 118                                  |
| proxy_supplier_retry_multiplier 55                  | retrieve_existing_orb 21                          |
| PSS configuration 124                               | rmid 272                                          |
| . 22 23Baration 12.1                                | rollback only on system ex 111                    |

| rolling file 86                        | binary tree keys 140              |
|----------------------------------------|-----------------------------------|
| root namespace 7                       | binary tree usage 140             |
| orb_plugins 7                          | cache size 140                    |
| secure directories 8                   | database cache size 141           |
| routing_policy_max 154                 | file creation 140                 |
| routing_policy_min 154                 | file mode 140                     |
| run_deadlock_detector 137              | file name 139                     |
|                                        | hash table density 141            |
| S                                      | hash table size 141               |
|                                        | page size 141                     |
| SAFEARRAYS_CONTAIN_VARIANTS 188        | read only 140                     |
| Schannel toolkit                       | truncate file 140                 |
| selecting for C++ applications 208     | superior_ping_timeout 112         |
| secure_directories 8                   | support_ots_v11 111               |
| segment_preallocation 68               | supports async rollback 272       |
| send_locate_request 166                | sync_scope_policy 154             |
| send_principal 166                     | sync transactions 105, 149        |
| server_binding_list 13                 | 5, <u>.</u>                       |
| server ID, configuring 80              | Т                                 |
| server process                         | <del>-</del>                      |
| moving to a new host 87                | t 55                              |
| server_version_policy                  | TCP policies                      |
| EGMIOP 161                             | delay connections 173, 254        |
| IIOP 173, 253                          | receive buffer size 173, 255      |
| SHMIOP 179                             | telecom log service configuration |
| shared 41                              | log database events 144           |
| share_variables_with_internal_orb 8, 9 | thread_pool:high_water_mark 24    |
| SHMIOP plug-in configuration           | thread_pool:initial_threads 24    |
| hard connection limit                  | thread_pool:low_water_mark 25     |
| client 142                             | thread_pool:max 25                |
| server 142                             | thread_pool:max_queue_size 25     |
| soft connection limit                  | thread pool policies 24           |
| client 142                             | initial number of threads 24      |
| server 142                             | maximum threads 24                |
| SHMIOP plugin configuration 142        | minimum threads 25                |
| SHMIOP policies 179                    | request queue limit 25            |
| client version 179                     | timeout policies 156              |
| server version 179                     | tmp_dir                           |
| simple_persistent demo 22              | notification service 105          |
| SINGLE_THREADED_CALLBACK 186           | PSS 137                           |
| soft_limit                             | telecom log service 149           |
| HTTP 62, 63                            | toolkit replaceability            |
| IIOP 68, 69                            | enabling JCE architecture 210     |
| SHMIOP 142                             | selecting the toolkit, C++ 208    |
| SO_LINGER 64, 71                       | trace:database 99, 144            |
| SSL/TLS                                | trace:events 55, 100              |
| selecting a toolkit, C++ 208           | trace:filters 100                 |
| stack_size 26                          | trace:lifecycle 55, 100           |
| standard interposition 110             | trace:locks 100, 145              |
| storage home configuration             | trace:queue 100                   |

| trace:retry 100 trace:subscription 101 trace:transactions 101, 145 trace_file 118 trace_on 119 transaction factory, initial reference 111 TransactionFactory:plugin 20 transaction_factory_name     OTS 111     OTS Encina 119     OTS Lite 113                                                                                                    | W work_queue_policy 155  X X XA plug-in configuration asynchronous rollbacks 272 close string default 272 open string default 272 ping interval 272 POA name 271 |
|----------------------------------------------------------------------------------------------------|----------------------------------------------------------------------------------------------------|
| transaction_factory_ns_name 119 TransactionPolicy, configure default value 109                                                                                                    | resource manager ID 272 XA plugin configuration 271                                                                                                    |
| transactions checkpoint size minimum 129 handle non-transactional objects 153 log file archiving 128 log file deletion 128 maximum concurrent in PSS 137 usage against database 131 transaction_timeout_period OTS Encina 119 OTS Lite 113 ts2idl 188 tx_max 104, 148 TYPEMAN_CACHE_FILE 190 TYPEMAN_DISK_CACHE_SIZE 190 TYPEMAN_IFR_IOR_FILENAME 191 TYPEMAN_IFR_NS_NAME 192 TYPEMAN_LOG_FILE 192 TYPEMAN_LOG_GING_192 TYPEMAN_MEM_CACHE_SIZE 193 TYPEMAN_READONLY 193 | <b>Z</b> ziop plug-in 150 policies 183                                                                                                    |
| URLs, configure resolution 27 use_internal_orb 113, 119 use_jsse_tk configuration variable 210 use_raw_disk 120                                                                                                    |                                                                                                    |
| verb_all 137 verb_chkpoint 137 verb_deadlock 137 verb_recovery 138 verb_waitsfor 138                                                                                                    |                                                                                                    |